HEWLETT-PACKARD

### **Users' Library Solutions**

Calendars

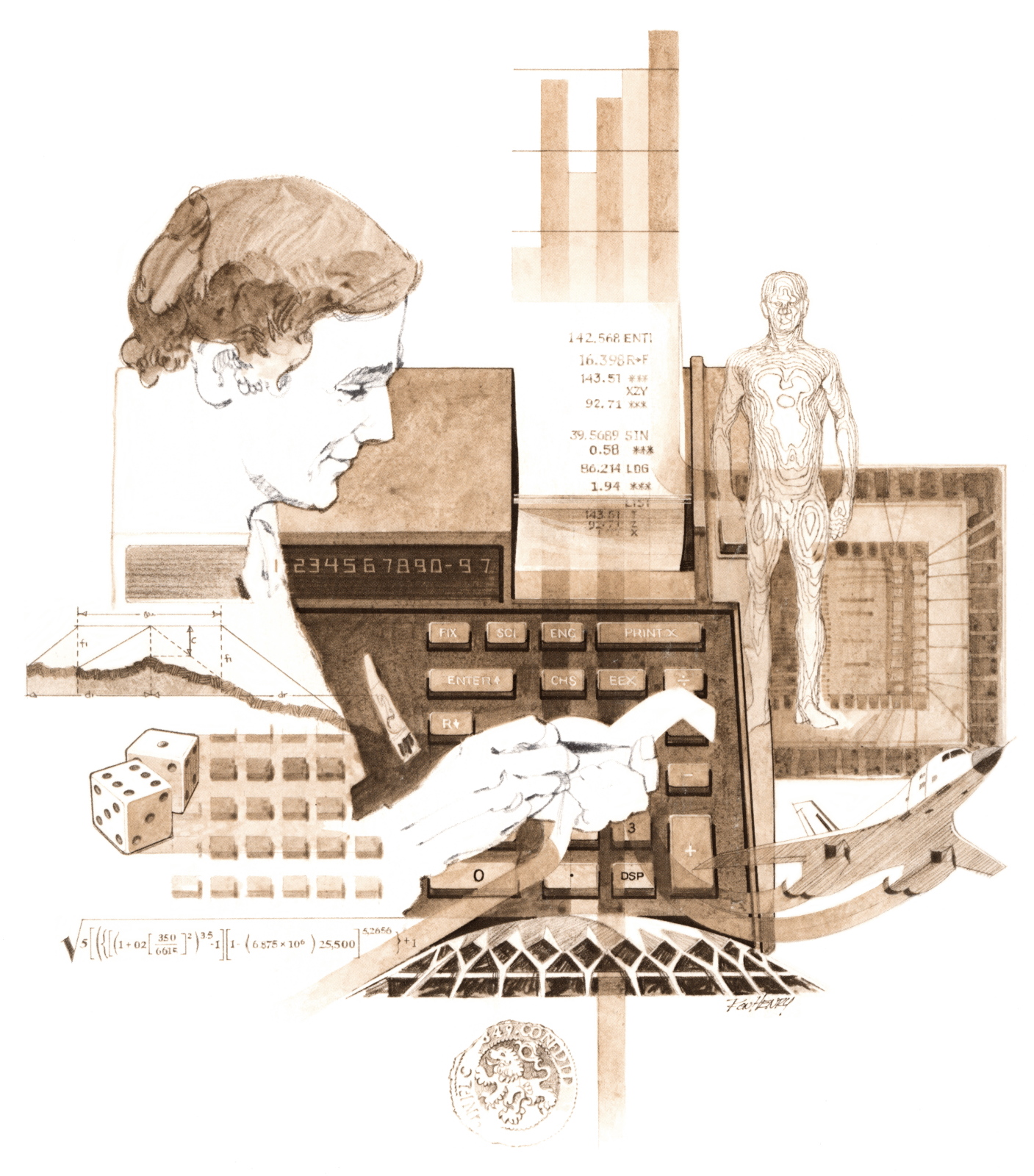

### INTRODUCTION

In an effort to provide continued value to it's customers, Hewlett-Packard is introducing a unique service for the HP fully programmable calculator user. This service is designed to save you time and programming effort. As users are aware, Programmable Calculators are capable of delivering tremendous problem solving potential in terms of power and flexibility, but the real genie in the bottle is program solutions. HP's introduction of the first handheld programmable calculator in 1974 immediately led to a request for program **solutions** — hence the beginning of the HP-65 Users' Library. In order to save HP calculator customers time, users wrote their own programs and sent them to the Library for the benefit of other program users. In a short period of time over 5,000 programs were accepted and made available. This overwhelming response indicated the value of the program library and a Users' Library was then established for the HP-67/97 users.

To extend the value of the Users' Library, Hewlett-Packard is introducing a unique service—a service designed to save you time and money. The Users' Library has collected the best programs in the most popular categories from the HP-67/97 and HP-65 Libraries. These programs have been packaged into a series of low-cost books, resulting in substantial savings for our valued HP-67/97 users.

We feel this new software service will extend the capabilities of our programmable calculators and provide <sup>a</sup> great benefit to our HP-67/97 users.

### A WORD ABOUT PROGRAM USAGE

Each program contained herein is reproduced on the standard forms used by the Users' Library. Magnetic cards are not included. The Program Description I page gives a basic description of the program. The Program Description Il page provides a sample problem and the keystrokes used to solve it. The User Instructions page contains a description of the keystrokes used to solve problems in general and the options which are available to the user. The Program Listing I and Program Listing II pages list the program steps necessary to operate the calculator. The comments, listed next to the steps, describe the reason for a step or group of steps. Other pertinent information about data register contents, uses of labels and flags and the initial calculator status mode is also found on these pages. Following the directions in your HP-67 or HP-97 Owners' Handbook and Programming Guide, "Loading a Program" (page 134, HP-67; page 119, HP-97), key in the program from the Program Listing <sup>|</sup> and Program Listing Il pages. A number at the top of the Program Listing indicates on which calculator the program was written (HP-67 or HP-97). If the calculator indicated differs from the calculator you will be using, consult Appendix E of your Owner's Handbook for the corresponding keycodes and keystrokes converting HP-67 to HP-97 keycodes and vice versa. No program conversion is necessary. The HP-67 and HP-97 are totally compatible, but some differences do occur in the keycodes used to represent some of the functions.

A program loaded into the HP-67 or HP-97 is not permanent—once the calculator is turned off, the program will not be retained. You can, however, permanently save any program by recording it on a blank magnetic card, several of which were provided in the Standard Pac that was shipped with your calculator. Consult your Owner's Handbook for full instructions. A few points to remember:

The Set Status section indicates the status of flags, angular mode, and display setting. After keying in your program, review the status section and set the conditions as indicated before using or permanently recording the program.

REMEMBER! To save the program permanently, clip the corners of the magnetic card once you have recorded the program. This simple step will protect the magnetic card and keep the program from being inadvertently erased.

As a part of HP's continuing effort to provide value to our customers, we hope you will enjoy our newest concept.

### TABLE OF CONTENTS

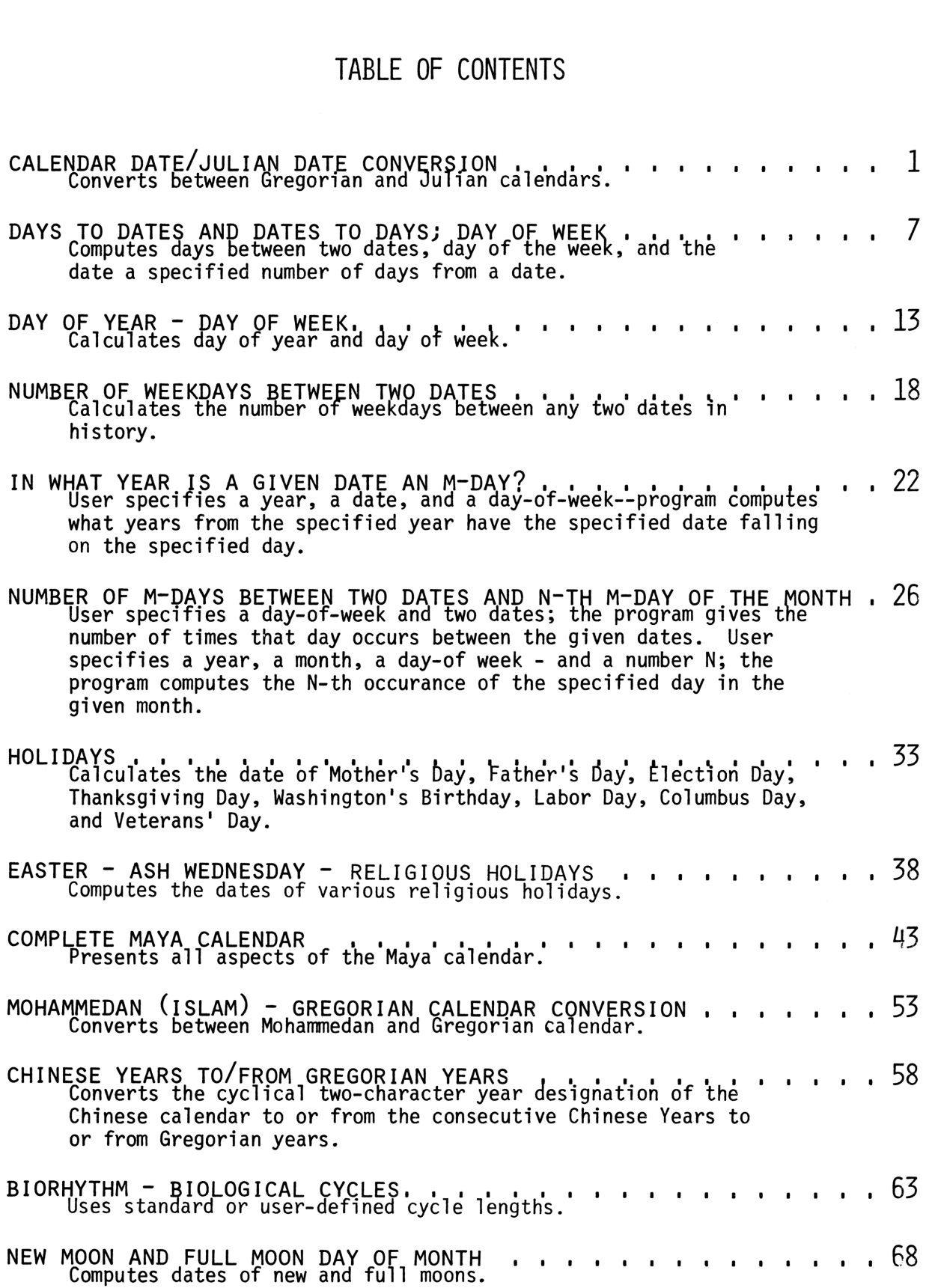

### **Program Description I Program Description I** Program Deseription <sup>|</sup>

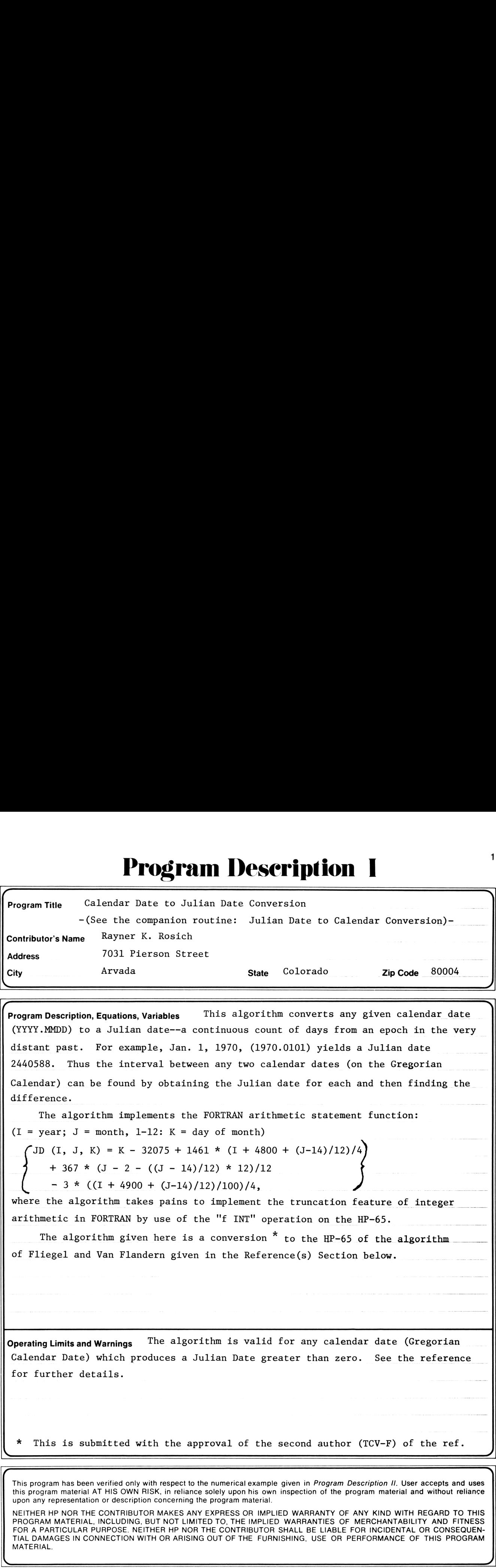

(Trousselled and Construction Construction Section of the Section of the Section of Program Description Equations Variables This algorithm converts any given calendar date (YYYY.MMDD) to a Julian date--a continuous count of days from an epoch in the very distant past. For example, Jan. 1, 1970, (1970.0101) yields a Julian date 2440588. Thus the interval between any two calendar dates (on the Gregorian Calendar) can be found by obtaining the Julian date for each and then finding the difference.

The algorithm implements the FORTRAN arithmetic statement function:  $(I = year; J = month, l-12: K = day of month)$ 

 $\text{JD (I, J, K)} = K - 32075 + 1461 * (I + 4800 + (J-14)/12)/4$ + 367 \*  $(J - 2 - ((J - 14)/12) * 12)/12$  $-3 * ((I + 4900 + (J-14)/12)/100)/4,$ 

where the algorithm takes pains to implement the truncation feature of integer arithmetic in FORTRAN by use of the "f INT" operation on the HP-65.

The algorithm given here is a conversion  $*$  to the HP-65 of the algorithm of Fliegel and Van Flandern given in the Reference(s) Section below.

Operating Limits and Warnings Ihe algorithm is valid for any calendar date (Gregorian Calendar Date) which produces a Julian Date greater than zero. See the reference for further details.

This is submitted with the approval of the second author (TCV-F) of the ref.

This program has been verified only with respect to the numerical example given in Program Description II. User accepts and uses this program material AT HIS OWN RISK, in reliance solely upon his own inspection of the program material and without reliance upon any representation or description concerning the program material.

NEITHER HP NOR THE CONTRIBUTOR MAKES ANY EXPRESS OR IMPLIED WARRANTY OF ANY KIND WITH REGARD TO THIS PROGRAM MATERIAL, INCLUDING, BUT NOT LIMITED TO, THE IMPLIED WARRANTIES OF MERCHANTABILITY AND FITNESS FOR A PARTICULAR PURPOSE. NEITHER HP NOR THE CONTRIBUTOR SHALL BE LIABLE FOR INCIDENTAL OR CONSEQUEN-TIAL DAMAGES IN CONNECTION WITH OR ARISING OUT OF THE FURNISHING, USE OR PERFORMANCE OF THIS PROGRAM MATERIAL.

 $\overline{\phantom{a}}$ 

### Program Description I **Program Description I** Program Description 1

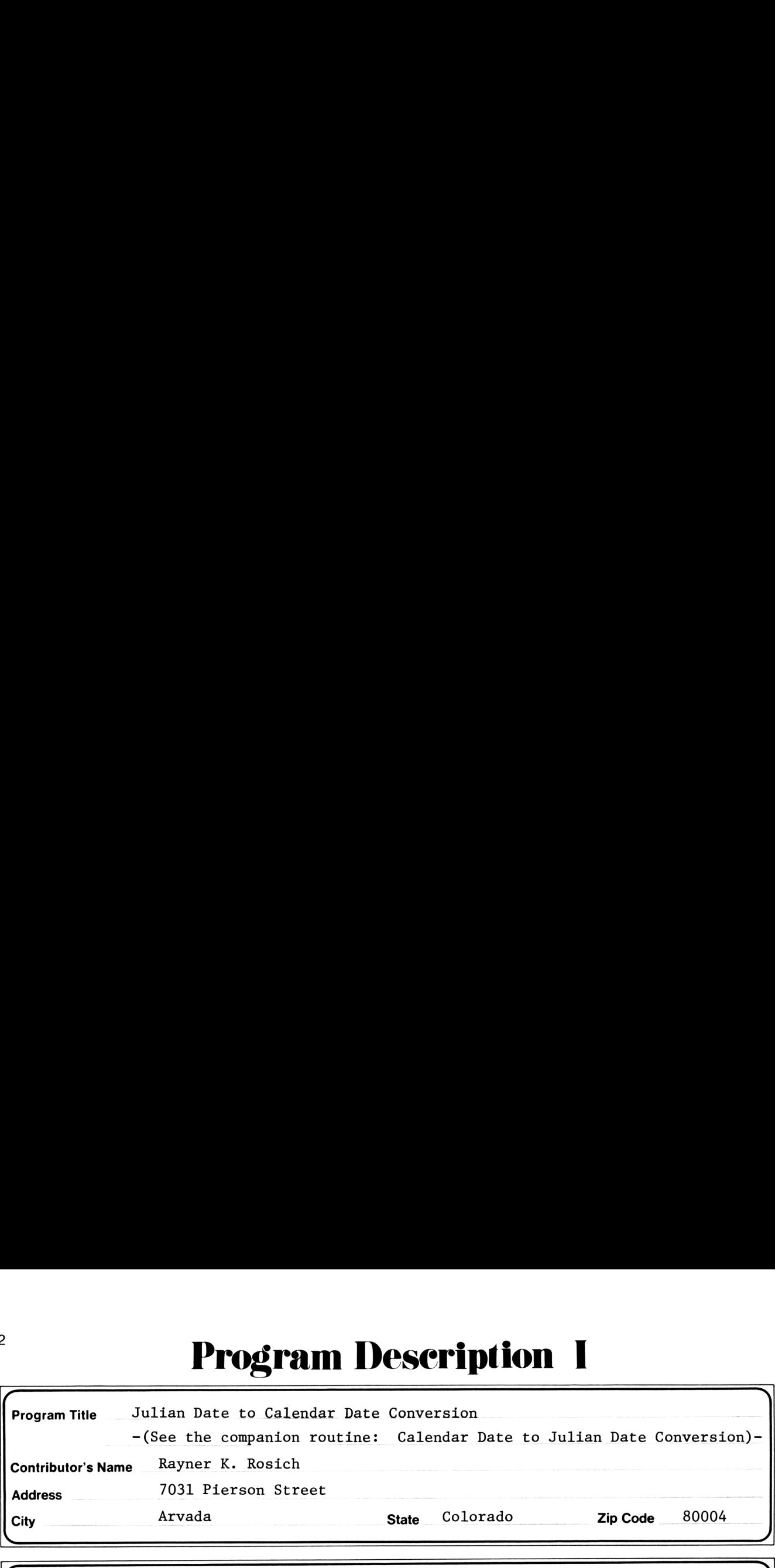

Program Description, Equations, Variables This algorithm converts any given Julian datea continuous count of days from an epoch in the very distant past--to a calendar date of the form YYYY.MMDD. For example, 2440588 yields 1970.0101 (Jan. 1, 1970). Thus the calendar date corresponding to an elapsed number of days from a given calendar date can be found by obtaining the final Julian date (by addition of the no. days elapsed to the Julian date corresponding to the given calendar date--see companion routine: Calendar Date to Julian Date Conversion) and then conversion to the final calendar date.

The algorithm implements the following FORTRAN subroutine

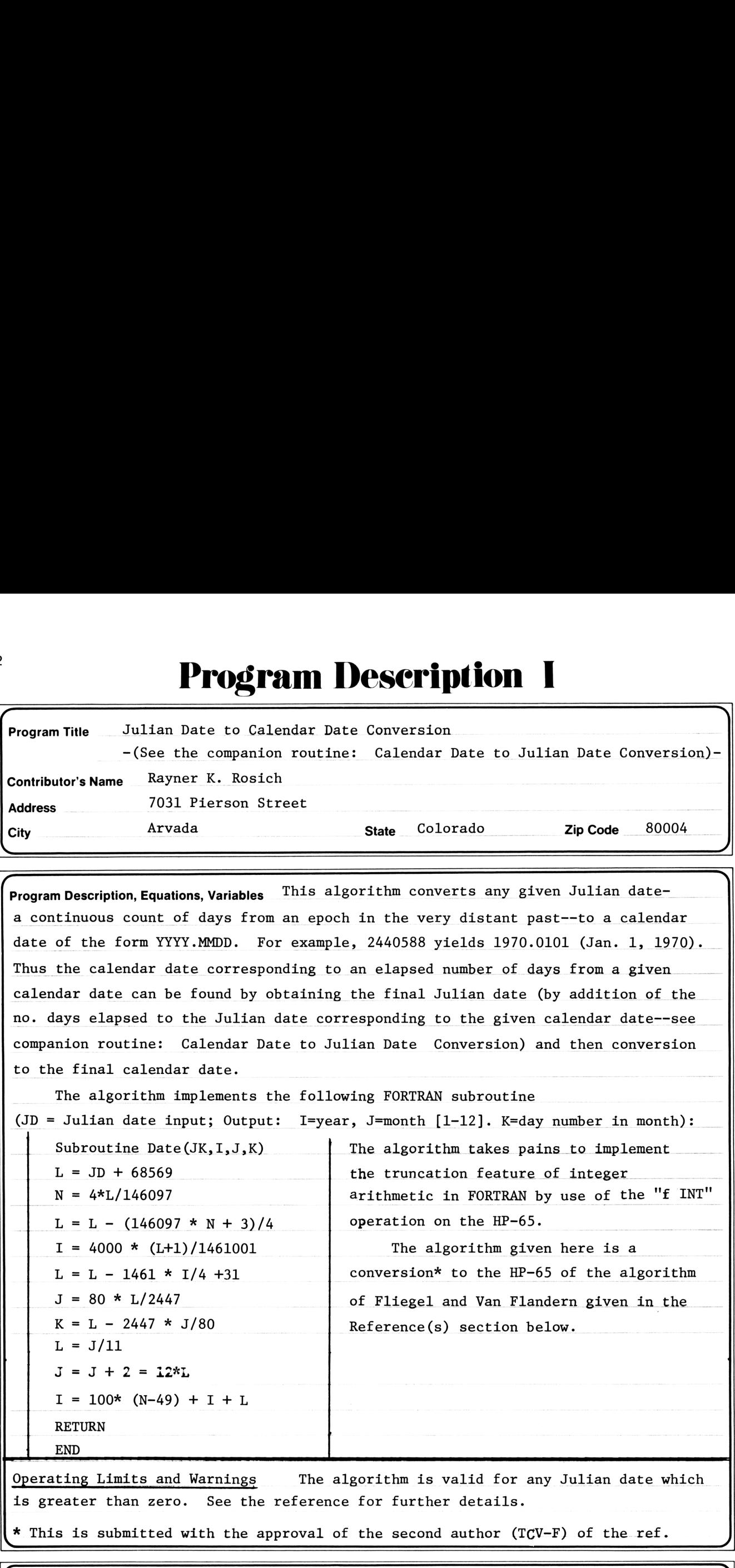

 $\star$  This is submitted with the approval of the second author (TCV-F) of the ref.

This program has been verified only with respect to the numerical example given in Program Description II. User accepts and uses this program material AT HIS OWN RISK, in reliance solely upon his own inspection of the program material and without reliance upon any representation or description concerning the program material.

NEITHER HP NOR THE CONTRIBUTOR MAKES ANY EXPRESS OR IMPLIED WARRANTY OF ANY KIND WITH REGARD TO THIS NETHER HE NON THE CONTRIBUTOR MAKES ANT EXERCSS ON IMPLIED WARRANTIT OF ANT KIND WITH REGARD TO THIS<br>PROGRAM MATERIAL, INCLUDING, BUT NOT LIMITED TO. THE IMPLIED WARRANTIES OF MERCHANTABILITY AND FITNESS FOR A PARTICULAR PURPOSE. NEITHER HP NOR THE CONTRIBUTOR SHALL BE LIABLE FOR INCIDENTAL OR CONSEQUEN-TIAL DAMAGES IN CONNECTION WITH OR ARISING OUT OF THE FURNISHING, USE OR PERFORMANCE OF THIS PROGRAM MATERIAL.MATERIAL.

7

# Program Description II Program Description II<sup>Page</sup> 3 Calendar Date to Julian Date Conversion

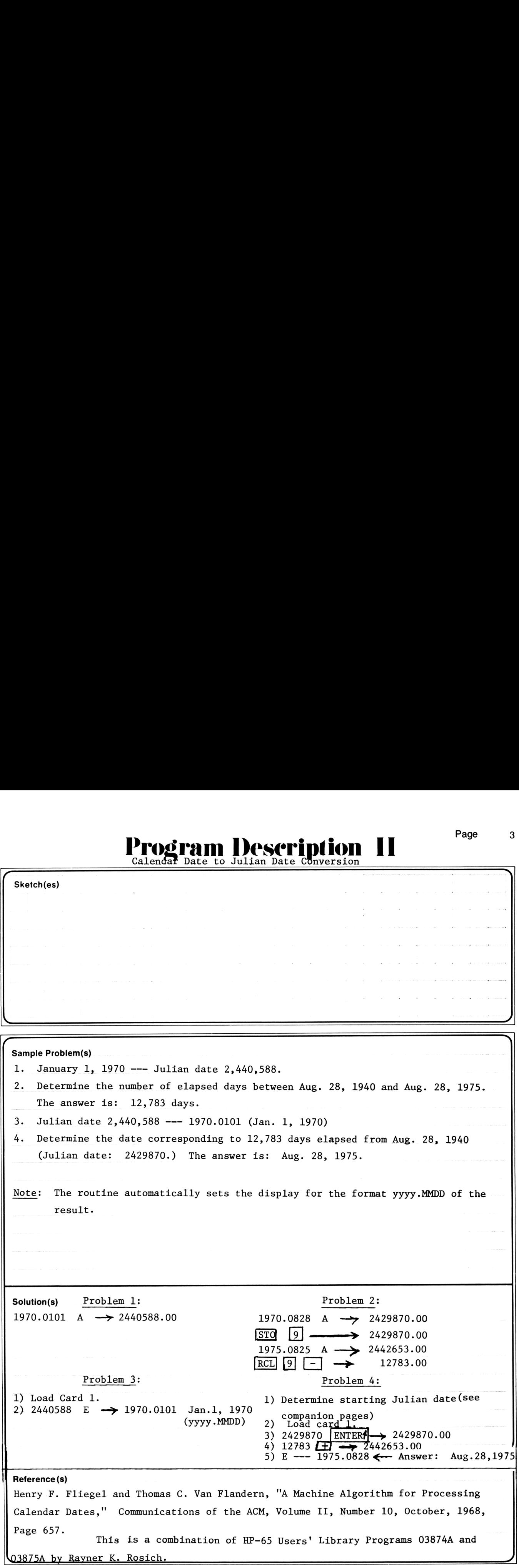

### User Ins User Instruetions

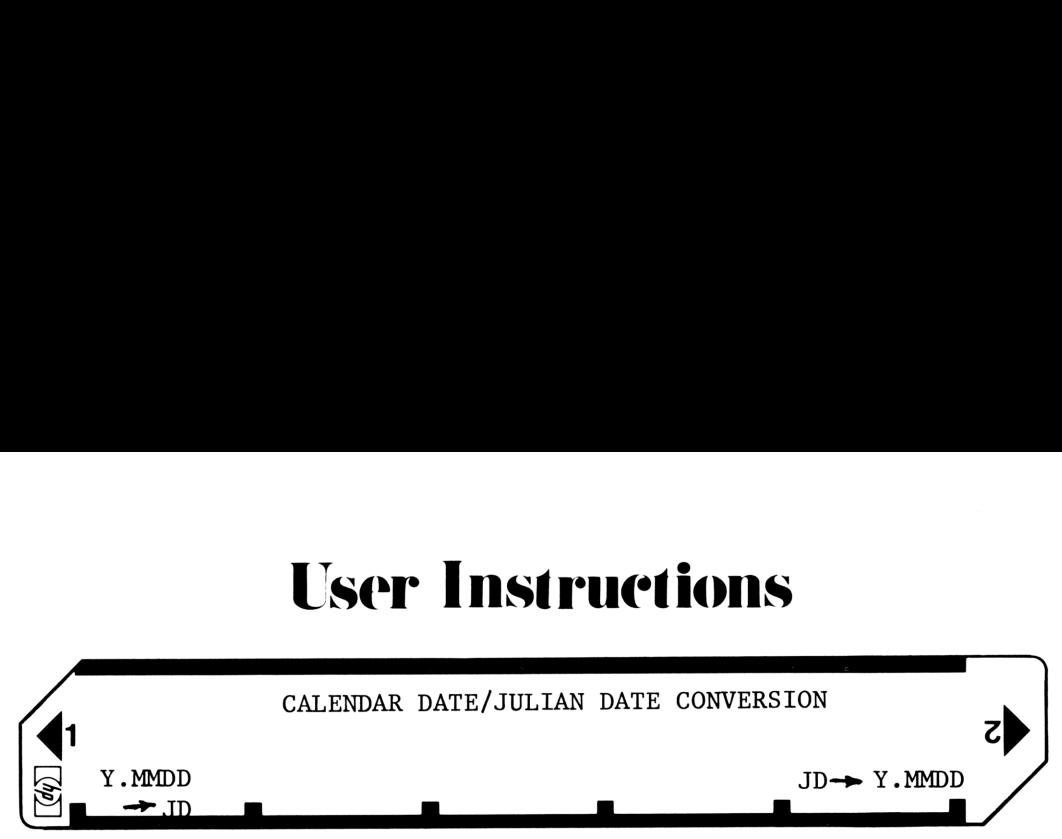

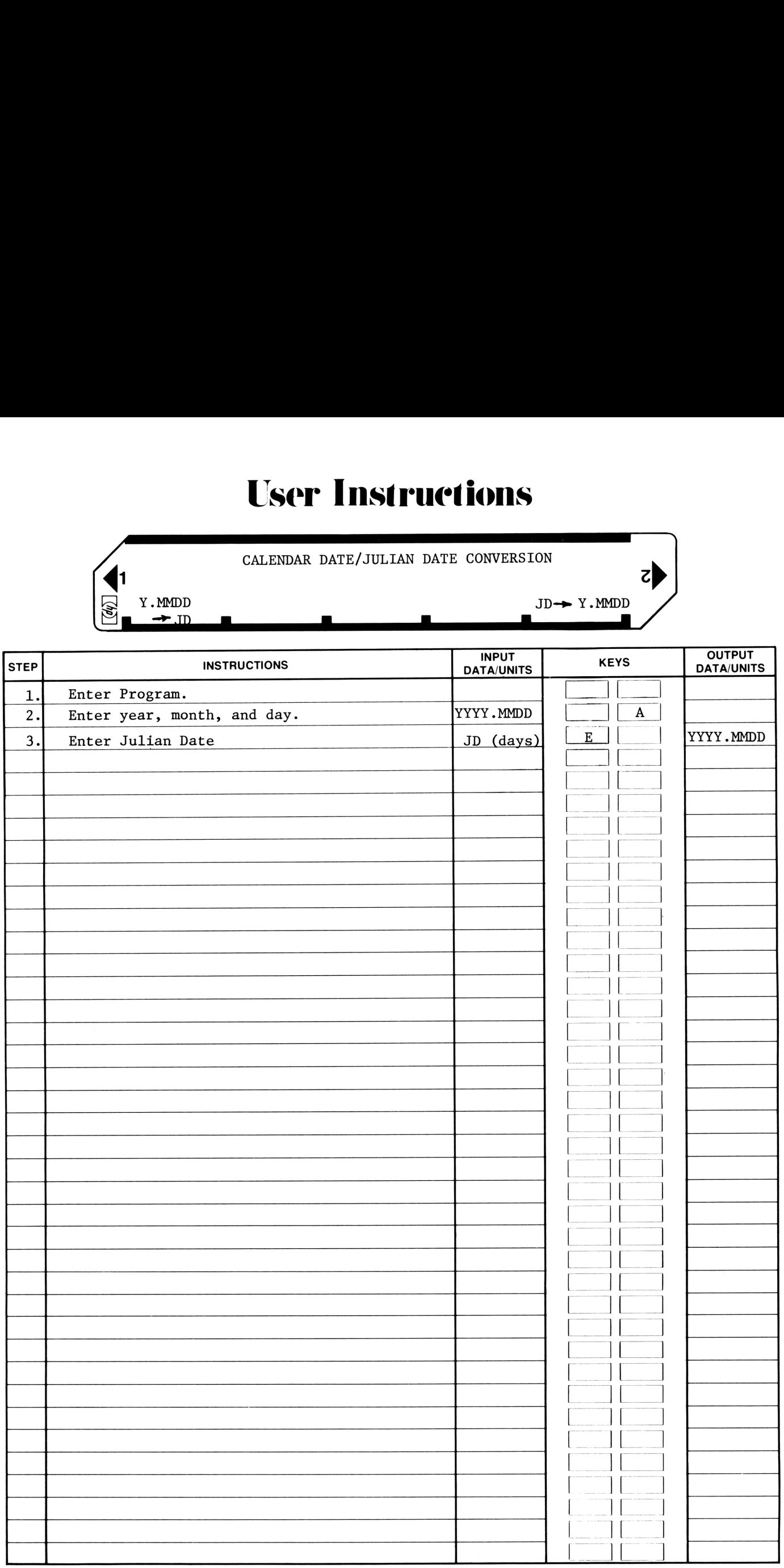

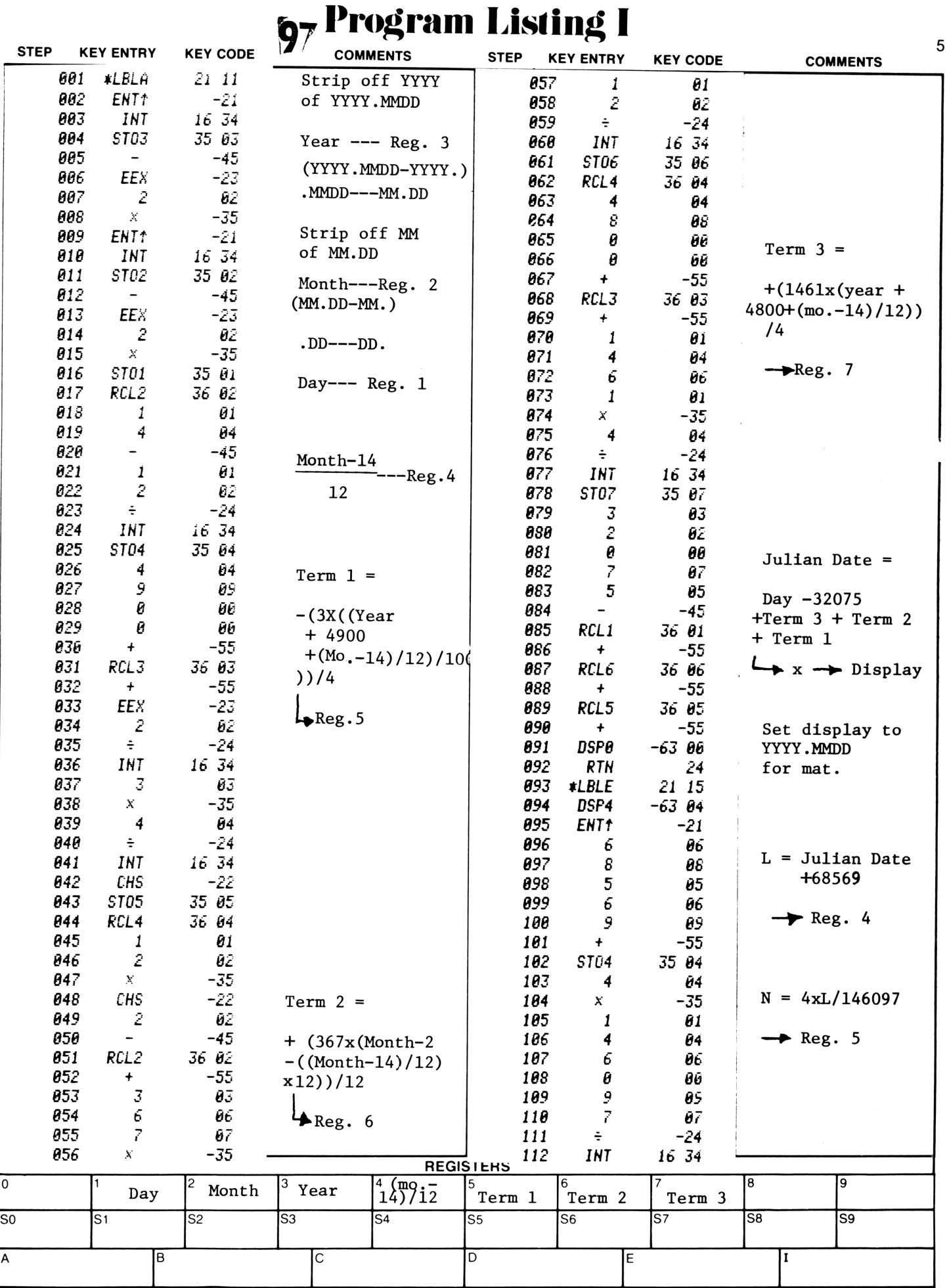

 $\overline{a}$ 

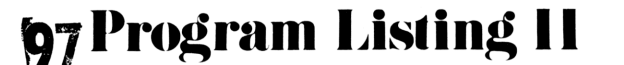

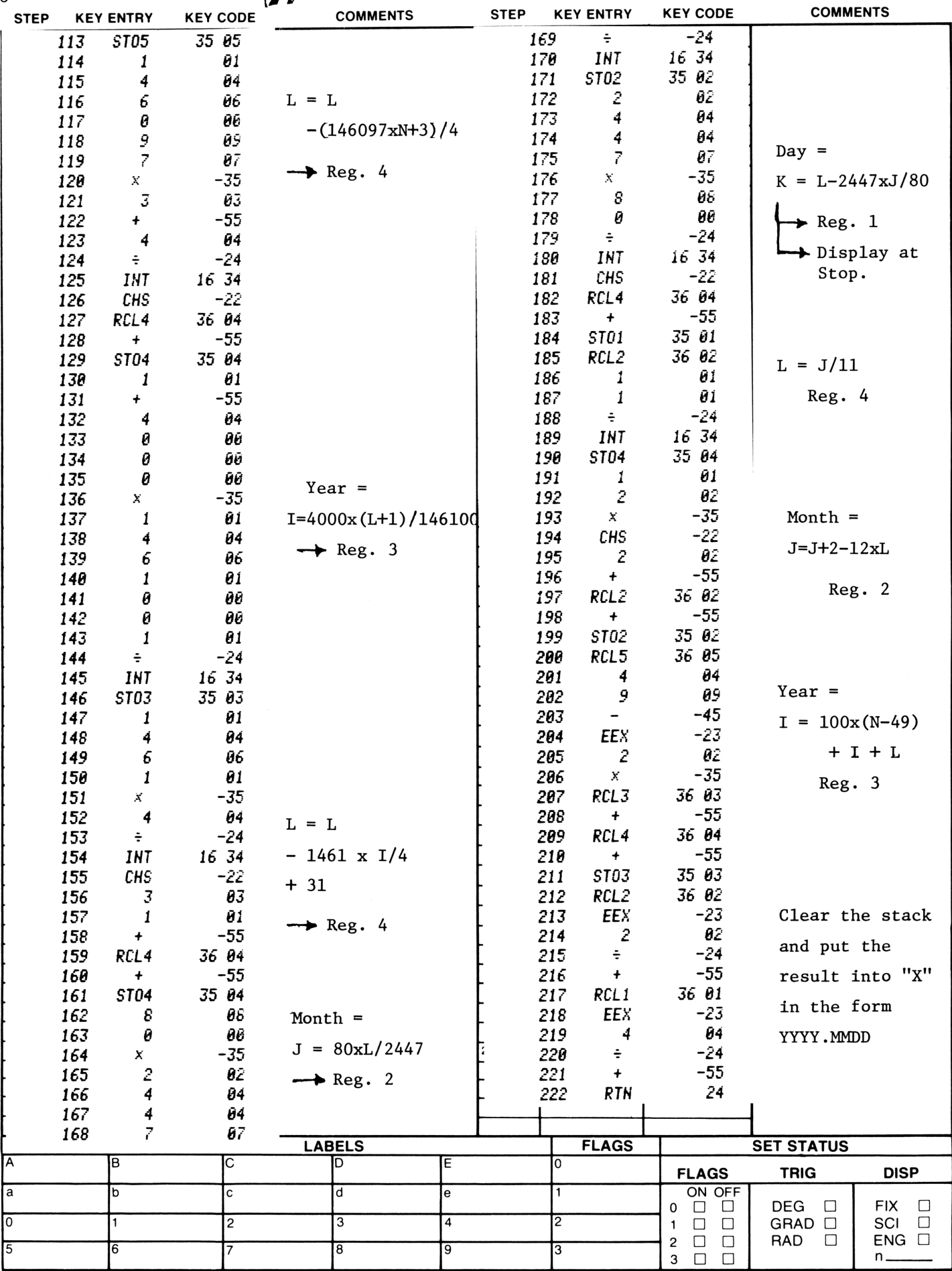

 $6\phantom{a}$ 

### Program Description I **Program Description I Program Description I**

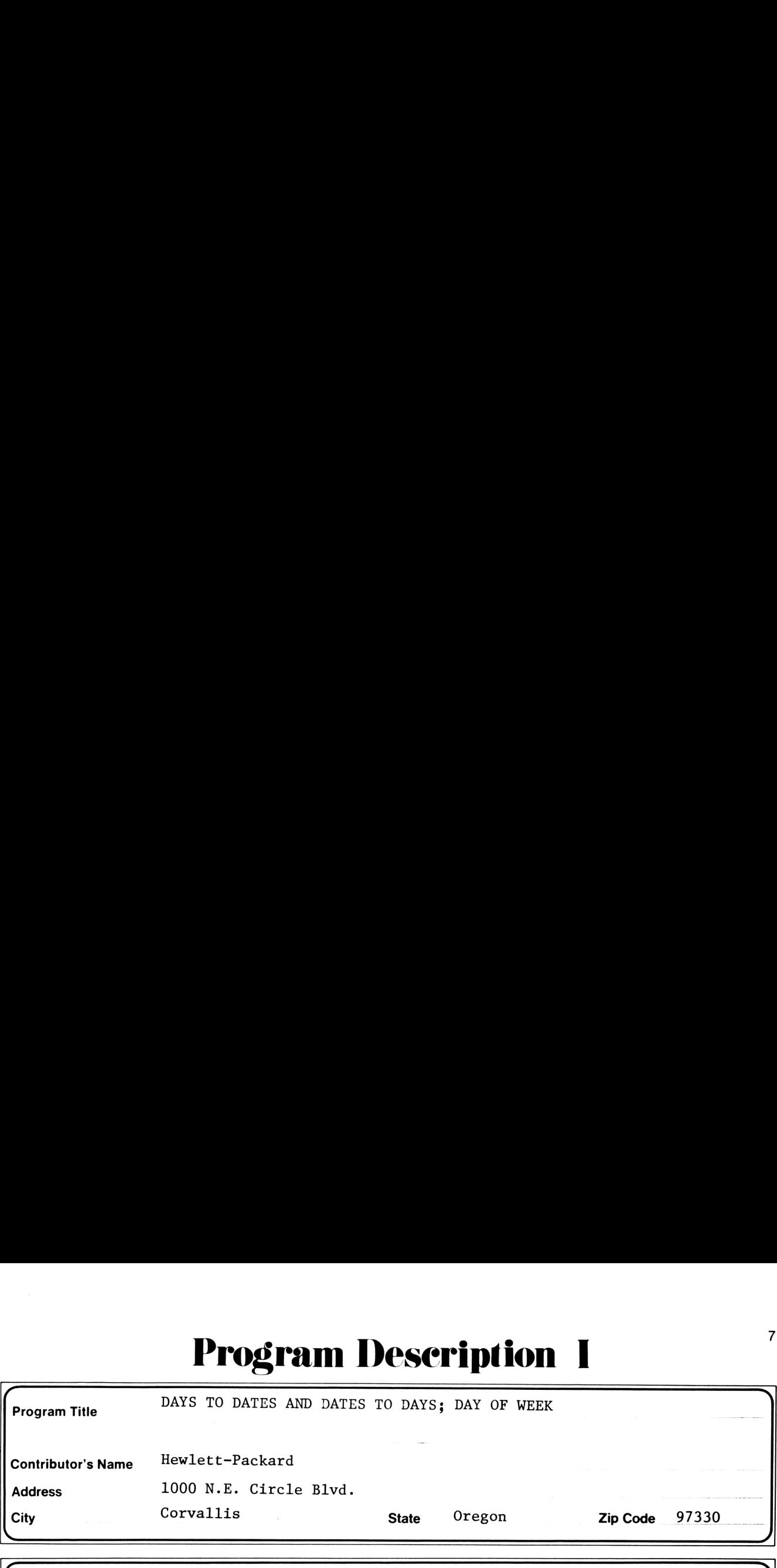

 $\sqrt{ }$ Program Description, Equations, Variables This program computes the number of days elapsed since a certain fixed date in antiquity, using the Formula:  $D(m,d,y)=d+$  [365.25 g(y,m)] - [3/4( $\left[\frac{g(y,m)}{100}\right]$  - 7)]+[30.6f(m)] where  $f(m) = \begin{cases} m+13 & \text{if } m=1 \text{ or } 2 \\ m+1 & \text{if } m>2 \end{cases}$   $g(y,m) = \begin{cases} y-1 & \text{if } m=1 \text{ or } 2 \\ y & \text{if } m>2 \end{cases}$   $\begin{bmatrix} 1 = f & \text{INT} \\ y & \text{if } m>2 \end{bmatrix}$ The difference in days between two dates is computed by subtracting the base value D from the current value. The day of week is computed by taking D mod 7. The program uses dates coded mm.ddyyyy. LBLa computes  $D(m,d,y)$ , which is the number of days since a fixed point in antiquity; then subtracts from the previous D. The Formulas are:  $D(m, d, y) = [365.25 g(y, m)] + [30.6f(m)] + d$ Where  $g(y,m) = \int_{x}^{y-1}$  if  $m=1$  or  $m=2$ <br>  $f(m) = \int_{x+1}^{m+13}$  if  $m=1$  or  $m=2$   $[$   $] = f$  INT LBL b takes the date already coded byfA, adds in the days to get x, and decodes as follows:  $\hat{y}(x) = \begin{bmatrix} \frac{x-122.1}{365.25} \end{bmatrix}$   $\hat{m}(x) = \begin{bmatrix} \frac{x-(365.25 \hat{y}^2(x))}{30.6001} \end{bmatrix}$   $d(x) = x - [365.25 \hat{y}(x)] - [30.6001 \hat{m}(x)]$ since a fixed p<br>are:<br>=  $\begin{cases} m+13 \text{ if } m=1 \\ m+1 \text{ if } m>2 \end{cases}$ <br>he days to get x<br>x-[365.25  $\hat{y}$  (x)]  $y(x) = g(y(x), m(x) - m(x) - 1$  ( $m(x)$ )<br>Where g<sup>-1</sup> and f<sup>-1</sup> are the "inverses" of g and f given above. **Program Title** DAYS TO DATES ASD DATES TO DAYS FOR OF VERE<br>
Contributor's Name Revision: The Revise of Center Control of Center Control of Center Control of Center Control of Center Control of Center Control of Center Co D(m,d,y)=idf 1965.25 g(y,m)] =  $\left[3/4\left(\left[\frac{8(y,n)}{100}\right]-7\right)\right]+ \left[30.6f(m)\right]$ <br>
where f(m) =  $\left\{\frac{m+13}{n+1} \text{ if } m>2\right\}$  g(y,m) =  $\left\{y \text{ if } m>2\right\}$ <br>
The difference in days between two dates is computed by subtracting the the beginning of the Gregorian Calendar through the year 9999. Error messages are not given for illegal entries. Shifted functions are valid from March 1, 1900 through February 28, 2100. **Program Trist Description 1**<br>
Program Title DaVis TO DATES AND INCES TO DATES JON OF SUITS ON THE AND INCES TO DATES JON OF SUITS AND INCES TO DATES. THE OF ONE ARREST CONSULTED THE CONSULTED TRIST CONSULTED TO THE CONSU **Program Title** DAYS TO DAYES AND DATES TO DAYES AND SATE PAY OF VIETA<br>
Continuous-<br>
Materials Henne Explicit Level (1993, 1994)<br>
Address Explicit Level (1994)<br>
And Corvellis (Corvellis Since Oregon December of days elept  $\overline{\phantom{a}}$ **Program Title** DAYS TO BAYES AND DAYS OF DAYS IN OUR PROPERTY (FOR AND SATE OF DAYS AND DAYS OF DAYS IN OUR SERVED CONTRACT THE MANUSISM ARREST CONTRACT MANUSISM CONTRACT THE MANUSISM CONTRACT PROPERTY (FOR ALL THE PROPE

This program has been verified only with respect to the numerical example given in Program Description II. User accepts and uses this program material AT HIS OWN RISK, in reliance solely upon his own inspection of the program material and without reliance upon any representation or description concerning the program material.

NEITHER HP NOR THE CONTRIBUTOR MAKES ANY EXPRESS OR IMPLIED WARRANTY OF ANY KIND WITH REGARD TO THIS NETHER HE NOR THE CONTRIBUTOR MARES ANT EXERCS OR IMPLIED WARRANTLE OF ANT RIND WITH REGARD TO THIS<br>PROGRAM MATERIAL, INCLUDING, BUT NOT LIMITED TO, THE IMPLIED WARRANTIES OF MERCHANTABILITY AND FITNESS FOR A PARTICULAR PURPOSE. NEITHER HP NOR THE CONTRIBUTOR SHALL BE LIABLE FOR INCIDENTAL OR CONSEQUEN-TIAL DAMAGES IN CONNECTION WITH OR ARISING OUT OF THE FURNISHING, USE OR PERFORMANCE OF THIS PROGRAM MATERIAL.  $\blacksquare$ 

 $\overline{\phantom{a}}$ 

# Program Description II **Program Description II** Program Deseription <sup>11</sup>

Sketch(es) Program Description II<br>
Sketch(es)<br>
All Contract Contract Contract Contract Contract Contract Contract Contract Contract Contract Contract Contract Contract Contract Contract Contract Contract Contract Contract Contract Co Program Description II<br>
Sketch(es)<br>
Allen Lindberg and The Contract of the Contract of the Contract of the Contract of the Contract of the Contract of the Contract of the Contract of the Contract of the Contract of the Con  $\overline{C}$ **Program Description II**<br>
Sketch(es)<br> **Explority Contains the Contains of the Contains of Contains and Contains and Contains and Contains and Contains a** 

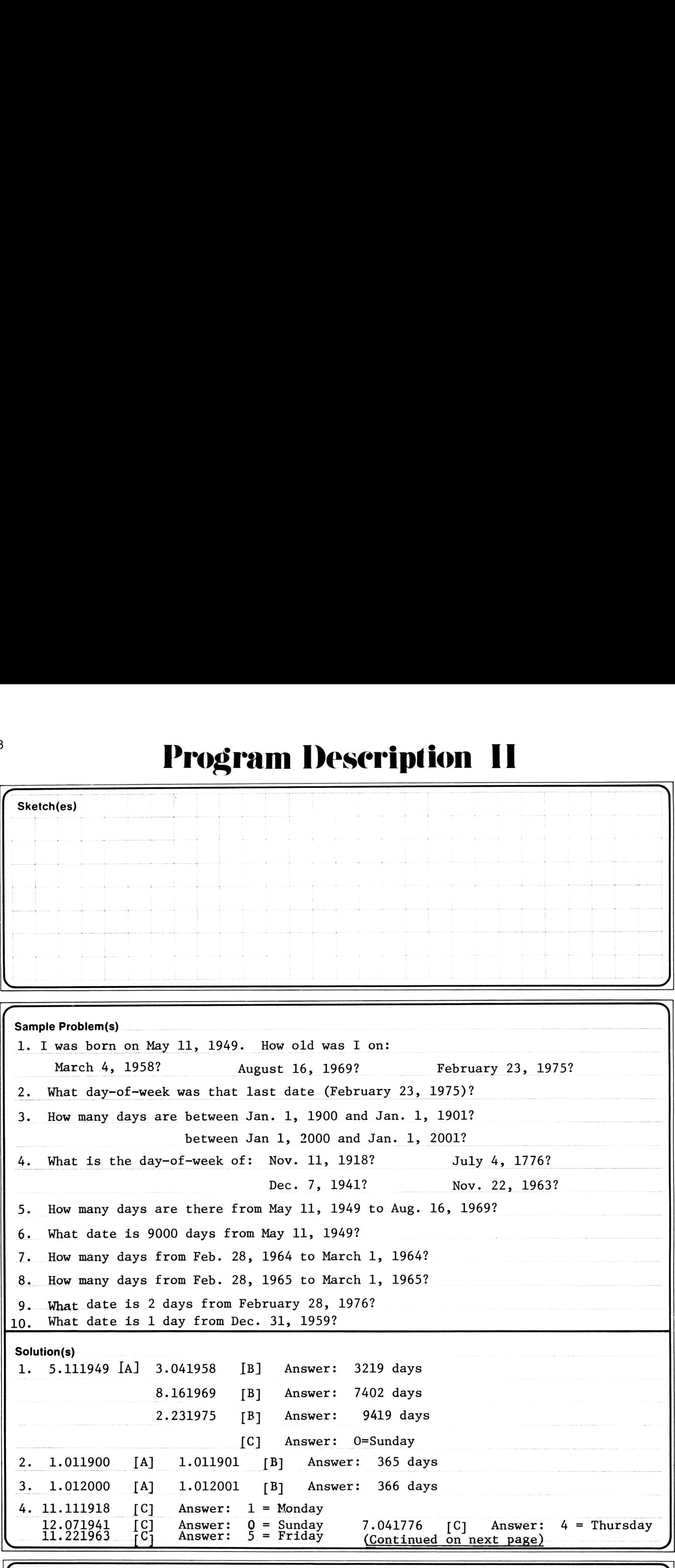

Reference(s) The formulae are the original work of the contributor. The base date format was suggested by Larry Sullins of Anchorage, Alaska. Formulas are the original work of the contributor and of Andrew Harrington,

(Continued on next page)

# Program Description II Program Description II Program Deseription <sup>11</sup>

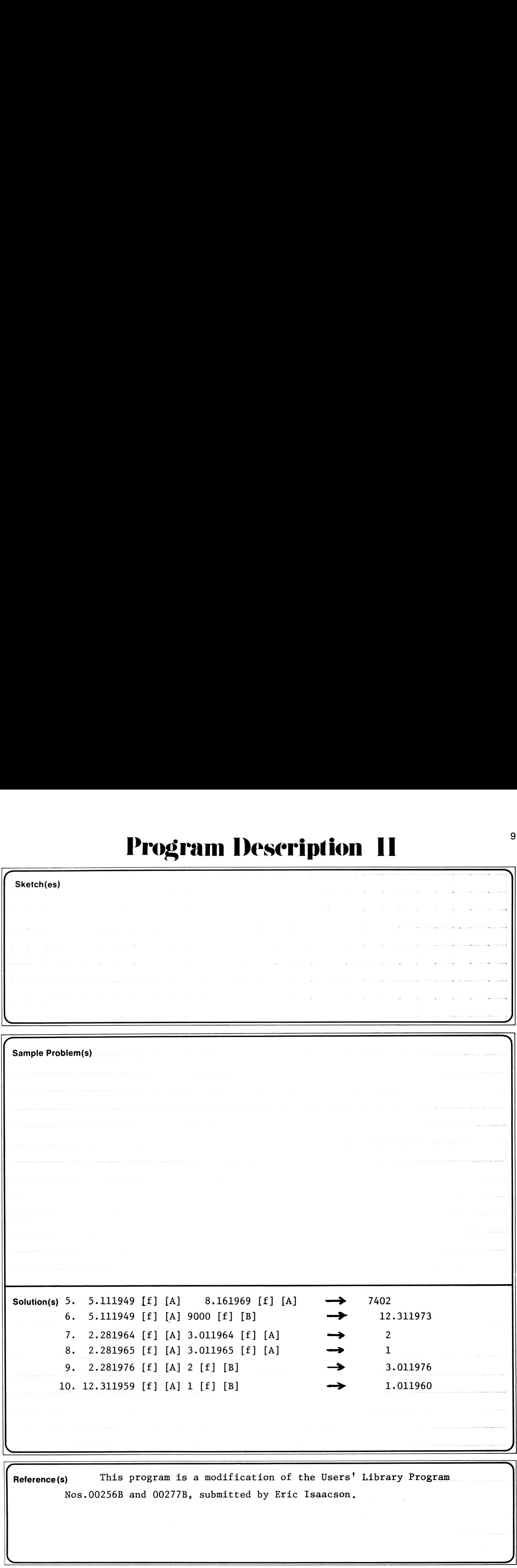

Nos.00256B and 00277B, submitted by Eric Isaacson,

 $\overline{\phantom{a}}$ 

 $\mathbf{L}$ 

J

### <sup>10</sup> User Instructions

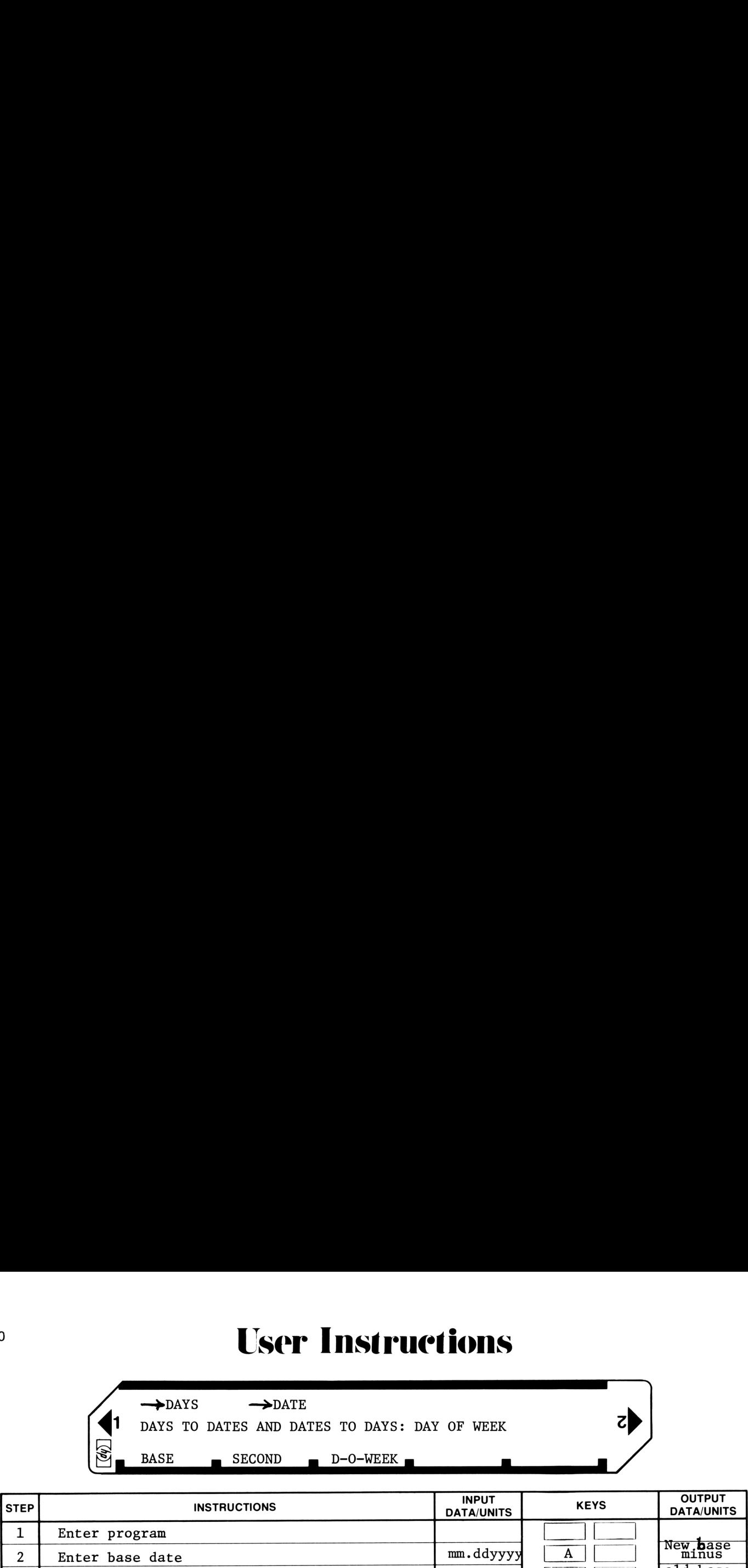

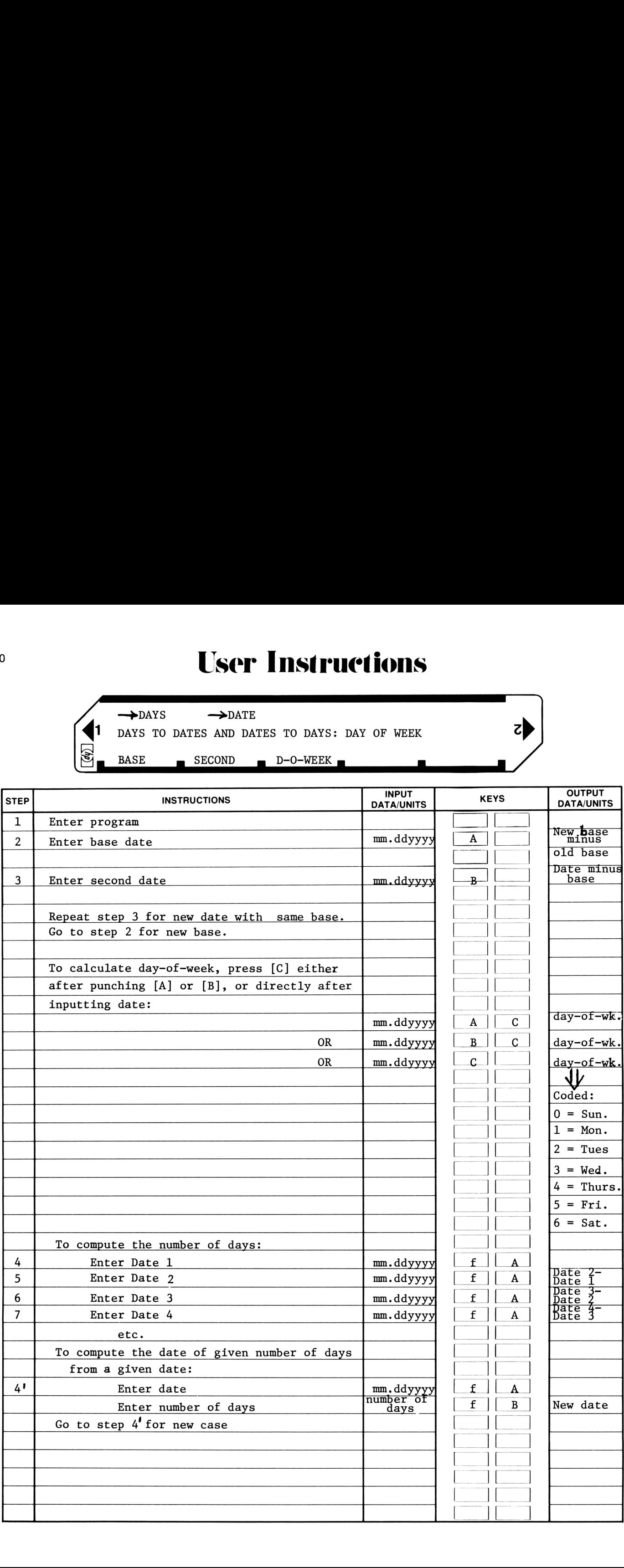

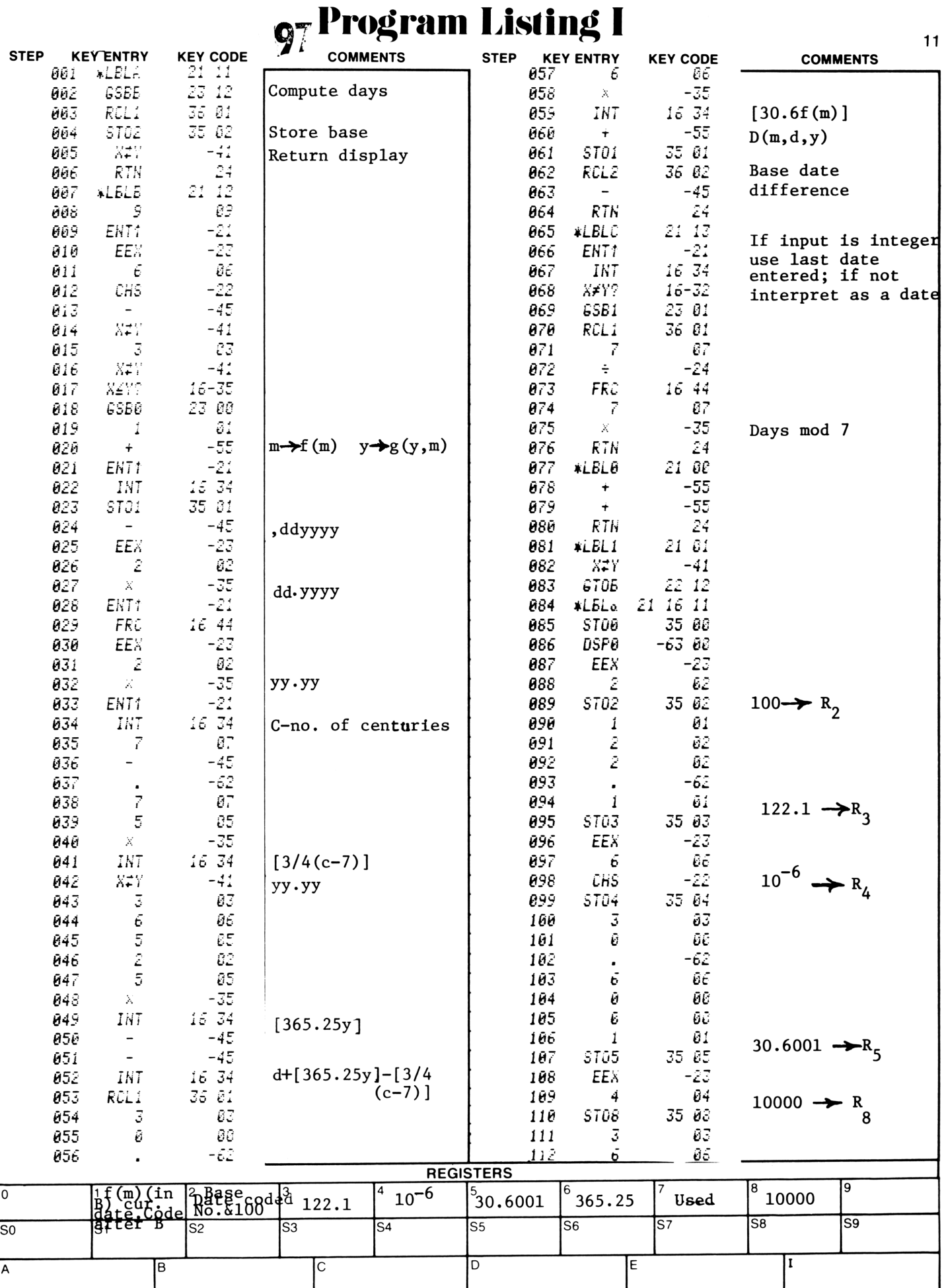

### 97 Program Listing II

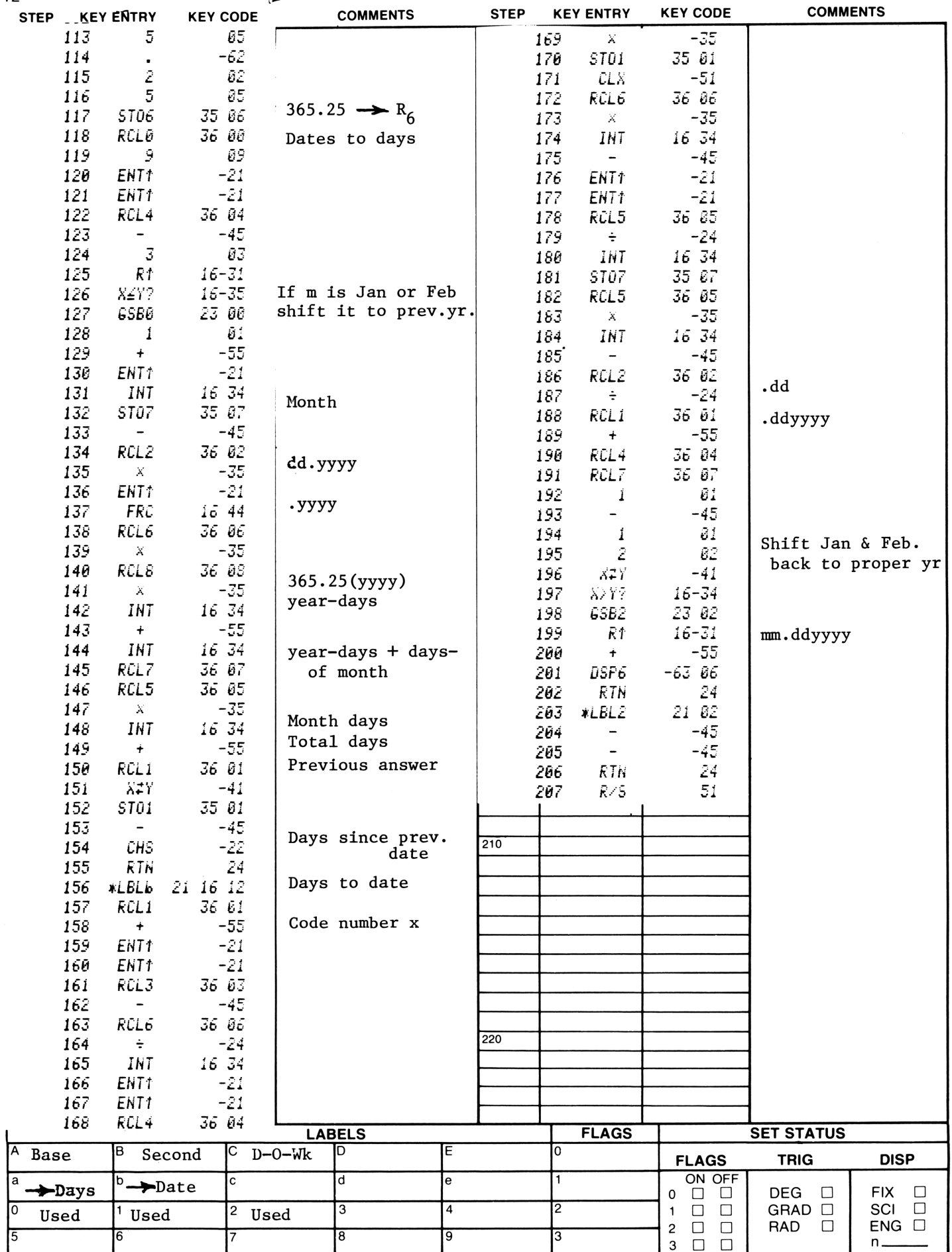

 $12$ 

### **Program Description I Program Description I** Program Description I

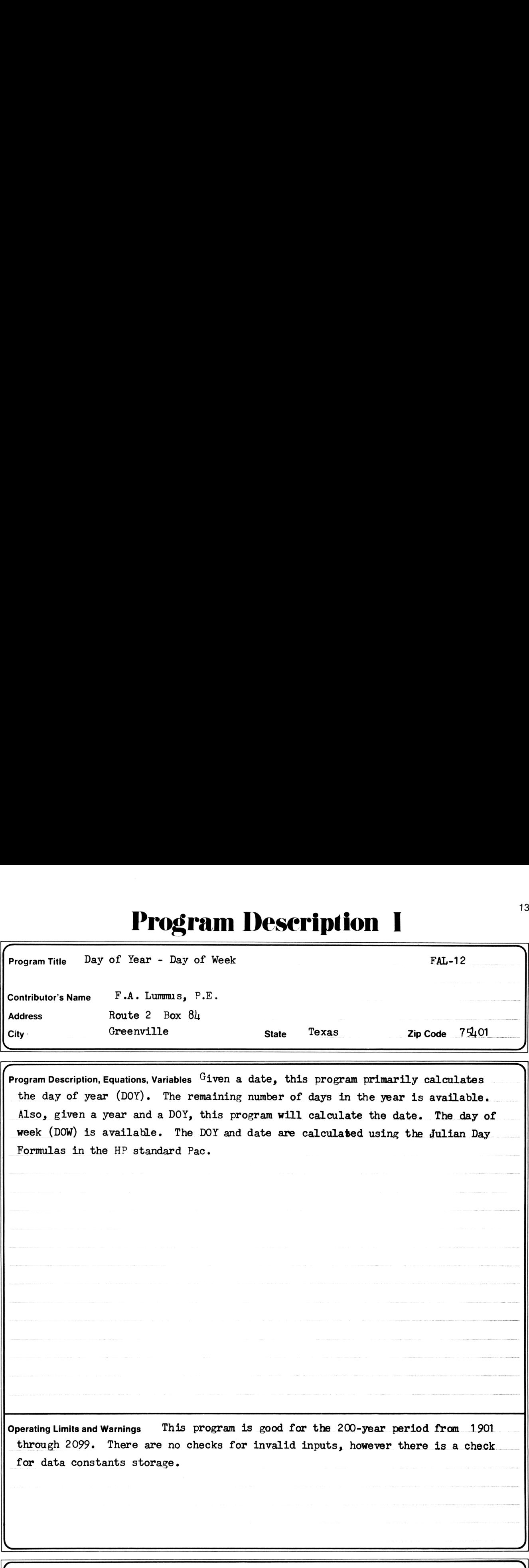

 $\sqrt{2}$ Program Description, Equations, Variables  $~^{\rm G}$ iven a date, this program primarily calculates the day of year (DOY). The remaining number of days in the year is available. Also, given a year and a DOY, this program will calculate the date. The day of week (DOW) is available. The DOY and date are calculased using the Julian Day Formulas in the HP standard Pac.

Operating Limits and Warnings This program is good for the 200-year period from 1901 through 2099. There are no checks for invalid inputs, however there is <sup>a</sup> check for data constants storage.

This program has been verified only with respect to the numerical example given in Program Description II. User accepts and uses this program material AT HIS OWN RISK, in reliance solely upon his own inspection of the program material and without reliance upon any representation or description concerning the program material.

. J

NEITHER HP NOR THE CONTRIBUTOR MAKES ANY EXPRESS OR IMPLIED WARRANTY OF ANY KIND WITH REGARD TO THIS PROGRAM MATERIAL, INCLUDING, BUT NOT LIMITED TO, THE IMPLIED WARRANTIES OF MERCHANTABILITY AND FITNESS FOR A PARTICULAR PURPOSE. NEITHER HP NOR THE CONTRIBUTOR SHALL BE LIABLE FOR INCIDENTAL OR CONSEQUEN-TIAL DAMAGES IN CONNECTION WITH OR ARISING OUT OF THE FURNISHING, USE OR PERFORMANCE OF THIS PROGRAM MATERIAL.

N

# <u>rogram Description II</u> **Program Description II** Program Description II

Sketch(es) <sup>4</sup><br>Program Description II<br>**Constant of the Constant of the Constant of the Constant of the Constant of the Constant of the Constant of the Constant of the Constant of the Constant of the Constant of the Constant of the Co** <sup>4</sup> Program Description II<br>Sketch(es)<br>All and the contract of the contract of the contract of the contract of the contract of the contract of the contract of the contract of the contract of the contract of the contract of  $\overline{\phantom{a}}$  $\frac{6}{1}$ **Program Description II** Sample Problem(s) (1) Find the day of year of July  $\mu$ , 1976. (2) Find the remaining days in the year from the above date. (3) Find the day of the week for the above date.  $(h)$  Find the date for the 320th day of 1957.  $(5)$  Find the day of the week for the above date. **Program Description II**<br>
Steichies)<br>
Sample Problem(s) (1) Find the day of year of July 1, 1976.<br>
(2) Find the reactining days in the year from the above date.<br>
(3) Find the day of the week for the above date.<br>
(5) Find t Solution(s) (1) 7.04 1976  $\overline{A}$   $\rightarrow$  7.04 1976 \*\*\* Solution(s) (1) 7.04 1976 A - 7.04 1976 \*\*\*  $(2)$   $\begin{array}{ccc} \boxed{C} & \rightarrow & 186. & \frac{3444}{180.} \\ 180. & \frac{3444}{180.} \end{array}$  $\begin{align} \text{olution(s)} \quad & (1) \\ & (2) \\ & (3) \\ & (\downarrow) \end{align}$ (1)  $7.04$  1976 A  $\rightarrow$  7.04 1976 \*\*\*<br>
(2)  $\boxed{C}$   $\rightarrow$  186. \*\*\*<br>
(3)  $\boxed{D}$   $\rightarrow$  0. \*\*\* (Sunday)  $1957$   $\overline{ENT}$   $\longrightarrow$   $1957$ . <sup>30</sup> [B] «— 320, wex Solution(s) (1) 7.0  $320.$  \*\*\*<br>1957. \*\*\* Solution(s)  $(1)$  7<br>(2)<br> $(3)$ <br> $(4)$ <br>(5)  $\begin{array}{r} \begin{array}{r} \text{B} \\ \text{B} \end{array} \end{array}$   $\begin{array}{r} \text{B} \\ \text{C} \end{array}$   $\begin{array}{r} \text{C} \\ \text{D} \end{array}$   $\begin{array}{r} \text{D} \\ \text{A} \end{array}$   $\begin{array}{r} \text{A} \\ \text{B} \end{array}$   $\begin{array}{r} \text{A} \\ \text{B} \end{array}$   $\begin{array}{r} \text{A} \\ \text{B} \end{array}$   $\begin{array}{r} \text{A} \\ \text{B} \end{array}$ Surveitings)<br>
Surveitings)<br>
Surveiting (1) That the day of the ventiling days in the space from the above date.<br>
(2) Find the day of the weak for the above date.<br>
(3) That the day of the weak for the above date.<br>
(5) That **Program Description II**<br>
Sample Problem(s)<br>
Sample Problem(s) (1) Patal the day of Prop of Ault<sub>y</sub> 1/95.<br>
(2) Patal the day of the wear from the above date.<br>
(3) Patal the day of the week for the above date.<br>
(4) Patal t **Program Description II**<br>
Sancto(ca)<br>
Sample Problem(o) (1). Find the day of year of shirp 1, 1976.<br>
(2) Find the rearching days in the move date.<br>
(3) Find the day of the week for the above date.<br>
(4) Tatal the day of th **Program Description II**<br>
Sample Problem(s) (1) Find the day of year of July 1, 1976.<br>
(3) Pind the day of the weak for the above date.<br>
(3) Pind the day of the weak for the above date.<br>
(3) Pind the day of the weak for t  $\boxed{D}$   $\longrightarrow$   $\boxed{0.161957}$  \*\*\* (Saturday) 7

Reference(s) HP-97 Standard Pac.

### User Instructions **15**

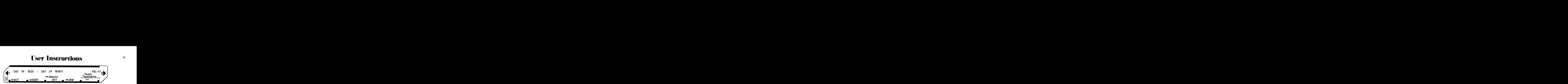

![](_page_18_Picture_584.jpeg)

![](_page_19_Picture_6.jpeg)

÷.

![](_page_20_Picture_1.jpeg)

### **Program Description I Program Description I** Program Description I

![](_page_21_Picture_760.jpeg)

[ ) Program Description, Equations, Variables Program uses dates coded mm.ddyyyy. Program computes the number of weekdays since a certain fixed date in antiquity, using the formula: the formula:<br>W (m,d,y) = 5  $[\frac{D(m,d,y)}{2}]$  + 1/2 [ 1.801 (D(m,d,y) 7)] where  $D(m,d,y) = d - [3/4([\frac{g(x,m)}{100}] - 7)] + [365.25 g(y,m)] + [30.6 f(m)]$  $f(m) = \frac{m + 13 \text{ if } m=1,2}{m + 1 \text{ if } m \geq 2}$  g(y,m) =  $\frac{y-1 \text{ if } m=1,2}{y \text{ if } m \geq 2}$  [] = f int The program then calculates the difference between the current W and the previous W. Important Note: These calculations are based on noon-to-noon, so the difference between a weekday and a non-weekday will have a half-day in it. For example, the number of weekdays between Friday and Saturday is  $1/2$ (half of Friday); the number of weekdays between Sunday and Tuesday is  $1\ 1/2$ **Program Title** SUSER OF VEREDATS EFTER THO DATES<br>
Contributer's Name<br>
Contributer's Name<br>  $\frac{1000 \text{ N.E. Circ1e. Sivd.}}{1000 \text{ N.E. Circ1e. Sivd.}}$ <br> **Program Description, Equations, Variables**<br>  $\frac{1000 \text{ N.E. Circ1e. Sivd.}}{1000 \text{ N.E. Circ$ (all of Monday, half of Tuesday). Operating Limits and Warnings Valid from the beginning of the Gregorian calendar through the year 9999. a<br>
Program Time SUDER OF WILTERATE INTEGRE TO DATES<br>
Contribution's Numerical Books Survey Dates<br>
Contribution Controlling<br>
Controlling<br>
Compare Description: Equation Controlling<br>
Compare Controlling<br>
Controlling<br>
Control **Program Thes**<br> **Program Thes**<br> **Program Thes**<br> **Continuous Name in Contact Taxis and Addess**<br> **Andress**<br> **Contact Taxis and Addess**<br> **Contact Taxis and Addess**<br> **Contact Taxis and Addess**<br> **Contact Taxis and Addess**<br> **Co Program Title SCORE OF WEBERATE SETTER IN A SURFACE IN A SURFACE INTO A SURFACE INTO A SURFACE IN A SURFACE IN A SURFACE INTO A CITY AND A CONSULTER THE SURFACE INTO A CONSULTER THE CONSULTER THE CONSULTER THE CONSULTER** Error messages are not given for illegal entries.

This program has been verified only with respect to the numerical example given in Program Description II. User accepts and uses this program material AT HIS OWN RISK, in reliance solely upon his own inspection of the program material and without reliance upon any representation or description concerning the program material.

NEITHER HP NOR THE CONTRIBUTOR MAKES ANY EXPRESS OR IMPLIED WARRANTY OF ANY KIND WITH REGARD TO THIS PROGRAM MATERIAL, INCLUDING, BUT NOT LIMITED TO, THE IMPLIED WARRANTIES OF MERCHANTABILITY AND FITNESS FOR A PARTICULAR PURPOSE. NEITHER HP NOR THE CONTRIBUTOR SHALL BE LIABLE FOR INCIDENTAL OR CONSEQUEN-TIAL DAMAGES IN CONNECTION WITH OR ARISING OUT OF THE FURNISHING, USE OR PERFORMANCE OF THIS PROGRAM MATERIAL. $\bigcup_{n=1}^{\text{MATERIAL}}$ 

# Program Description II Program Description II Program Deseription 11

![](_page_22_Picture_484.jpeg)

![](_page_22_Picture_485.jpeg)

Reference(s) This program is a translation of the HP-65 Users' Library Program No. 00282A submitted by Eric Isaacson,

 $\mathbf{R}$  and  $\mathbf{R}$  are the set of  $\mathbf{R}$  and  $\mathbf{R}$  are the set of  $\mathbf{R}$ 

 $\epsilon$ 

)

### ° 2 User Instruetions

![](_page_23_Figure_1.jpeg)

![](_page_23_Picture_601.jpeg)

![](_page_24_Picture_3.jpeg)

### Program Description I Program Description I Program Deseription <sup>1</sup>

![](_page_25_Picture_802.jpeg)

Program Description, Equations, Variables Given a month m, a day-of-month d, a day-of-week w (coded 0=Sun,..., 6=Sat), and a starting year y, the program applies the following formula: Figure  $\int \frac{m+11}{m}$  if  $m=1$  or 2 g(m) =  $\int 1$  if  $m=1$  or 2 m) =  $\begin{cases} m+11 & \text{if } m=1 \text{ or } 2 \\ m+23 & \text{if } m > 2 \end{cases}$  g(m) =  $\begin{cases} 1 & \text{if } m=1 \text{ or } 2 \\ 0 & \text{if } m > 2 \end{cases}$  $N(m, d, w) = (2.6f(m) + d - w)$  mod7  $h(N) = \int 4([\frac{N}{2}] + 4)$  if N odd  $\begin{bmatrix} 1 \\ 1 \end{bmatrix} = f$  int 2N if N even  $L(y,n) = (y-1-h(n) \mod 28 + h(n) + g(m)$ Then L is <sup>a</sup> leap year, preceding the specified year, in which the given date is an M-day. By successively adding  $6,11,6,5,6,11,6,5,\ldots$  one obtains all the years one **Program Thus IN WHAT YEAR IS A GIVEN DRESCRIPPIION I**<br> **Program Thus IN WHAT YEAR IS A GIVEN DATE ARE N-DAY?**<br>
Contributor's Name Insection (Corvallis State Dress)<br>
Corvallis State Oregon Zip Code 97330<br> **Program Descrip** wants. Operating Limits and Warnings  $1.$  Valid from March 1, 1900 through Feb. 28, 2100. 2. This program does not give error messages for illegal entries. 3. For Feb. 29 non-leap-years as well as leap years will be returned. You should ignore the non-leap years until you get a leap year. Then you can successively add 28 to obtain all the answers. 4. The stack must not be disrupted between steps. Program Title IN WART VEAR 15 A GIVEN UNITS ARE NEVER DURING THE MORE AND RESPOND TO A MORE AND MARTING A MORE IN A SAMPLE TRACK AND MARTING THE MORE CONSULTS THE PROPERTY CONSULTS THE PROPERTY CONSULTS THE STATE OF THE S **Program Title IN MAX YEAR IS A GIVES DATE AS S-DAY!**<br>
Frogram Title IN MAX YEAR IS A GIVES DATE AS S-DAY!<br>
CONTINUOTY NAME YEAR IS A GIVES DATE AS S-DAY!<br>
Address<br>
Coro Corvellis Shee Oragon 2-19 Code 97330<br>
Corvellis Sh . **Program Time** IN What TEAL IS A GIVEN DRESCRIPTION 1<br>
Program Time IN What TEAL IS A GIVEN DATE AN N-DAY?<br>
Contained Modern Modern Correlation Correlation Correlation Correlation Correlation Correlation Correlation Corre

This program has been verified only with respect to the numerical example given in Program Description II. User accepts and uses this program material AT HIS OWN RISK, in reliance solely upon his own inspection of the program material and without reliance upon any representation or description concerning the program material.

NEITHER HP NOR THE CONTRIBUTOR MAKES ANY EXPRESS OR IMPLIED WARRANTY OF ANY KIND WITH REGARD TO THIS NETHER HE NON THE CONTRIBUTOR MAKES ANT EXERCS ON IMPLIED WARRANTLE OF ANT KIND WITH REGARD TO THIS<br>PROGRAM MATERIAL, INCLUDING, BUT NOT LIMITED TO. THE IMPLIED WARRANTIES OF MERCHANTABILITY AND FITNESS FOR A PARTICULAR PURPOSE. NEITHER HP NOR THE CONTRIBUTOR SHALL BE LIABLE FOR INCIDENTAL OR CONSEQUEN-TIAL DAMAGES IN CONNECTION WITH OR ARISING OUT OF THE FURNISHING, USE OR PERFORMANCE OF THIS PROGRAM MATERIAL. $\Box$ 

# Program Description II<sup>23</sup> **Program Description II** Program Description II

![](_page_26_Picture_345.jpeg)

This program is a translation of the HP-65 Users' Library Program No. 00280A submitted by Eric Isaacson, Math Dept., Stanford, California 94305

 $\mathcal{L}_{\text{max}}$  and  $\mathcal{L}_{\text{max}}$  are the second contract of the second contract of the second contract of the second contract of the second contract of the second contract of the second contract of the second contract of t

J

### <sup>24</sup> User Instructions

![](_page_27_Picture_649.jpeg)

![](_page_27_Picture_650.jpeg)

### **g7 Program Listing I**

![](_page_28_Picture_7.jpeg)

 $\Omega$ 

### <sup>26</sup> Program Description I <u>Frogram Description I</u> Program Deseription <sup>1</sup>

![](_page_29_Picture_874.jpeg)

![](_page_29_Picture_875.jpeg)

This program has been verified only with respect to the numerical example given in *Program Description II.* User accepts and uses<br>this program material AT HIS OWN RISK, in reliance solely upon his own inspection of the pr upon any representation or description concerning the program material.

4 )

NEITHER HP NOR THE CONTRIBUTOR MAKES ANY EXPRESS OR IMPLIED WARRANTY OF ANY KIND WITH REGARD TO THIS PROGRAM MATERIAL, INCLUDING, BUT NOT LIMITED TO, THE IMPLIED WARRANTIES OF MERCHANTABILITY AND FITNESS FOR A PARTICULAR PURPOSE. NEITHER HP NOR THE CONTRIBUTOR SHALL BE LIABLE FOR INCIDENTAL OR CONSEQUEN-TIAL DAMAGES IN CONNECTION WITH OR ARISING OUT OF THE FURNISHING, USE OR PERFORMANCE OF THIS PROGRAM $\subset$ MATERIAL.

\_/

### **Program Description I**<sup>27</sup> **Program Description I** Program Description I

![](_page_30_Picture_659.jpeg)

Frogram Description, Equations, Variables **Program first computes the first M-Day of the** Program Description, Equations, Variables<br>given month; given month = m year = y M-day = W (coded 0 = Sunday, ...,  $6 =$  Saturday), the function computed is: D  $(m, y, w) = h$   $(W - [2.6 f(m)] - [5/4 g(y, m)] + [3/4([\frac{g(y, m)}{100} - 7)])$ where  $f(m) = \begin{cases} m+13 & \text{if } m=1,2 \\ m+1 & \text{if } m \geq 2 \end{cases}$   $g(y,m) = \begin{cases} y-1 & m=1,2 \\ y & m \geq 2 \end{cases}$   $h(x) = \begin{cases} 7 & \text{if } x \text{ mod } 7=0 \\ X \text{ mod } 7 & x \text{ mod } 7 \neq 0 \end{cases}$  $[ ] = f$  int Output is coded in the form mm.ddyyyy. For the NTH M-Day the appropriate multiple of seven is added to the day-ofmonth. **Program This Revealed of N-ANYS BETORIX THO DATES AND THE NEW YOUT The North Contentrations**<br>
Contentrations and the left of  $\sim$  Any Section 200<br>
Contentrions and the left of  $\sim$  Any Section 200<br>
Contentrations and the **Program Title** WIRENER OF M-BAYS SETCHES TWO DATES AND THE NEW YOUR CONSULTER CONDUCT THE NAME OF STATE OF THE SAMPLE CONDUCTS AND CONSULTER AND CONSULTER (SAMPLE OF THE STATE OF THE CONDUCTS CONSULTER (SAMPLE CONDUCTS). **Program Trite** NURBER OF N-DAYS BETWEEN TWO DATES AND THE NTH M-DAY OF The Month<br>Contributor's Name Hewlett-Packard<br>Contributor's Name Hewlett-Packard<br>Cover<br>Corporam Description, Equation, Variables<br>Every month; given mo Operating Limits and Warnings **Program Title Minister of Warrel 10 Control Control Control Control Control Control Control Control Control Control Control Control Control Control Control Control Control Control Control Control Control Control Control** 

This program has been verified only with respect to the numerical example given in Program Description II. User accepts and uses this program material AT HIS OWN RISK, in reliance solely upon his own inspection of the program material and without reliance upon any representation or description concerning the program material.

NEITHER HP NOR THE CONTRIBUTOR MAKES ANY EXPRESS OR IMPLIED WARRANTY OF ANY KIND WITH REGARD TO THIS PROGRAM MATERIAL, INCLUDING, BUT NOT LIMITED TO, THE IMPLIED WARRANTIES OF MERCHANTABILITY AND FITNESS FOR A PARTICULAR PURPOSE. NEITHER HP NOR THE CONTRIBUTOR SHALL BE LIABLE FOR INCIDENTAL OR CONSEQUEN-TIAL DAMAGES IN CONNECTION WITH OR ARISING OUT OF THE FURNISHING, USE OR PERFORMANCE OF THIS PROGRAMMATERIAL.  $\overline{\mathcal{Y}}$ 

 $\overline{\mathcal{L}}$ 

# Program Description II Program Description II Program Description II

Program Description II<br>
Sketch(es)<br>
Electric Manuel Contract Contract On the Contract Of the Contract On the Contract Of the Contract Of the Contract Of the Contract Of the Contract Of the Contract Of the Contract Of the C Program Description II<br>
Sketch(es)<br>
and the contract of the contract of the contract of the contract of the contract of the contract of the contract of the contract of the contract of the contract of the contract of the co  $\overline{a}$ Program Description II<br>Sketch(es)<br>And the contract of the contract of the contract of the contract of the contract of the contract of the contract of the contract of the contract of the contract of the contract of the cont es)<br>
(especially contained a set of the contact of the contact of the contact of the contact of the contact of the contact of the contact of the contact of the contact of the contact of the contact of the contact of the co

![](_page_31_Picture_660.jpeg)

\_/

=

# Program Description II<sup>29</sup> Program Description II Program Deseription 11

![](_page_32_Picture_237.jpeg)

### $\overline{\phantom{a}}$  $\overline{ }$ 3 ® <sup>0</sup> User Instruetions

![](_page_33_Picture_1.jpeg)

 $\leftharpoonup$ 

USET INSTRUCTIONS MONTH YEAR M-DAY X MONTH TEAR M-DAY<br>4 NUMBER OF M-DAYS BETWEEN 2 DATES/NTH M-DAY OF A GIVEN Z NORTH

STEP INSTRUCTIONS<br>
STEP INSTRUCTIONS<br>
STEP INSTRUCTIONS<br>
STEP INSTRUCTIONS<br>
STEP INSTRUCTIONS<br>
STEP INSTRUCTIONS<br>
STEP INSTRUCTIONS<br>
STEP INSTRUCTIONS<br>
STEP INSTRUCTIONS MONTH YEAR M-DAY N<br>
MUMBER OF M-DAYS BETWEEN 2 DATES/NTH M-DAY OF A<br>
STEP M-DAY DATE DATE METALURITS<br>
I Enter program  $\begin{array}{c|c|c|c|c} \hline & & & & & \hline & & & & \hline & & & & \hline & & & & \hline & & & & \hline & & & & \hline & & & & \hline & & & & \hline & & & & \hline & & & & \hline & & & & \hline & & & & \hline & & & & \hline & & & & \hline & & & & & \hline & & & & & \hline & & & & & \hline & & & & & \hline & & & & & \hline & & & & & \hline & & & & & \hline & & & & & \hline & & & & & \hline & & & & & \hline & & & & & \hline & & & & & \hline & & & & & \h$ SEP MONTH YEAR M-DAY N<br>
MONTH YEAR M-DAY N<br>
NUMBER OF M-DAYS BETWEEN 2 DATES/NTH M-DAY OF A<br>
STEP M-DAY DATE DATE DATA/UNITS<br>
1 Enter program<br>
2 Enter Day-ofWeek (0=Sun., 1=Mon.,...,6=Sat.) Day-of-Wk<br>
3 Enter first date mm SEP MONTH YEAR M-DAY N<br>
SEP M-DAY DATE DATE DETERTING DETAILS AND DETERMINATIONS<br>
SEP M-DAY DATE DATE DATE DETAILS AT DATE DELLE PROGRAMMITS<br>
2 Enter Program<br>
2 Enter Program<br>
3 Enter first date mm.ddyyyy SEP MONTH YEAR M-DAY N<br>
MONTH YEAR M-DAY N<br>
SETWEEN 2 DATES/NTH M-DAY OF A<br>
SEP M-DAY DATE DATE DATES/NTH M-DAY OF A<br>
SEP INSTRUCTIONS<br>
1 Enter program<br>
2 Enter Day-ofWeek (0-Sun., 1-Mon.,...,6-Sat.) Day-of-Wk<br>
3 Enter fir **USEP INSTRUCTIONS**<br>
MONTH YEAR M-DAY N<br>
NUMBER OF M-DAYS BETWEEN 2 DATES/NTH M-DAY OF A<br>
SET M-DAY DATE<br>
SET M-DAY DATE<br>
SERIES M-DAY DATE<br>
SERIES M-DAY<br>
I Enter program<br>
2 Enter Day-ofWeek (0=Sun., 1=Mon.,...,6=Sat.) Da SEP MONTH YEAR M-DAY N<br>
MUMBER OF M-DAYS BETWEEN 2 DATES/NTH M-DAY OF A<br>
SEP M-DAY DATE DATE METRICITIONS<br>
2 Enter program<br>
2 Enter Program<br>
2 Enter Tirst date mm.ddyyyy<br>
4 Enter subsequent date mm.ddyyyy<br>
Pro other dates, SEP INSTRUCTIONS<br>
MONTH YEAR M-DAY N<br>
NUMBER OF M-DAYS BETWEEN 2 DATES/NTH M-DAY OF A<br>
STEP M-DAY DATE DATE DATES/NTH M-DAY OF A<br>
STEP INSTRUCTIONS<br>
1 Enter program<br>
2 Enter Program<br>
2 Enter First date mm.ddyyyy<br>
3 Enter f CONTROVERED TO A NUMBER OF M-DAYS BETWEEN 2 DATES/NTH M-DAY OF A<br>
STEP M-DAYS BETWEEN 2 DATES/NTH M-DAY OF A<br>
STEP M-DAYS BETWEEN 2 DATES/NTH M-DAY OF A<br>
STEP M-DAYS BETWEEN 2 DATES/NTH M-DAY OF A<br>
STEP M-DAYS BETWEEN 2 DA CONTROVIDER OF MONTH TEAR M-DAY N<br>
MONTH TEAR M-DAY N<br>
THE MUMBER OF M-DAYS BETWEEN 2 DATES/NTH M-DAY OF A<br>
STEP METHUCTIONS<br>
1 Enter program<br>
2 Enter Day-ofWeek (O-Sun., 1=Mon.,...,6=Sat.) Day-of-Wk<br>
3 Enter first date<br>
4 CONTRETTING TO A MONTH TEAR M-DAY N<br>
MONTH YEAR M-DAY N<br>
THE M-DAY DATE A CONTRENT M-DAY OF A<br>
STEP M-DAY DATE A CONTRENT M-DAY OF A<br>
STEP INSTRUCTIONS<br>
2 Enter Program<br>
2 Enter Program<br>
2 Enter Program<br>
2 Enter First date **USEP INSTRUCTIONS**<br>
MONTH YEAR M-DAY N<br>
NUMBER OF M-DAYS BETWEEN 2 DATES/NTH M-DAY OF A<br>
SEP METRUCTIONS<br>
THE METRUCTIONS<br>
THERE PRIGHT CONTAINS SETWEEN 2 DATES/NTH M-DAY OF A<br>
THERE PRIGHT CONTAINS<br>
There is a metrod of SEP MONTH YEAR M-DAY N<br>
SEP M-DAY PART DATE AND MUMBER OF M-DAY DATE MELTER PRESS/NTH M-DAY OF A<br>
SEP M-DAY DATE AND DATE MELTER OF M-DAY OF A<br>
SEP MESTRUCTIONS<br>
2 Enter program<br>
2 Enter Pay-ofWeek (0=Sun., 1=Mon.,...,6=Sa **USAT INSTRUCTIONS**<br>
MONTH YEAR MADER OF M-DAY NOTH M-DAY OF  $\sqrt{N}$ <br>
SEEP METHORE OF M-DAYS BETWEEN 2 DATES/NTH M-DAY OF  $\sqrt{N}$ <br>
SEEP METHORE AND METHORE CONDUCTS DETAILS INTO DATAURTS<br>
2 Enter first date<br>
2 Enter first **USCY INSTRUCTIONS**<br>
MONTH YEAR M-DAY N<br>
MUMBER OF M-DAYS BETWEEN 2 DATES/NTH M-DAY OF A<br>
THE METALLY MUMBER OF M-DAYS BETWEEN 2 DATES/NTH M-DAY OF A<br>
THE METALLY MUMBER OF M-DAYS BETWEEN 2 DATAILWITS<br>
2 Enter Day-of-Week CONTROVIDER OF MONTH TEAR M-DAY N<br>
MONTH TEAR M-DAY N<br>
THE METALLER OF M-DAYS BETWEEN 2 DATES/NTH M-DAY OF A<br>
THE METALLER OF M-DAYS BETWEEN 2 DATES/NTH M-DAY OF A<br>
THE EXECUTIONS<br>
THE EXECUTION MONTHS<br>
There program<br>
Ther **CONTRET AND SET AND AND SET AND AND SET AND AN ABOVE AND A SET AND A SET AND A SET AND A SET AND A SET AND A SET AND SET AND SET AND SET AND SET AND SET AND SET AND SET AND SET AND SET AND SET AND SET AND SET AND SET AND**  $\begin{tabular}{lllllllllll} \multicolumn{4}{c}{\textbf{SCP}} & \textbf{HISfructions} & \textbf{MONTB} & \textbf{WONTB} & \textbf{N-DAY} & \textbf{N} \\ & \textbf{MONTB} & \textbf{W-BAY} & \textbf{N-DAY} & \textbf{N-MAY} & \textbf{N-DAY} & \textbf{N-DAY} \\ & \textbf{MFDAY} & \textbf{M-DAYBEN} & \textbf{DATE} & \textbf{MTE} & \textbf{M-MAY} & \textbf{OR} & \textbf{M-MAY} \\ & \textbf{MSTB} & \textbf{MSTB} & \text$ CONTROVER INSTRUCTIONS<br>
STEP MISSING OF M-DAYS BETWEEN 2 DATES/NTH M-DAY OF A<br>
STEP MISSING OF M-DAYS BETWEEN 2 DATES/NTH M-DAY OF A<br>
STEP MISSING OF M-DAYS BETWEEN 2 DATES/NTH M-DAY OF A<br>
STEP MISSING OF A PROTORITY OF A CONTROVERSE AND MONTH VEAR BETWEEN 2 DATES/STR M-DAY OF A<br>
STEP METHOD MANUSCR OF M-DAY BETWEEN 2 DATES/STR M-DAY OF A<br>
STEP METHOD MANUSCR COSMIT, 1-MON....,6-Sat..) Day-of-Wk<br>
3 Enter first date<br>
4 Enter subsequent date **USAT INSTRUCTIONS**<br>
MONTH TEAR M-DAY<br>
THE MUNDER OF M-DAYS BETWEEN 2 DATES/NTH M-DAY OF A<br>
STEP METHOD ON BATE ALLER THE STATE ALLER<br>
3 Enter First date<br>
4 Enter subsequent date of the mun.ddyyyy<br>
For other dates, do Ste **USAT INSTRUCTIONS**<br>
MONTH YEAR MEDIT OF A DATE THE MEDITIME OF MEDITIME AND THE STATE AND OF A DATE STATE METHOLOGY OF A DATE STATE METHOLOGY OF A DATE STATE METHOLOGY AND DATAUNITS<br>
THERE PROGRESS (OF SUIT , 1=Non.,..., CSAPT INSTRUCTIONS<br>
MONTH YEAR M-DAY DATES/NTH M-DAY OF A<br>
NONTH YEAR OF M-DAYS BETWEEN 2 DATES/NTH M-DAY OF A<br>
STEP M-DAY DATE MSTRUCTIONS<br>
2 Enter program<br>
2 Enter Pay-of-Neek (O-Sun., 1-Mon.,...,6-Sat.) pay-of-We mm.dd **CSCP INSTRUCTIONS**<br>
MONTH YEAR N-DAY SERVEEN 2 DATES/NTH N-DAY OF A<br>
STEP<br>
STEP INSERIGE OF M-DAYS BETWEEN 2 DATES/NTH N-DAY OF A<br>
STEP<br>
INSERIGE PROTEING INSTRUCTIONS<br>
2 Enter Program<br>
2 Enter Program<br>
2 Enter Program<br> **CONFIDENTIAL CONFINEER**<br>
MONTH YEAR N-DAY<br>
THE NUMBER OF M-DAYS SETWEEN 2 DATES/NTH M-DAY OF A<br>
STEP N-DAY<br>
Inter program<br>
2 Enter Program<br>
2 Enter Program<br>
2 Enter Program<br>
3 Enter Tay-of-Neek (0-Sun., 1-Non.,...,6-Sat. YEAR M-DAY N<br>
-DAYS BETWEEN 2 DATES/NTH M-DAY OF A<br>
DATE<br>
DATE<br>
- DATE<br>
- DATE<br>
- DATE<br>
- DATE<br>
- DATE<br>
- DATE<br>
- DATE<br>
- DATE<br>
- DATE<br>
- DATE<br>
- DATE<br>
- DATE<br>
- DATE<br>
- DATE<br>
- DATE<br>
- DATE<br>
- DATE<br>
- DATE<br>
- DATE<br>
- DATE **SET INSTRUCTIONS**<br>
SURFACT THE VEAR WEATHER TO A THEORY AND MONET WANTED A THE VEAR WEATHER A PARTY OF A THEORY OF A THEORY OF A THEORY OF A THEORY AND MONETAINTY SURFACT THEST AND MONETAINTY SURFACT THE CHAPTER AND SURF **USCY INSTRUCTIONS**<br> **EXECUTE THE SET INSTRUCTION S**<br> **EXECUTE THE SET INSTRUCT OF A SET INSTRUCT OF A SET INSTRUCT OF A SET INSTRUCT OF A SET INSTRUCT OF A SET INSTRUCT OF A SET INSTRUCT OF A SET INSTRUCT OF A SET INSTRU CSCP INSTRUCTIONS**<br>
WONTHE TEMP INSTRUCTIONS<br>
THE INSTRUCT INSTRUCT INSTRUCT INSTRUCT INSTRUCT INSTRUCT INSTRUCT INSTRUCT INSTRUCT THE INSTRUCT ON THE INSTRUCT ON THE INSTRUCT CONTROLL INTO THE INSTRUCT AND EXTREMELY CON **USCIT INSTRUCTIONS**<br> **EXECUTE INSTRUCTIONS**<br>
THE TREE TIMES OF HANS BETWEEN 2 DATES/NTB M-DAT OF A<br>
THE TREE PROPORTER AND DATE TO BETWEEN A DATE THE ARREST AND DRUGSTON A BUT THE ARREST AND DRUGSTON A BUT THE AND MANUSC **USAT INSTRUCTIONS**<br> **EXAMPLE THE SET INSTRUCTIONS**<br>
THE TREE TO THE SET IN THE SET IN THE SET IN THE SET IN THE SET IN THE SET IN THE TREAT OF A BATA DATE THAT THE LIKE THAT AND INSTRUCT THAT A BATA DATE of the main day **CONTRACTE SET AND THE SET AND ALL SET AND ALL SET AND ALL SET AND A SET AND A SET AND A SET AND A SET AND A SET AND A SET AND A SET AND A SET AND A SET AND SET AND SET AND SET AND SET AND SET AND SET AND SET AND SET AND CONTRETT ANDER OF METHODISM WEAK METHODISM WEAK METHODISM WEAK METHODISM WEAK SETTING IN A MONET SURFACT AND METHODISM STREET A SETTING METHODISM AND METHODISM STREET AND METHODISM STREET AND EXAMINES A EXAMINES AND MANU USAT INSTRUCTIONS**<br>
WONTH YEAR N-DAY BY A SUBSERVIET N-DAY OF A<br>
THE TRINCE OF A SUBSERVER AND THE SUBSERVER WALKS/NTH N-DAY OF A<br>
THE TRINCE TO BE THE SUBSERVER OF A LINE OF A TANKWINS<br>
2 Enter Pay-of-Neek (0-5\m, , 1-N **USAT INSTRUCTIONS**<br>
WONTH YEAR N-DAY N<br>
THE MINDER OF M-DAYS BETWEEN 2 DATES/STILE M-DAY OF A<br>
STEP<br>
EXECUTE PROGREM CO-SURE, 1-WORL, 1-WORL, 1-WORLD MANUNG<br>
3 Exter First date<br>
4 Exter subsequent date<br>
3 Output is alway **USAT INSTRUCTIONS**<br>  $\begin{bmatrix}\n\frac{1}{25} & \frac{1}{25} & \frac{$ **CONTRETT DESCRIPED AND MONETAINER CONTRESS AND MONETAIN CONTRESS AND MANUSON CONTRESS AND MANUSON CONTRESS AND MANUSON CONTRESS AND MANUSON CONTRESS AND MANUSON CONTRESS AND MANUSON CONTRESS AND MANUSON CONTRESS AND MANU** NOTE: In Step 8 you can call f D after<br>
single-stepping if you want to<br>
(exercising both options), but you<br>
cannot single-step after calling f D. **USAT INSTRUCTIONS**<br>
WONTH TEAR N-DAY N<br>
INSTRUCTIONS<br>
THE NUMBER OF N-DAYS BITNEIS 2 DATES/NTH N-DAY OF *I*<br>
TED<br>
TEAR THE NET CALL THE NET INSTRUCTIONS<br>
2 Enter Fart date is the structure of the mini-divery<br>
2 Enter Far **CONTRACT DISTRICTIONS**<br>
STEP  $\frac{1}{1000}$ <br>
STEP  $\frac{1}{1000}$ <br>
STEP  $\frac{1}{1000}$ <br>
STEP  $\frac{1}{1000}$ <br>
STEP  $\frac{1}{10000}$ <br>
STEP  $\frac{1}{10000}$ <br>
STEP  $\frac{1}{1000}$ <br>
STEP  $\frac{1}{1000}$ <br>
STEP  $\frac{1}{1000}$ <br>
STEP  $\frac{1}{1000}$ <br>
STEP OUTPUT<br>DATA/UNITS OUTPUT<br>DATA/UNITS OUTPUT<br>DATA/UNITS<br>Ignore 1st<br>M-Days<br>Between OUTPUT<br>DATA/UNITS<br>Enote 15t<br>Cutput OUTPUT<br>
DATA/UNITS<br>
1gnore 1st<br>
M-Days<br>
Between<br>
previous<br>
date. OUTPUT<br>
DATA/UNITS<br>
1gnore 1st<br>
M-Days<br>
Between<br>
previous<br>
date. **OUTPUT<br>
DATA/UNITS<br>
1gnore 1st<br>
M-Days<br>
Between<br>
Previous<br>
date:<br>
Ate: Example 18 April 18 April 18 April 18 April 18 April 18 April 18 April 18 April 18 April 18 April 18 April 18 April 18 April 18 April 18 April 18 April 18 April 18 April 18 April 18 April 18 April 18 April 18 April 18 Apr Ignore** 1st<br>
output)<br>
M-Days<br>
Between<br>
previous<br>
date: ignore 1st<br>
output)<br>
M-Days<br>
Between<br>
previous<br>
date. M-Days<br>Between<br>previous<br>date. Previous<br>date. **Example 18**<br>
Ist M-Day<br>
of month **Example 18**<br> **Example 18**<br>
of month 1st M-Day<br>
of month<br>
2nd M-Day<br>
3rd M-Day<br>
4th M-Day **Example 18 M-Day**<br>
of month<br>
2nd M-Day 1st M-Day<br>1st M-Day<br>0f month<br>2nd M-Day<br>3rd M-Day 1st M-Day<br>1st M-Day<br>2nd M-Day<br>3rd M-Day<br>4th M-Day<br>5th M-Day 1st M-Day<br>
of month<br>
2nd M-Day<br>
3rd M-Day<br>
4th M-Day<br>
5th M-Day<br>
NTH M-Day<br>
of Month 1st M-Day<br>1st M-Day<br>2nd M-Day<br>3rd M-Day<br>4th M-Day<br>5th M-Day 2nd M-Day<br>3rd M-Day<br>3rd M-Day<br>4th M-Day<br>5th M-Day<br>NTH M-Day<br>of Month 2nd M-Day<br>3rd M-Day<br>4th M-Day<br>5th M-Day<br>5th M-Day<br>NTH M-Day<br>0f Month 4th M-Day<br>
5th M-Day<br>
NTH M-Day<br>
NTH M-Day<br>
of Month<br>
ALL<br>
<u>ALL<br>
OUTPUT</u><br>
CODED 3rd M-Day<br>4th M-Day<br>5th M-Day<br>5th M-Day<br>NTH M-Day<br>of Month<br>ALL<br>ALL<br>0UTPUT CODED<br>
mm.ddyyyy For M-Day<br>
NTH M-Day<br>
of Month<br>
ALL<br>
ALL<br>
CODED<br>
TH Adyyyy NTH M-Day<br>
of Month<br>
ALL<br>
<u>ALL<br>
CODED</u><br>
mm.ddyyyy NTH M-Day<br>
of Month<br>
ALL<br>
OUTPUT<br>
CODED<br>
mm.ddyyyy ALL<br>
ALL<br>
CODED<br>
EMPLIT<br>
CODED<br>
EMPLIT ALL<br>
ALL<br>
OUTPUT<br>
CODED<br>
mm.ddyyyy CODED<br>
CODED<br>
mm.ddyyyy  $\frac{1}{\text{mm.ddyyyy}}$  STEP INSTRUCTIONS INSTRUCTIONS STEP NEYS CUTPUT 1 Enter program and include the contract of the program contract of the contract of the contract of the contra<br>1 Enter program contract of the contract of the contract of the contract of the contract of the contract of the 1 Enter program<br>2 Enter Day-ofWeek (0=Sun., 1=Mon.,...,6=Sat.) Day-of-Wk A  $\frac{2}{3}$  Enter Day-Utweek (0-Sunt., 1-H0n.,...,0-Sat.) Day-01-WK<br>3 Enter first date mm.ddyyyy  $\boxed{B}$  (1gnore 1st) 4 Enter subsequent date mm.ddyyyy  $\boxed{B}$ L Prgyigus For other dates, do Step 4 repeatedly. Output is always the difference in M-Days between the last two dates entered..  $\mathcal{L}^{\mathcal{L}}(\mathcal{L}^{\mathcal{L}})$ To change M-Day, go back to Step 2. 5 Enter month Month ]  $\begin{array}{|c|c|c|}\n\hline\n\text{f} & \text{A}\n\end{array}$ Finder word and the Month of the Month of the Month of the Month of the Month of the Month of the Month of the Month of the Month of the Month of the Month of the Month of the Month of the Month of the Month of the Month o 6 Enter year<br>
7 Enter Day-of-Week (0=Sun.,...,6-Sat.) Day-of-wk [f | C 8 To find further M-Days EITHER: Single-step through the M-Days  $\begin{tabular}{|c|c|c|c|c|} \hline \quad \quad & \quad \quad & \quad \quad & \quad \quad \\ \hline \quad \quad & \quad \quad & \quad \quad & \quad \quad \\ \hline \quad \quad & \quad \quad & \quad \quad & \quad \quad \\ \hline \quad \quad & \quad \quad & \quad \quad & \quad \quad \\ \hline \quad \quad & \quad \quad & \quad \quad & \quad \quad \\ \hline \quad \quad & \quad \quad & \quad \quad & \quad \quad \\ \hline \quad \quad & \quad \quad & \quad \quad & \quad \quad \\ \hline \quad \quad & \quad \quad & \quad \quad & \quad \quad \\ \hline \quad \quad & \quad \quad & \quad \quad &$  $\frac{1}{2}$ <br> $+$   $\frac{1}{2}$  and M-Day  $\begin{array}{|c|c|c|}\n\hline\n+&\\
\hline\n+&\\
\hline\n3rd &\text{M-Day}\n\end{array}$ |-<br>|  $\begin{array}{|c|c|c|c|c|} \hline & + & + \\ \hline & + & + \\ \hline \end{array}$  $\begin{array}{c|c}\n+ & \multicolumn{1}{|c|}{\phantom{1}} \\
+ & \multicolumn{1}{|c|}{\phantom{1}} \\
+ & \multicolumn{1}{|c|}{\phantom{1}} \\
+ & \multicolumn{1}{|c|}{\phantom{1}} \\
+ & \multicolumn{1}{|c|}{\phantom{1}} \\
+ & \multicolumn{1}{|c|}{\phantom{1}} \\
+ & \multicolumn{1}{|c|}{\phantom{1}} \\
+ & \multicolumn{1}{|c|}{\phantom{1}} \\
+ & \multicolumn{1}{|c|}{\phantom{1}} \\
+ & \multicolumn{1}{|c|}{\phantom{1}} \\
+ & \multicolumn{1}{|$ | and<br>3rd<br>4th<br>4th 5th M-Day 4th M-Day M-Day<br>month<br>M-Day<br>M-Day<br>M-Day OR: 0] S Enter N N  $\begin{array}{|c|c|c|c|c|} \hline \textbf{+} & \textbf{+} & \textbf{$ + 4th M-Day<br>
+ 5th M-Day<br>
F D of Month  $\Box$ For a new case go back to Step 5.  $\vert$  |  $\vert$  |  $\vert$  |  $\vert$  ALL OUTPUT ALL<br>
<u>ALL<br>
OUTPU<br>
CODED</u> **EXAMPLE SERVICE SERVICE SERVICE SERVICE SERVICE SERVICE SERVICE SERVICE SERVICE SERVICE SERVICE SERVICE SERVICE**<br>
THE SERVICE SERVICE SERVICE SERVICE SERVICE SERVICE SERVICE SERVICE SERVICE SERVICE SERVICE SERVICE SERVICE single-stepping if you want to (exercising both options), but you L\_\_j  $\begin{array}{|c|c|} \hline f & D \\ \hline \end{array}$  cannot single-step after calling f D. ] I l;f\_\_\_: I <u>;</u> B I  $\frac{1}{\sqrt{2}}$ **Solution**<br>
<br> **Example 18 and the similar state of the similar state of the similar state of the similar state of the similar state of the similar state of the similar state of the similar state of the similar state of th** [ ] <sup>|</sup>

![](_page_34_Picture_2.jpeg)

### 97 Program Listing II

![](_page_35_Picture_7.jpeg)

 $32$
## Program Description I **Program Description I Program Description I**

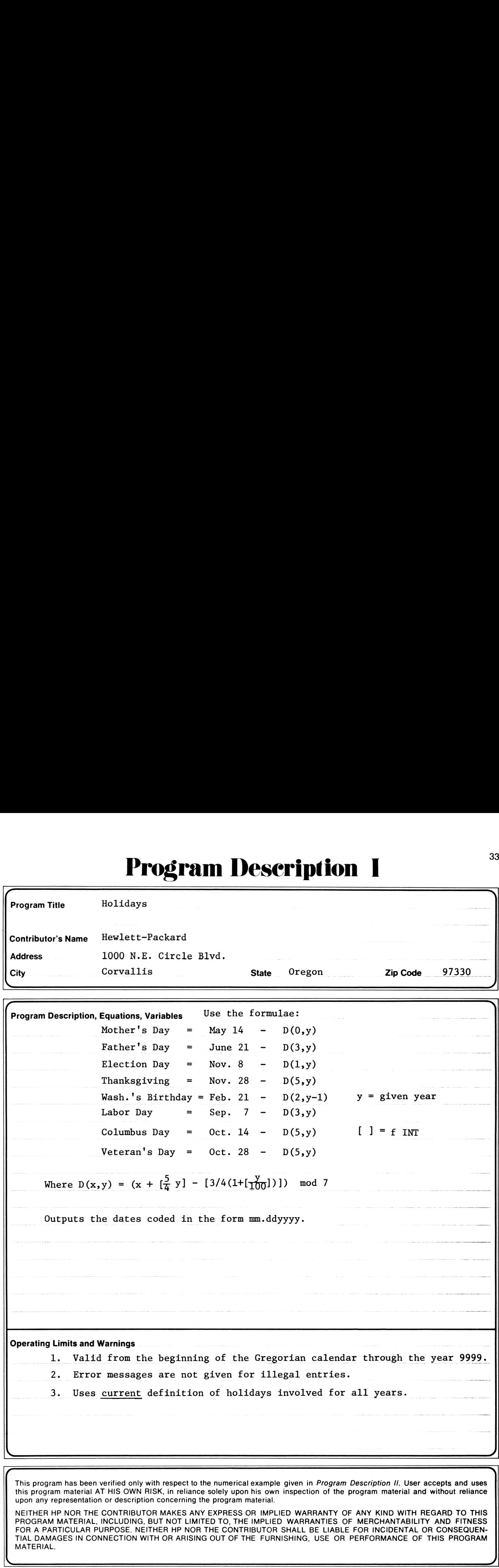

this program material AT HIS OWN RISK, in reliance solely upon his own inspection of the program material and without reliance upon any representation or description concerning the program material.

MATERIAL. NEITHER HP NOR THE CONTRIBUTOR MAKES ANY EXPRESS OR IMPLIED WARRANTY OF ANY KIND WITH REGARD TO THIS NETHER HE NON THE CONTRIBUTOR MAKES ANT EXERCSS OR IMPLIED WARRANTLE OF ANT RIND WITH REGARD TO THIS<br>PROGRAM MATERIAL, INCLUDING, BUT NOT LIMITED TO, THE IMPLIED WARRANTIES OF MERCHANTABILITY AND FITNESS FOR A PARTICULAR PURPOSE. NEITHER HP NOR THE CONTRIBUTOR SHALL BE LIABLE FOR INCIDENTAL OR CONSEQUEN- TIAL DAMAGES IN CONNECTION WITH OR ARISING OUT OF THE FURNISHING, USE OR PERFORMANCE OF THIS PROGRAM

 $\overline{\phantom{a}}$ 

\_/

### **Program Description II**

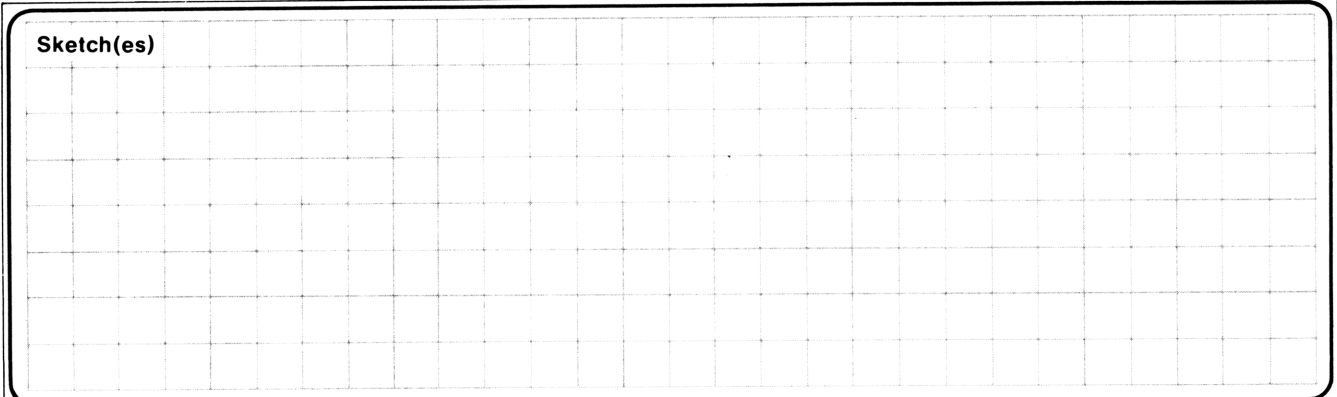

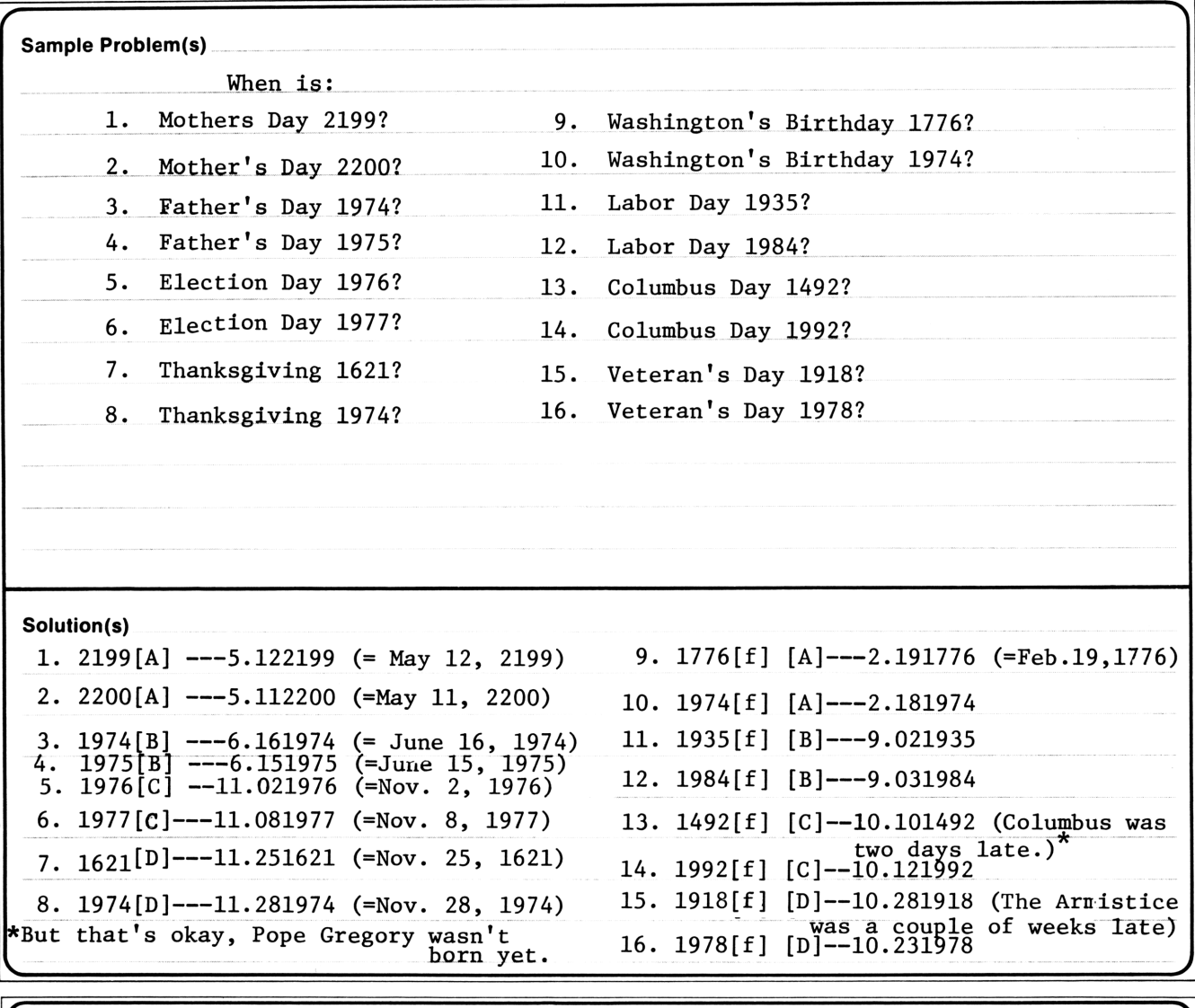

The formulae are the original work of the contributor. Reference(s) This program is a modification of the Users' Library Program No.s 00278A and 00279A, submitted by Eric Isaacson.

### User Inst User Instructions  $^{35}$

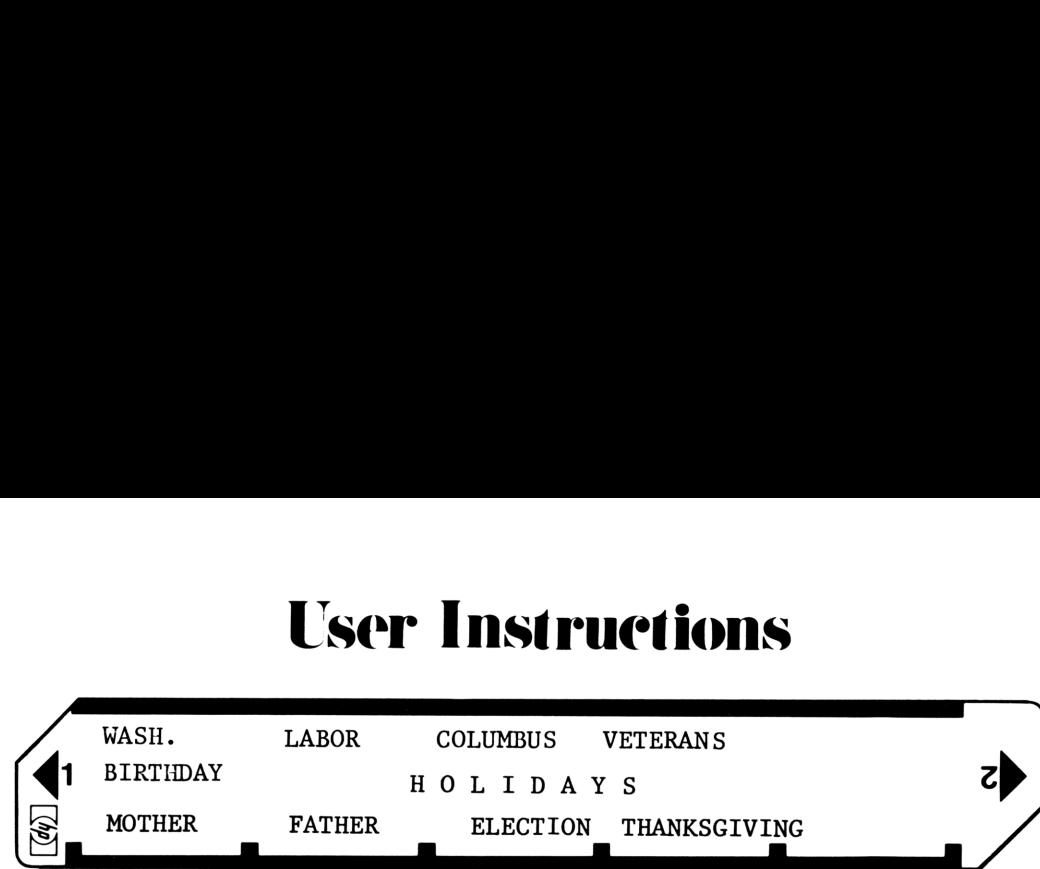

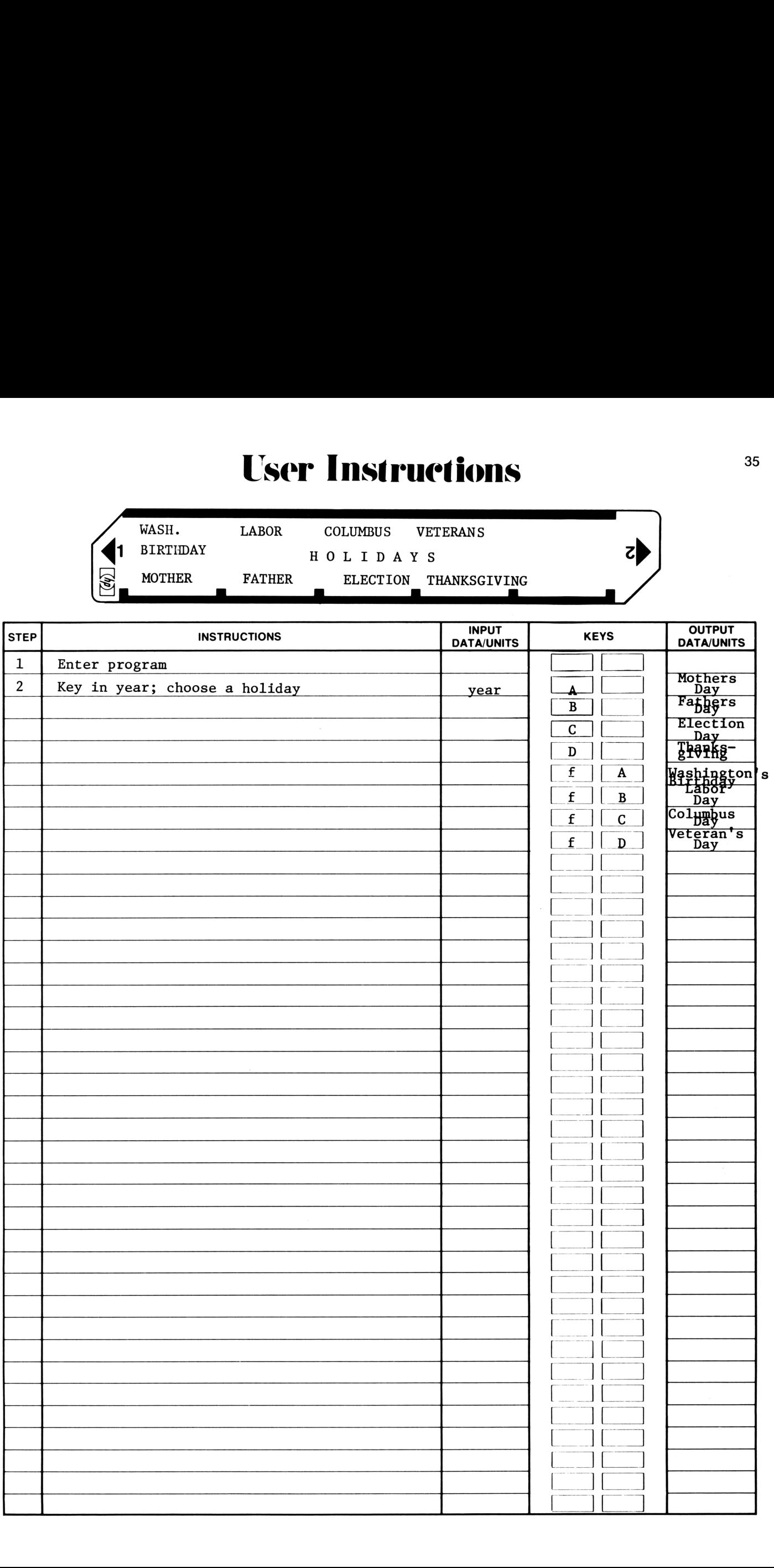

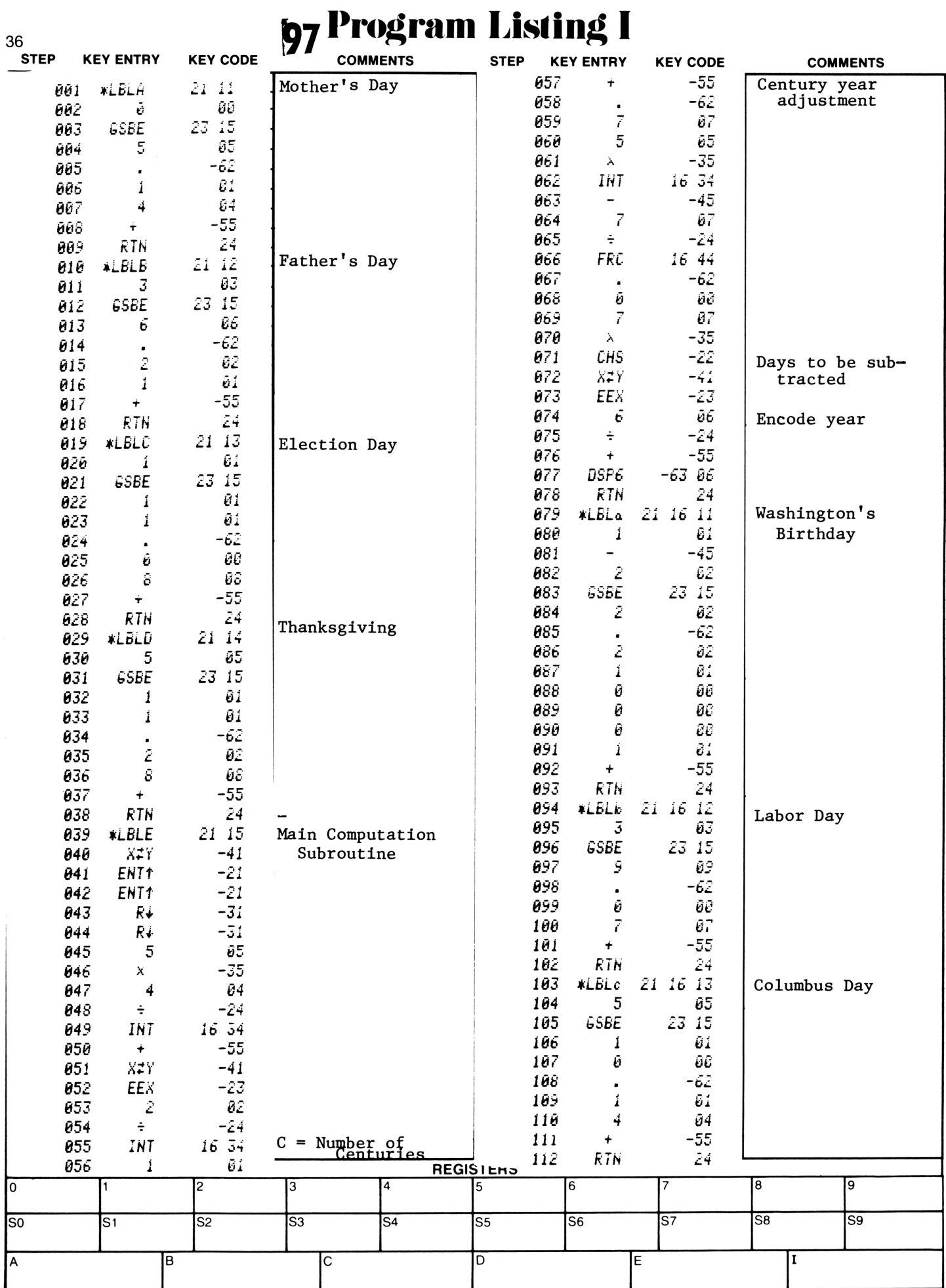

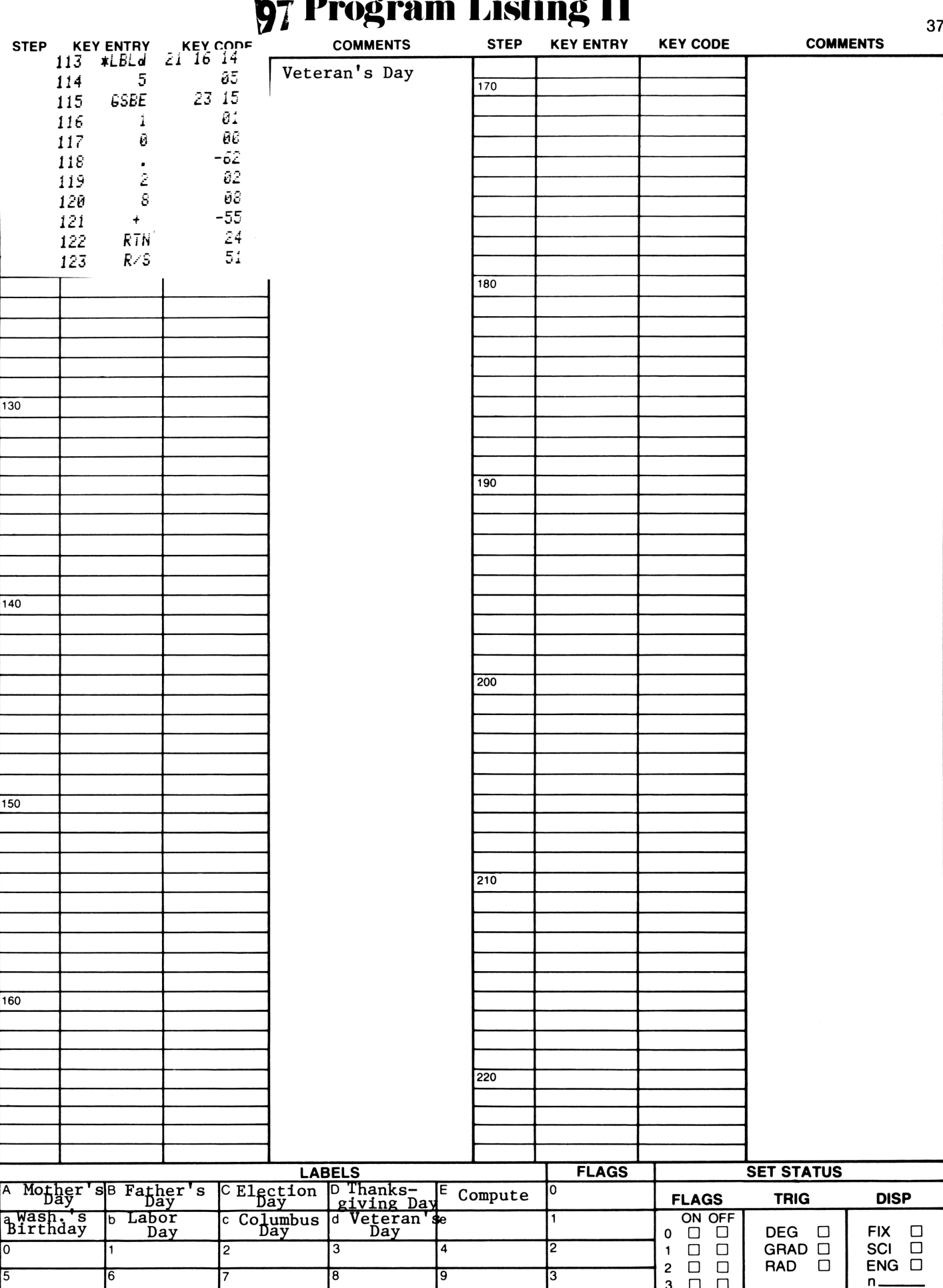

## **Program Description I** Program Description I Program Desecription <sup>1</sup>

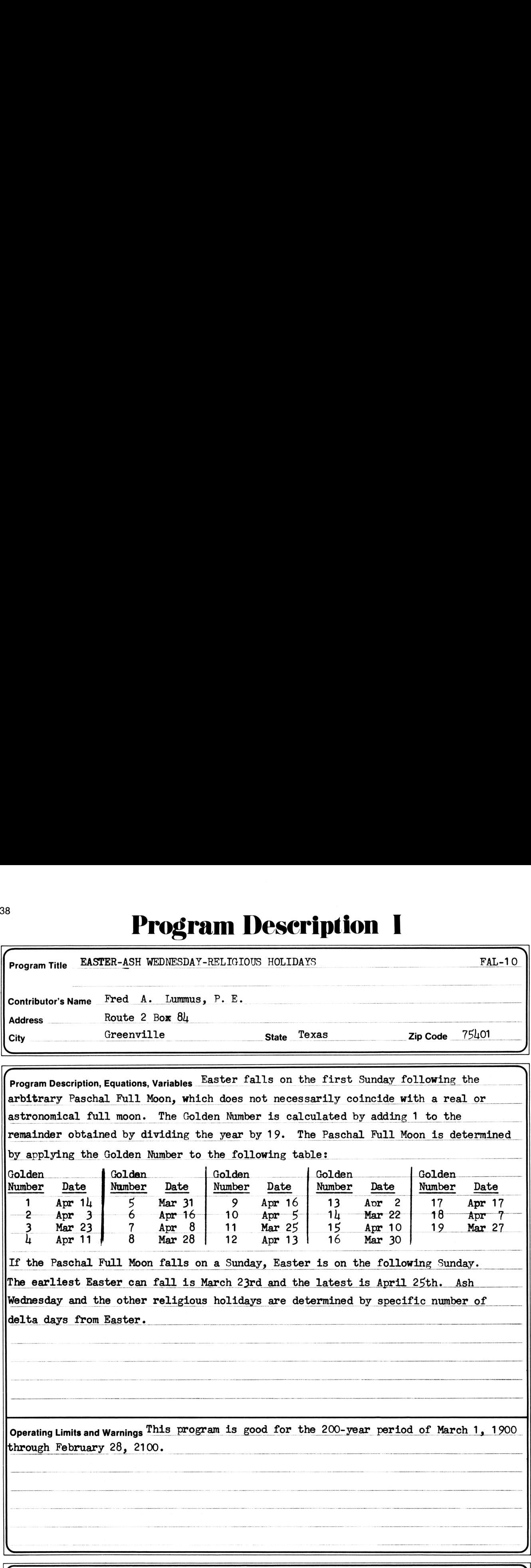

by applying the Golden Number to the following table:

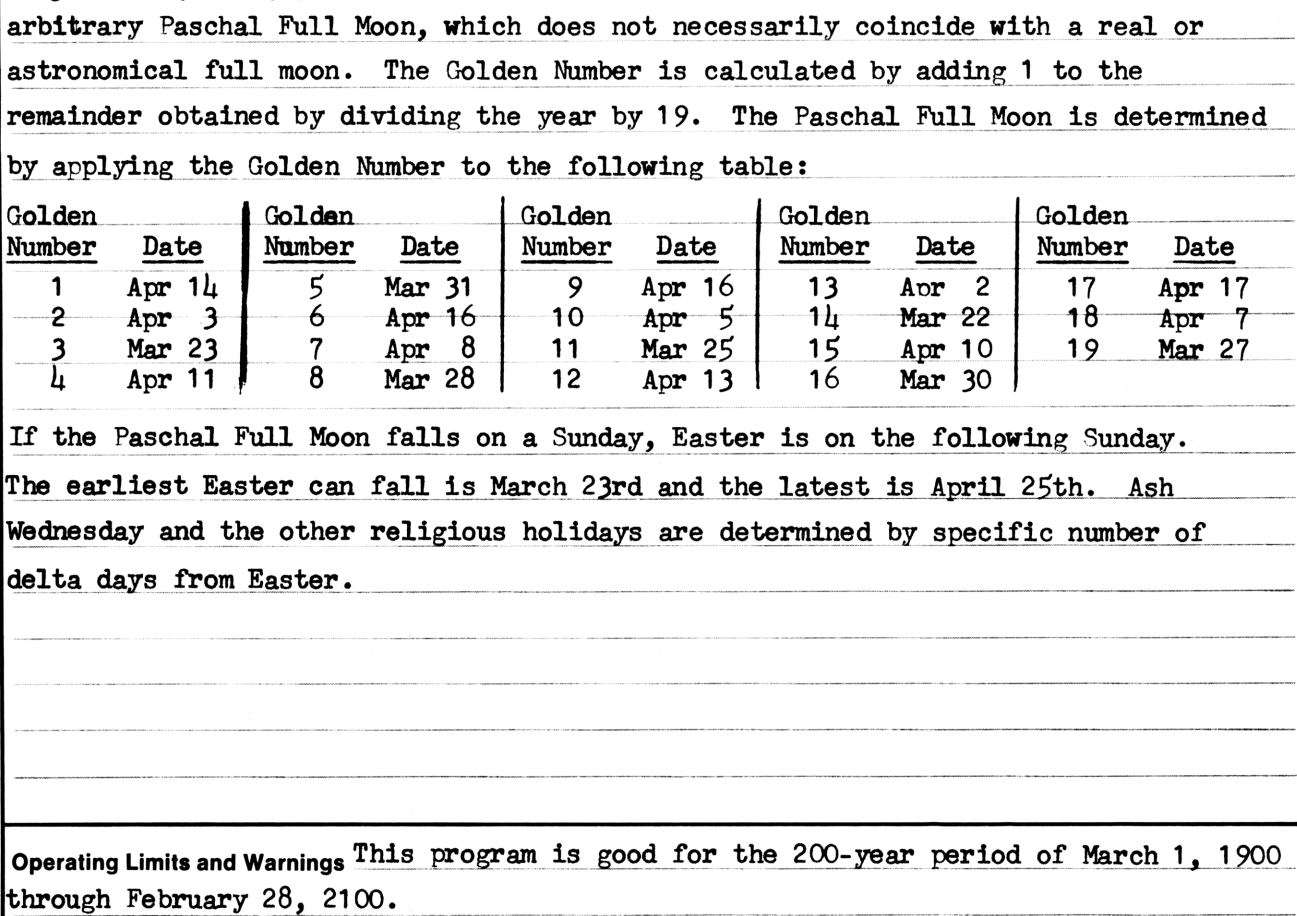

If the Paschal Full Moon falls on a Sunday, Easter is on the following Sunday. is April 25th. Ash

Wednesday and the other religious holidays are determined by specific number of<br>delta days from Easter.

Operating Limits and Warnings This program is good for the 200-year period of March 1, 1900 through February 28, 2100.

 $\overbrace{\hspace{25mm}}$ This program has been verified only with respect to the numerical example given in Program Description II. User accepts and uses this program material AT HIS OWN RISK, in reliance solely upon his own inspection of the program material and without reliance upon any representation or description concerning the program material.

 $\overline{\phantom{a}}$  , and the set of the set of the set of the set of the set of the set of the set of the set of the set of the set of the set of the set of the set of the set of the set of the set of the set of the set of the s

NEITHER HP NOR THE CONTRIBUTOR MAKES ANY EXPRESS OR IMPLIED WARRANTY OF ANY KIND WITH REGARD TO THIS PROGRAM MATERIAL, INCLUDING, BUT NOT LIMITED TO, THE IMPLIED WARRANTIES OF MERCHANTABILITY AND FITNESS FOR A PARTICULAR PURPOSE. NEITHER HP NOR THE CONTRIBUTOR SHALL BE LIABLE FOR INCIDENTAL OR CONSEQUEN-TIAL DAMAGES IN CONNECTION WITH OR ARISING OUT OF THE FURNISHING, USE OR PERFORMANCE OF THIS PROGRAMMATERIAL.

## Program Description II Program Description II<sup>39</sup> Program Description II

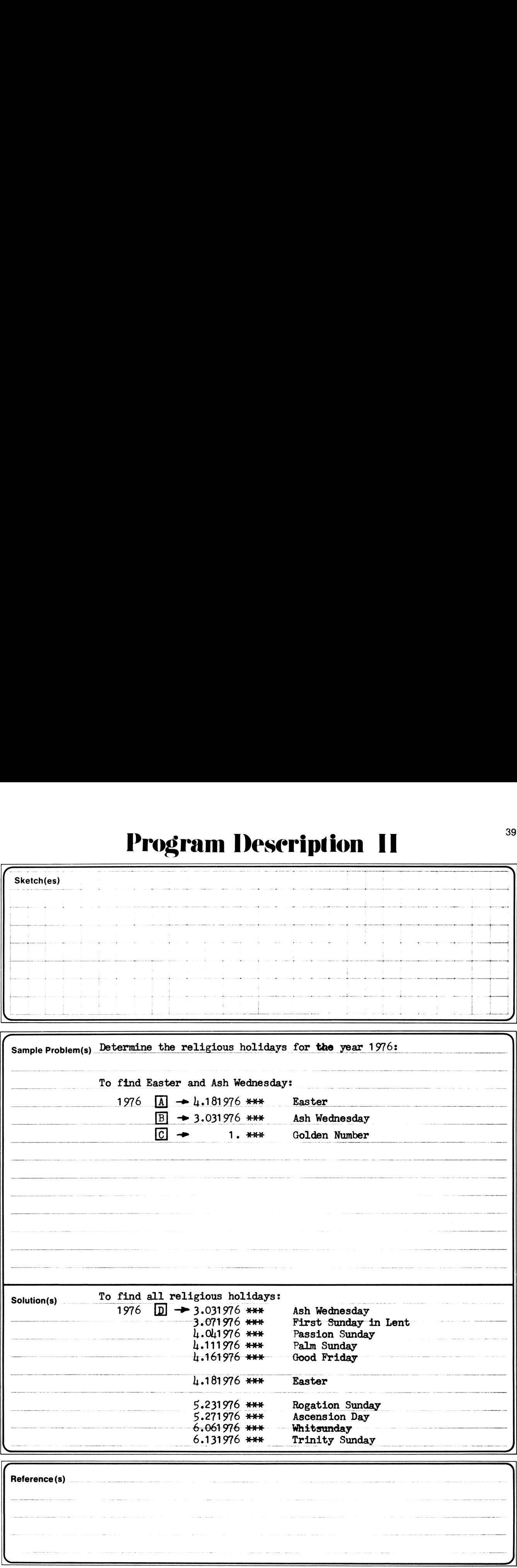

### User Instruetions

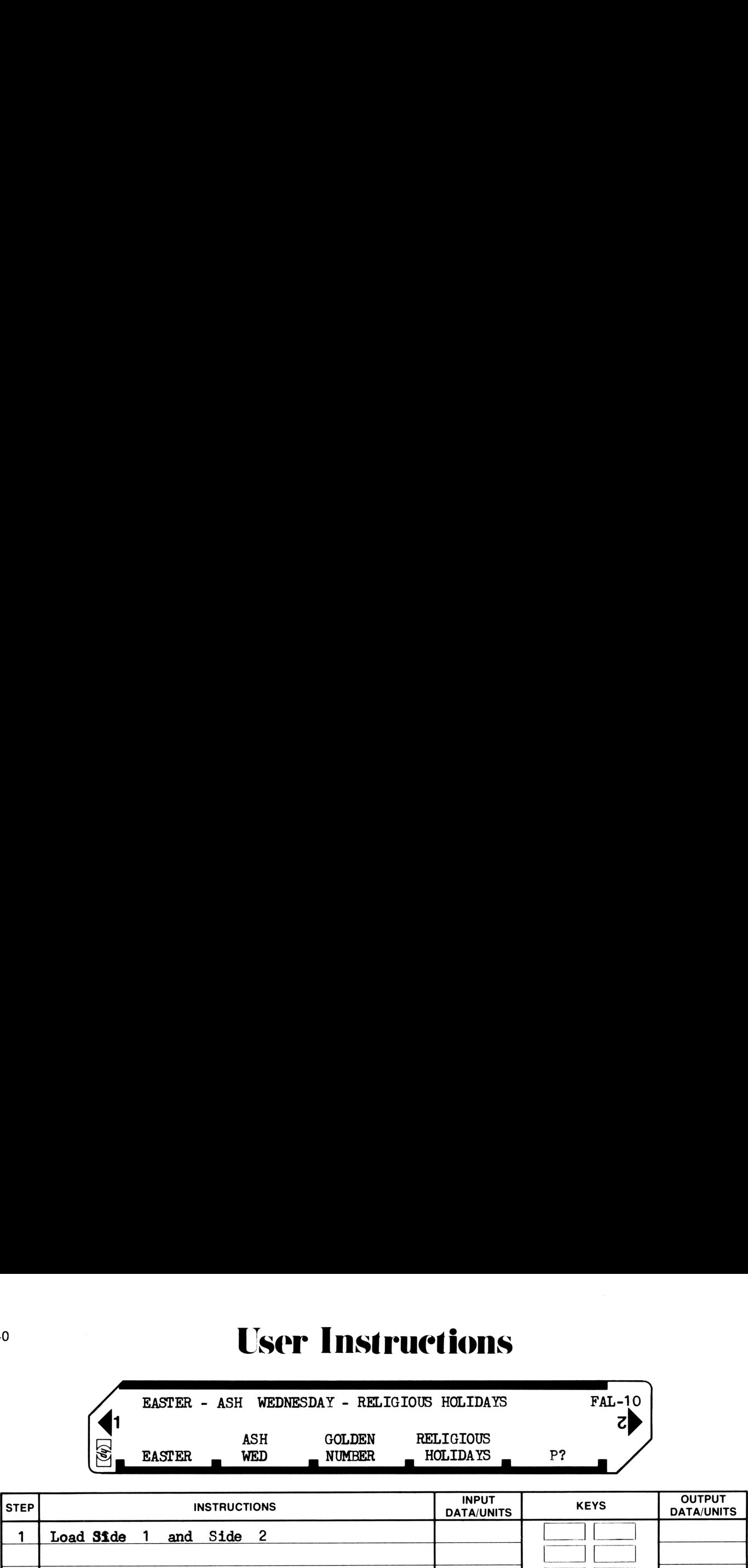

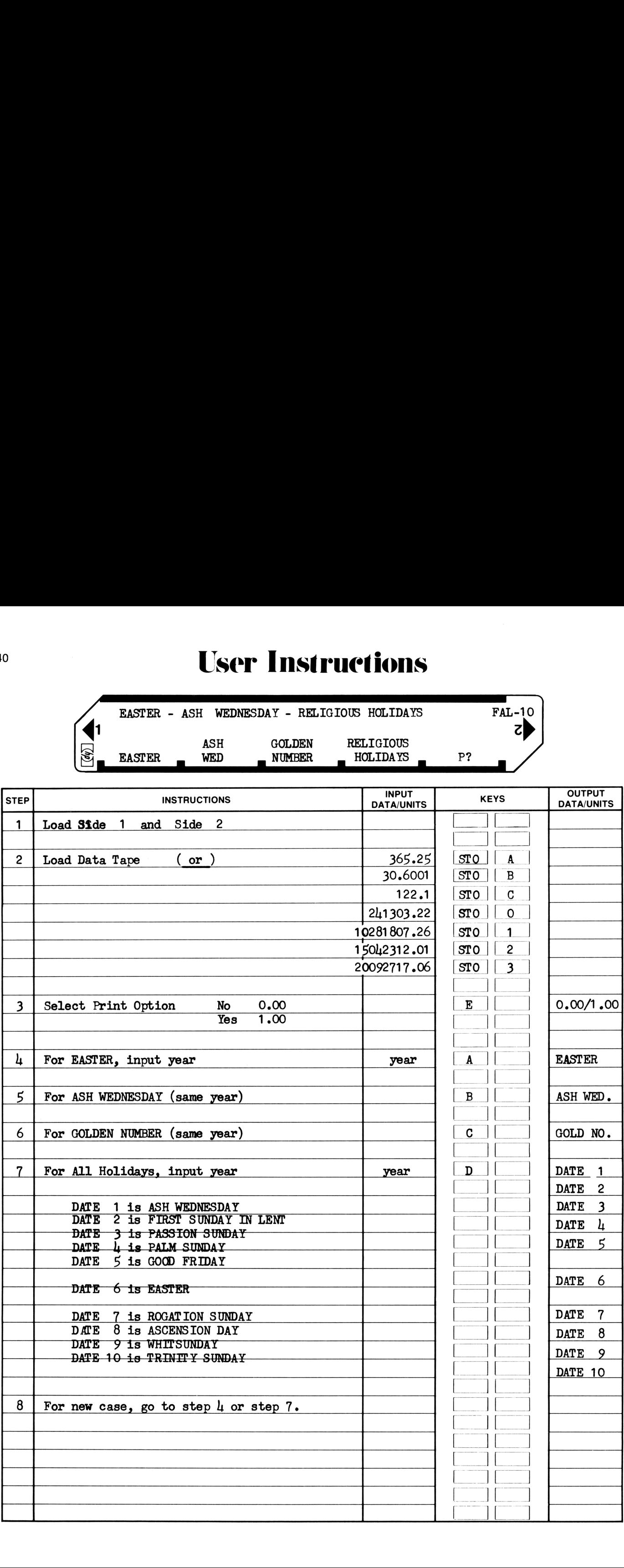

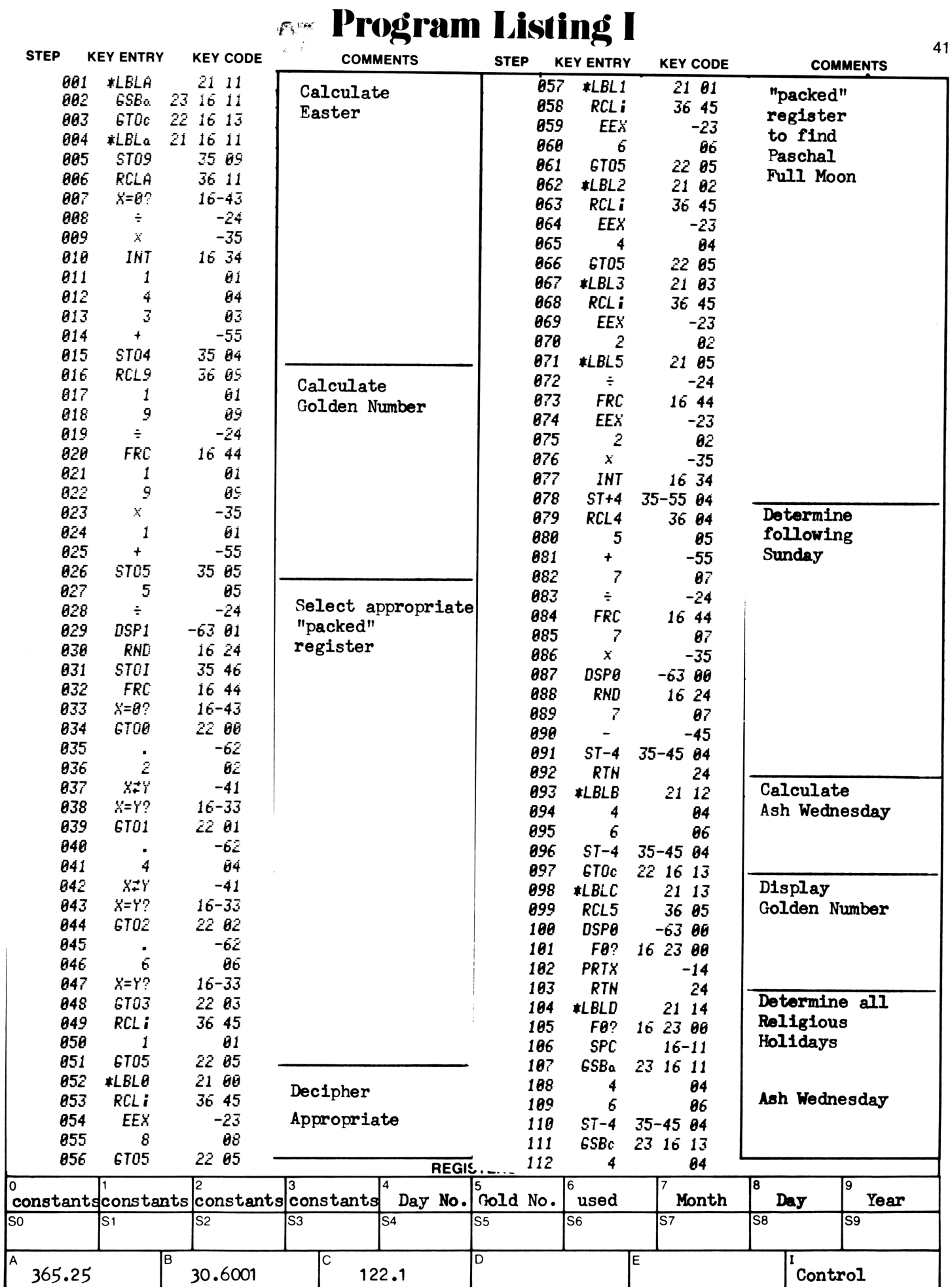

### **97Program Listing II**

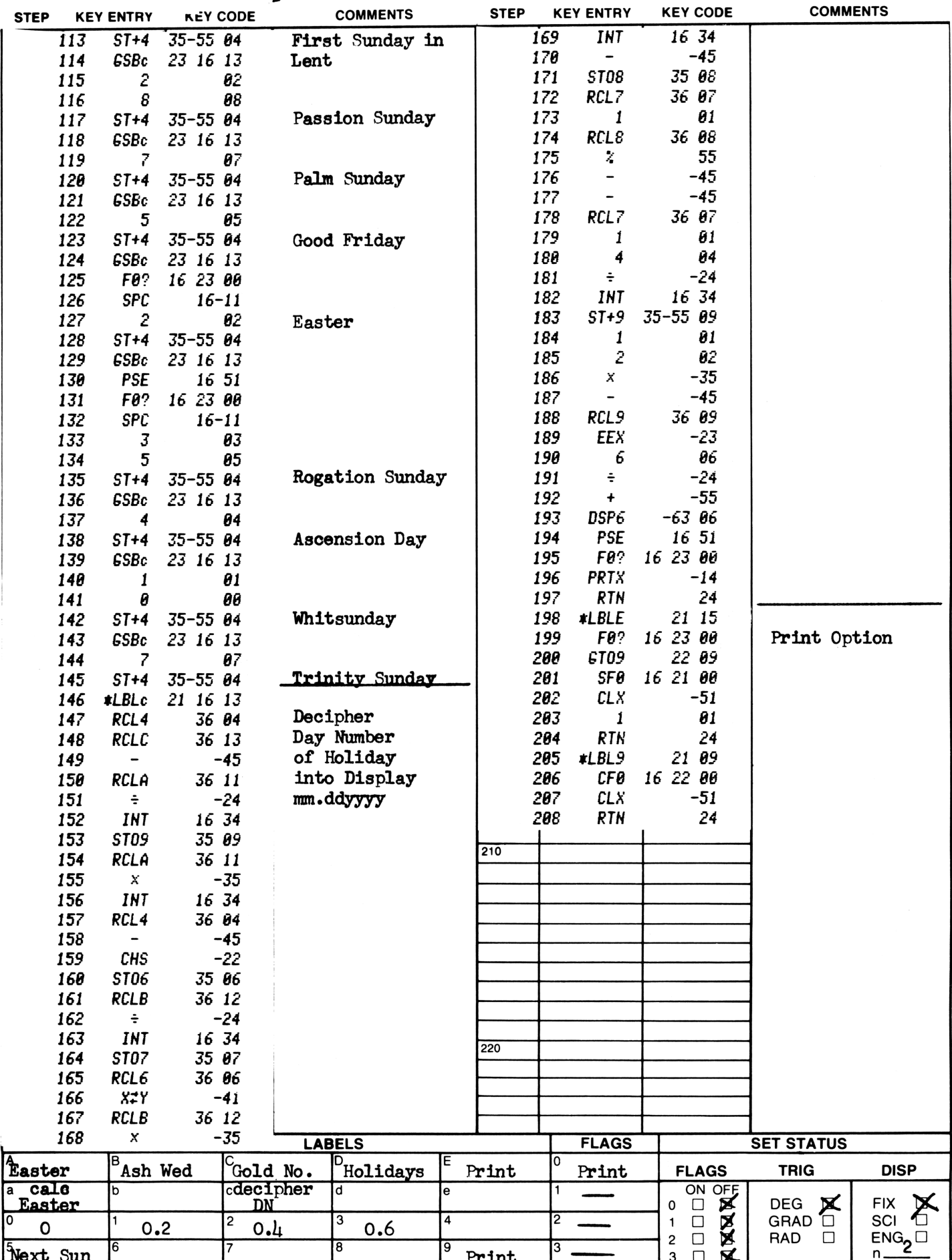

 $42$ 

### **Program Description I**

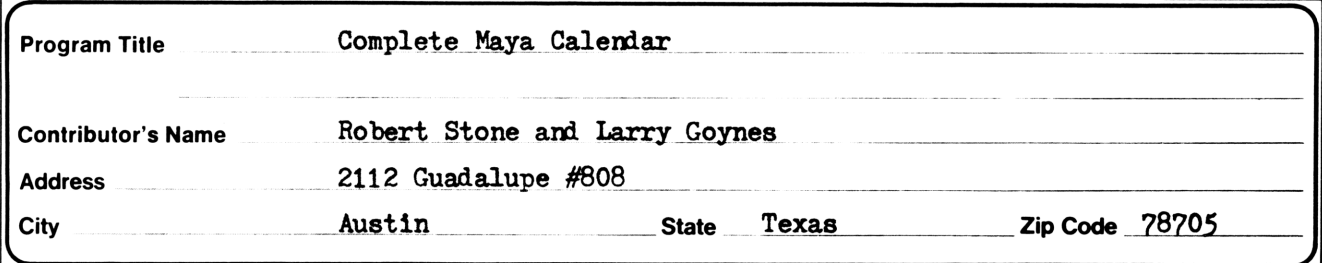

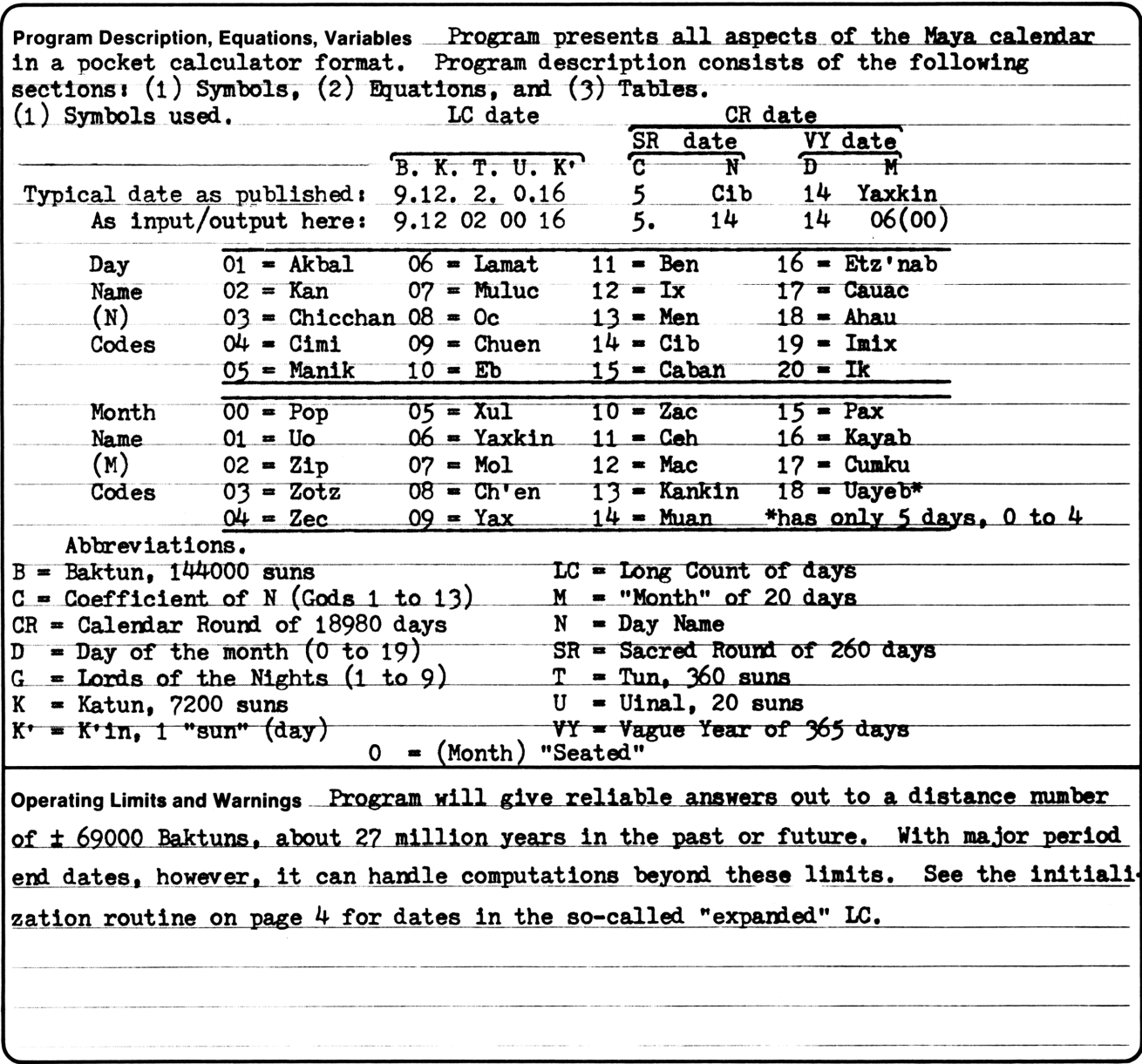

This program has been verified only with respect to the numerical example given in *Program Description II*. User accepts and uses this program material AT HIS OWN RISK, in reliance solely upon his own inspection of the pr upon any representation or description concerning the program material.

NEITHER HP NOR THE CONTRIBUTOR MAKES ANY EXPRESS OR IMPLIED WARRANTY OF ANY KIND WITH REGARD TO THIS PROGRAM MATERIAL, INCLUDING, BUT NOT LIMITED TO, THE IMPLIED WARRANTIES OF MERCHANTABILITY AND FITNESS FOR A PARTICULAR PURPOSE. NEITHER HP NOR THE CONTRIBUTOR SHALL BE LIABLE FOR INCIDENTAL OR CONSEQUEN-TIAL DAMAGES IN CONNECTION WITH OR ARISING OUT OF THE FURNISHING, USE OR PERFORMANCE OF THIS PROGRAM MATERIAL.

## Program Description I **Program Description I** Program Description I

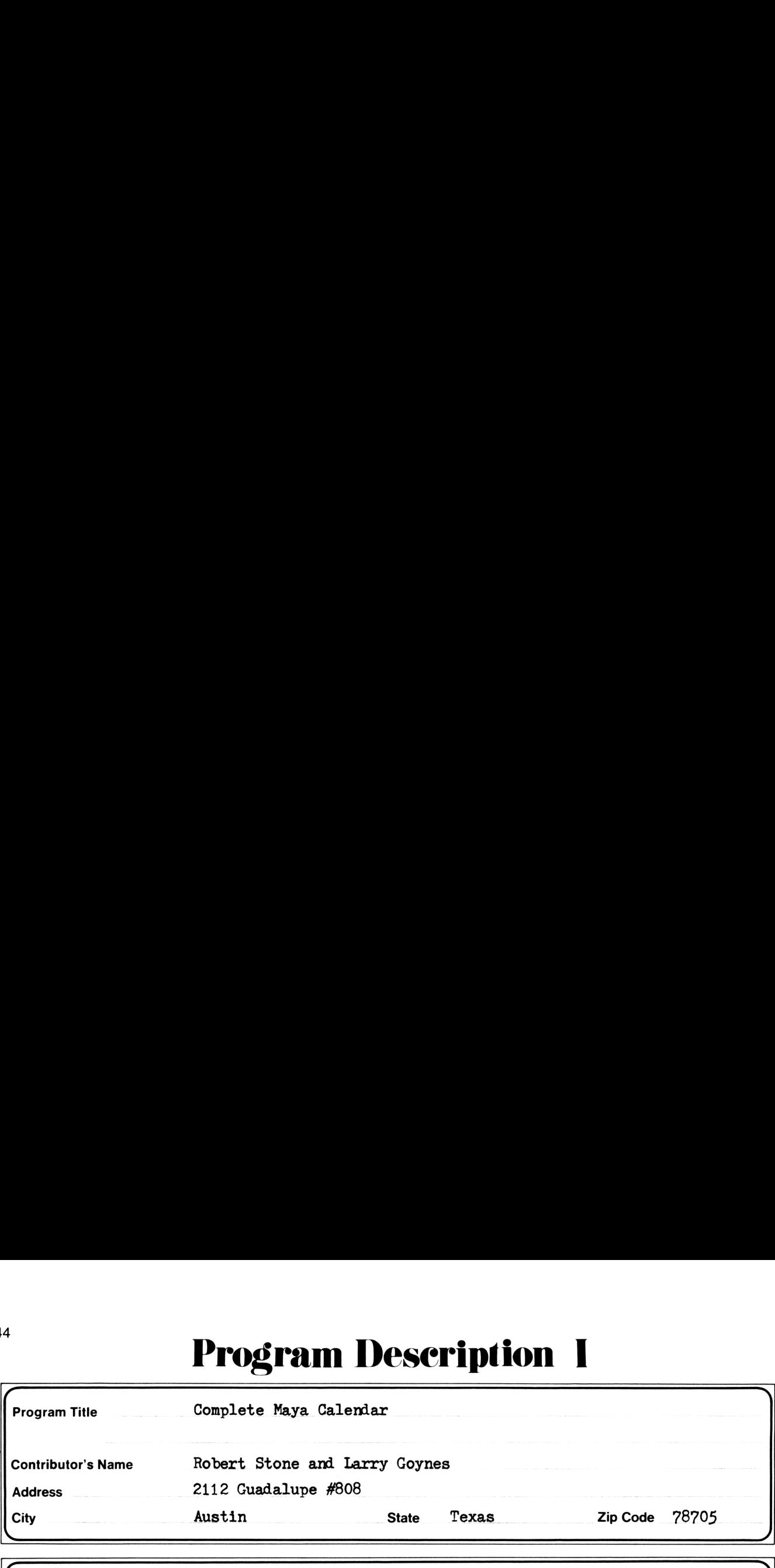

Program Description, Equations, Variables (2) Equations. Card 1 (1)-(4); Card 2 (5)-(12)  $(1)$  Base 10 to "Base 20" conversion is performed by modulo arithmetic. (2) IC in Base  $10 = 144000B + 7200K + 360T + 20U + K' =$  nth Day of the LC  $(3)$  nth D of CR = (LC in Base 10 - 1842) modulo 18980  $(4)$  nth D of VY, M, D, nth D of SR, N, and C are found by the same method as  $(3)$ .  $(5)$  nth D of SR = 40((C - N) + 13q) modulo 260 + N  $(6)$  nth D of  $YY = D + 20M$ (7) nth D of CR =  $365((nth\ D\ of\ SR - (nth\ D\ of\ YY + CR\ Type - 3)) + 260q) \text{mod } 18980$ <br>+ (nth D of VY + CR Type - 3)  $(8)$  r = INT((Nearest Earlier LC date - (nth D of CR + 1842))/18980) + 1 (9) LC in Base  $10 =$  nth D of CR +  $1842 + 18980$ r  $(10)$  JDN = LC in Base  $10 +$  Ahau Constant  $(11)$  Moon Age = JDN (modulo 29.530589) - 9 + 29.530589q (12) Venus Age = JDN  $($  modulo 583.921) - 110 + 583.921q<br>- where in  $(5)$ ,  $(7)$ ,  $(11)$ ,  $(12)$  q = 0 if equation has a positive value; and 1, 2,  $\ldots$  if equation has a negative value in order to make it positive. (1) Base 10 to "B<br>
(2) LC in Base 10 to "B<br>
(2) LC in Base 10<br>
(3) nth D of CR =<br>
(4) nth D of VY,<br>
(5) nth D of VY =<br>
(6) nth D of CR =<br>
+ (nth D of CR =<br>
+ (nth D of CR =<br>
+ (nth D o<br>
(8) r = INT((Near<br>
(9) LC in Base 1 **Program Title Complete Mays Calendar**<br>
Program Title Complete Mays Calendar<br>
Contributor's Name Robert Stone and Larry Goynes<br>
2112 Cuadalupe #806<br>
State Texas Zip Code 76705<br>
City<br>
Program Description, Equation, Variabl (3) Tables. (4) nth D of VY, M,<br>
(5) nth D of SR = 4<br>
(6) nth D of SR = 4<br>
(6) nth D of CR = 3<br>
+ (nth D of CR = 3<br>
+ (nth D of CR = 3<br>
+ (nth D of<br>
(8) r = INT((Neares<br>
(9) LC in Base 10 =<br>
(10) JDN = LC in Bas<br>
(11) Moon Age = JDN<br> A. To Change CR Type B. Moon Age C. Venus Age D. Some Ahau Equations Type Add to D of M 0 New 0 Inferior Conj. 482699 Smiley, 1966 <sup>1</sup> 2 7 First Q. 0-292 Morning Star 487410 Owen, 1973 2 1 15 Full 146 Near W. Elong. 489138 Makemson, 1946 3 0 22 last Q. 292 Superior Conj. 489384 Spinden, 1924  $\frac{1}{4}$  -1  $\frac{438}{222-584}$  Near E. Elong.  $\frac{584283}{282}$  Thompson B2, 1958 5 -2 -2 292-584 Evening Star 584284 Thompson B3, 1950<br>Program uses Type 3 for compu-<br>674265 Hochleitner, 1970 tation. Example of change: 679108 Escalona-Ramos,1943 (3) nth D of CR = [LC in Base 10 - 1842) modulo 18980<br>
(4) nth D of CY, M, D, nth D of SR, N, and C are found by the same method as (3).<br>
(5) nth D of YY, B, D, and O are found by the same method as (3).<br>
(5) nth D of YY 774078 Weitzel, 1947 **Program Title** Complete Maya Galentiar<br>
Contributor's Name<br>
Contributor's Name<br>
Contributor's Name<br>
2112 Outdalups #968<br>
City<br>
Contributor's Name<br>
2112 Outdalups #968<br>
City<br>
Contributor's Name<br>
2112 Outdalups #968<br>
Since Type 3: 9.12.2.0.16 5 Cib 14 Yaxkin<br>Type 4: 9.12.2.0.16 5 Cib 13 Yaxkin Operating Limits and Warnings Before using card 2, the CR type must be determined. Table E City Austin (1)<br>
Program Description, Equations, Variables (2)<br>
(1) Base 10 to "Base 20" conversion<br>
(2) IC in Base 10 = 144000B + 7200<br>
(3) nth D of CR = (LC in Base 10 – 4)<br>
(6) nth D of VY, M, D, nth D of SR<br>
(5) nth D E. To Determine CR Type shows the Days (D) of the Month of the VY that In Type 1 CR,  $D = 03$ ,  $08$ , 13, or 18 coincide with four Day Names (N) of the SR--We are the Vitation 2 whole shows the Days (D) of the Month of the Vitation Type 1 CR,  $D = 03$ , 08, 13, or 18 coincide with four Day Names (N) of the SR--<br>| " 2 " = 02, 07, 12, or 17 Akbal, Lamat, Ben, Etz'nab--in the var  $\begin{array}{ccc} \texttt{m} & \texttt{w} & \texttt{w} & \texttt{w} & \texttt{w} & \texttt{w} & \texttt{w} \\ \texttt{m} & \texttt{m} & \texttt{m} & \texttt{m} & \texttt{w} & \texttt{w} & \texttt{w} \end{array}$  we wave the various of the various CR when  $\begin{array}{ccc} \texttt{m} & \texttt{m} & \texttt{w} & \texttt{w} & \texttt{w} \\ \texttt{m} & \texttt{m} & \texttt{m} & \text$ regional process in the same of 11 Base 10 to "Base 20" conversion<br>
(2) IC in Base 10 = 144000B + 7200<br>
(3) nth D of CR = (1C in Base 10 - 14500B + 7200<br>
(4) nth D of CR = (1C in Base 10 - 147)<br>
(4) nth D of CR = 365 ((nt "  $\frac{4}{5}$  " = 00, 05, 10, or 15 determine CR Type of 5 Ahau 3 Mac. If Ahau--<br>" 5 " " = 04, 09, 14, or 19 an N-falls on the 3rd, then--looking at the<br>Day Name (N) Codes, p. 1--the following Akbal (3 days later) falls on **Program Tele Comparison (Comparison Mark Comparison Mark Comparison Mark Comparison Mark Comparison (C) Rund Local Comparison (C) Rund Local Comparison (C) Rund Local Comparison (C) Rund Local Comparison (C) Rund Local C** Frequen Title Complete Maya Galentin Description I<br>
Complete Maya Galenting<br>
Complete Maya Galenting<br>
Addition Home Solution (2) and Largy Gaynes<br>
Addition Home Solution Complete Maya Galenting POS<br>
(City Martin Descripti Type 3 CR. **Program Title Complete Maya Galentiar**<br>
Program Title Complete Maya Galentiar<br>
Complete Maya Galentiar<br>
Address Hotel Stone and Larry Goynes<br>
Address Hotel Stone and Larry Goynes<br>
Complete Maya Galentiar<br>
Complete Trans Similarly, 2 Manik 4 Pop is Type 4: then Lamat falls on 5 Pop;  $D = 05$ . ~

This program has been verified only with respect to the numerical example given in *Program Description II*. User accepts and uses this program material AT HIS OWN RISK, in reliance solely upon his own inspection of the pr

NEITHER HP NOR THE CONTRIBUTOR MAKES ANY EXPRESS OR IMPLIED WARRANTY OF ANY KIND WITH REGARD TO THIS<br>PROGRAM MATERIAL, INCLUDING, BUT NOT LIMITED TO, THE IMPLIED WARRANTIES OF MERCHANTABILITY AND FITNESS<br>FOR A PARTICULAR P

\ \_/

### **Program Description II**

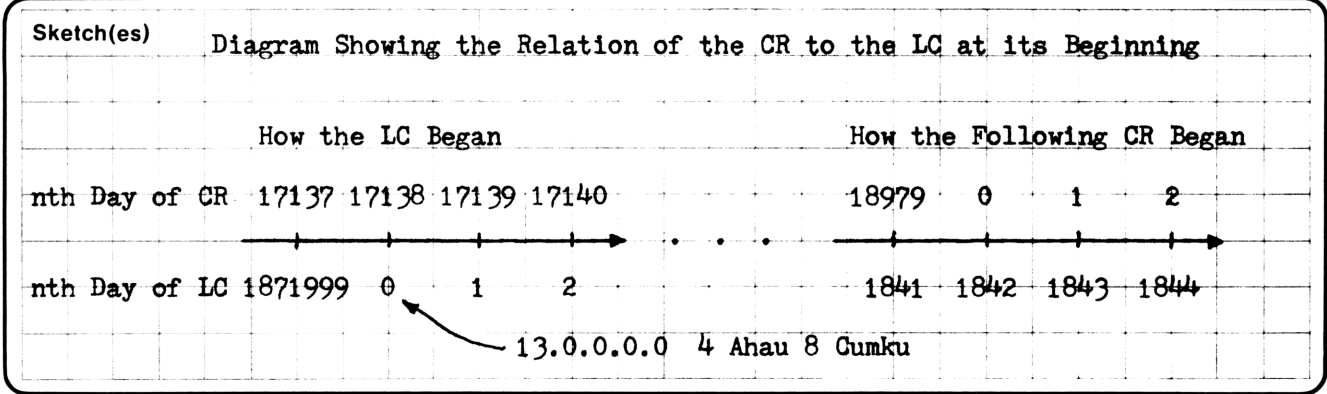

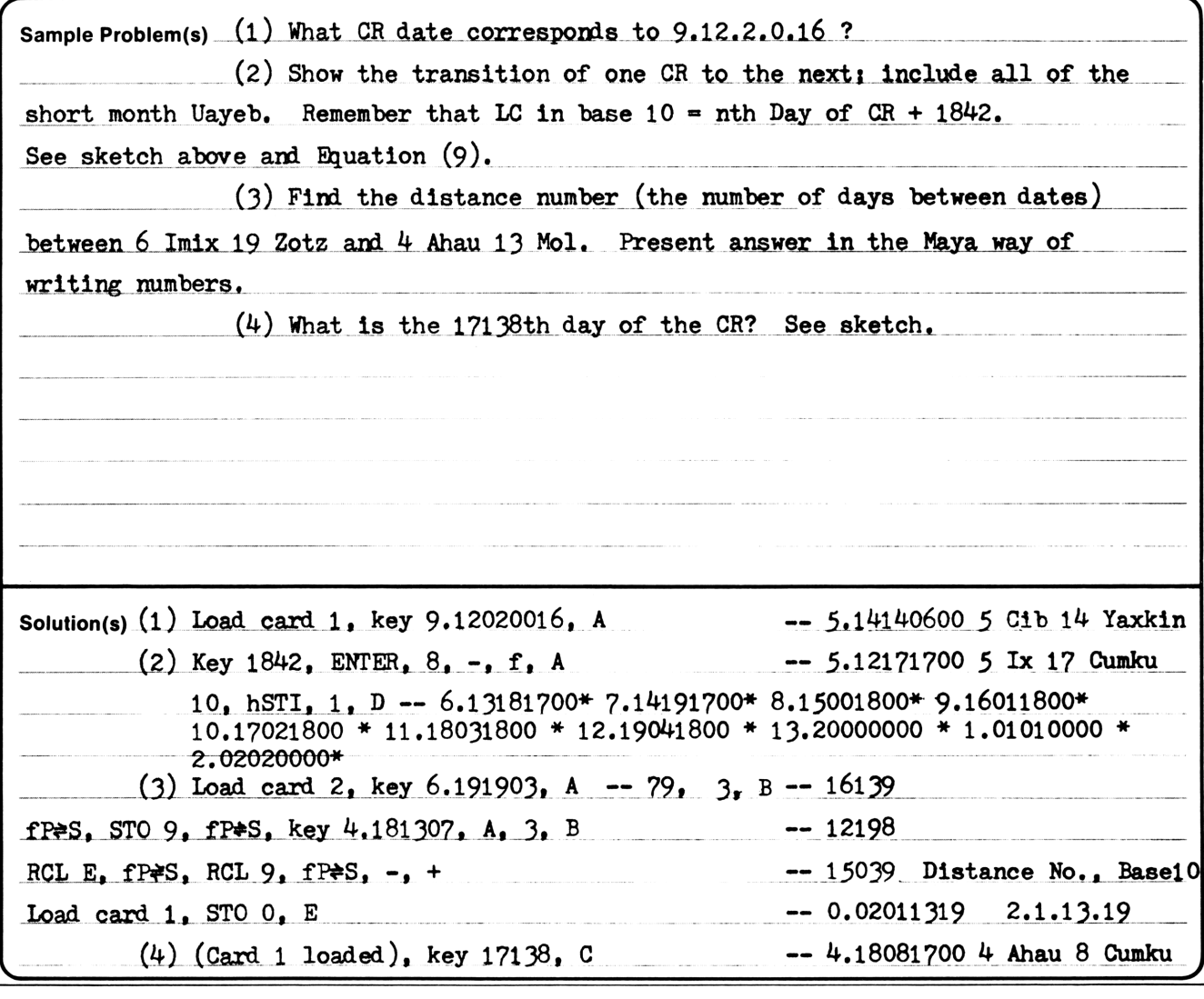

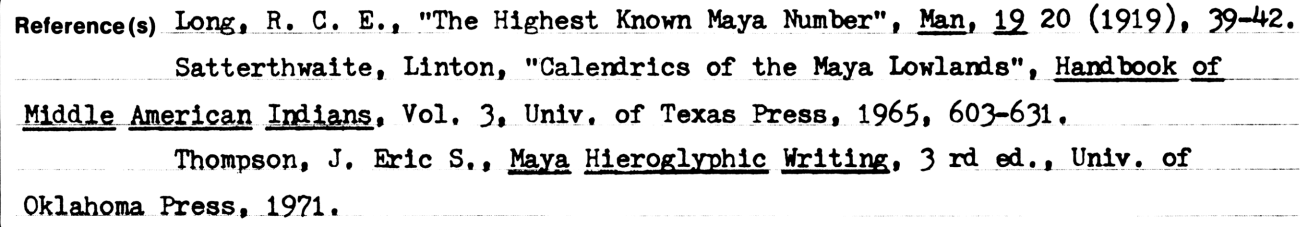

45

Sketch(es) Initialization Routine for the Expanded Long Count Several Maya LC dates reach millions of years--the largest 1.27 billion years--into the past. To check the accuracy of these remarkable dates, convert the distance number to Base 10, divide by 18980 (in R<sub>E</sub>) and then repeatedly by 20 (in R<sub>B</sub>) until the absolute value of the great number is  $\leq 400$ . Take the integer part of this quotient and multiply it by <sup>18980</sup> and by <sup>20</sup> raised to the power the number of times <sup>20</sup> was divided into the giant number. Now subtract this product from the giant number amd treat the difference as <sup>a</sup> usual distance number--see User Instructions, card 1, step 3a. Seetch(es) Initialization Routine for the Expanded Long Count<br>
Seetch(es) Initialization Routine for the Expanded Long Count<br>
Several Maya LC dates reach millions of years--the largest 1.27 billion years--into<br>
the past. T From Bread and multiply it by 18980 and useral distance mumber-see User Instructions, card 1.<br>
See the distance and the past in the security of these remarkable dates, convert the distance mumber to hase 10, divide by 189 Seetch(es) Initialization Routine for the Expanded Long Count<br>Several Maya LC dates reach millions of years--the largest 1.27 billion years--into<br>the past. To check the accuracy of these remarkable dates, convert the dista

 $\mathcal{L} = \{ \mathcal{L} \mid \mathcal{L} \in \mathcal{L} \mid \mathcal{L} \in \mathcal{L} \}$ 

 $\overline{\phantom{a}}$  $\frac{6}{1}$ Sample Problem(s) Quirigua Stela D has the following expanded LC date (Thompson, 316): A (0.1.13. 0.)9.16,15. 0, 0 7 Ahau 18 Pop  $B = 6.8.13.0.9.16.15.0.0$  Subtract ¢ (13)13. 0. 0. 0. 0. O, 0, O 7 Ahau 3 Pop Since, in line A, the part not in parentheses is the normal LC date in forward time from the epoch, we may discard its equivalent part in the distance number of line B. The difference, 6.8.13.0.0.0.0.0.0, is the amount of time before the epoch. Make it, therefore, negative. In Base 10 the distance number is  $-(13x144000x20^2 + 8x144000x20^3 + 6x144000x20^4)$ **Propagation Description II**<br>
Statistics) Initialization Rowtine for the Expanded Long Count 1.27 Million wears-into<br>
Swarn Hayn LG dates reach millions of years-wine attest around Million 2011. To check the accuracy of h  $= -(1.482048 \times 10^{11})$ . Store this number in a safe place. Solution(s)  $(1)$  -1.482048 x 10<sup>11</sup>/ 18980 = -7808472.08 (2) Quotients of repeated division by 20 until the absolute value of the last quotient is  $\leq 400$ : -390423.60, -19521.18, -976.06, -48.80 (3) Note the four divisions by 20, Call this number "E", (4) Take the integer part of  $-48.80$  and multiply it by 18980 and by 20<sup>E</sup>  $(-48)(18980)(20^{4}) = -1.457664000 \times 10^{11}$ (5) Subtract this from the giant distance number.  $-1.482048 \times 10^{11} - (-1.457664 \times 10^{11}) = -2438400000$ **Program Description II**<br>
Steriote) Institution Suntine for the Expanded Long Count<br>
Steriote) Institution Suntine for the Expanded Long Count<br>
the past. To check the accuracy of these remarkable dates, convert the distan **Propries 11 and the set of the Expansion of the Separation Resolution of the Separation Propries 12.7 Million years—into Separation Section for the Separation of years 1.77 Million years—into the peak of the set of the s Proprime is a control of the Characteristic Control of the Newtonian Section 2.2.** Section 1.2. Million years-into the mean in the Spanish Day Don't is a control of the control of the control of the control of the contro **PHOGREM DESCRIPTION II**<br>
Seatonet Initialization function (or the Expanded Long Count<br>
Convert the seate to a company of these remarked antarct and the these moments<br>
the wast and the great ten company of these remarked (5) Subtract this from the grant distance number.<br> $-1.482048 \times 10^{11} - (-1.457664 \times 10^{11}) = -2438400000$ <br>(6) Store in Rso, load card 1, CLx, A, 1, hSTI, RCL Rso, D -- 7.18030000 (!) s Reference (s) and the contract of the contract of the contract of the contract of the contract of the contract of the contract of the contract of the contract of the contract of the contract of the contract of the contract

 $\mathbf{I}$ 

### User Instruetions

User Ins MAYA CALENDAR -- 1<br>1 a  $LC_{10}$  -CR **LSer Instruction**<br>
MAYA CALENDAR -- 1<br>  $\begin{bmatrix} 1 & a & LC_{10} & D & CD \\ LC_{20} & DCR & n_{20} & -CR \end{bmatrix}$  and  $\begin{bmatrix} 1 & b & D & CD & CD \\ -CR & D & D & D & CD \\ -CR & D & D & D & CD \end{bmatrix}$  $(LC_{10}$  in  $R_{0})$  $\begin{array}{l} 10^{-10} \\ -10^{20} \end{array}$ USET Instructions  $\begin{bmatrix} \n\frac{MAXA}{1} & \n\frac{MAXA}{1} & \n\frac{CLO_1 \rightarrow CR}{1} & \n\frac{CLO_1 \rightarrow CR}{1} & \n\frac{CLO_1 \rightarrow CR}{1} & \n\frac{CLO_1 \rightarrow CR}{1} & \n\frac{CLO_1 \rightarrow CR}{1} & \n\frac{CLO_1 \rightarrow CR}{1} & \n\frac{CLO_1 \rightarrow CR}{1} & \n\end{bmatrix}$ USEP INSTRUCTIONS<br>
EVER THE POST CR TO THE MOVE TO BE THE MOVE OF THE MATRICIDE TO THE POST PLAT CR THE POST OF THE MOVE OF THE POTTPUT OUTPUT **L'Ser Instructions**<br>  $\begin{array}{ccc}\n & \text{MAXA} \text{ CALENDAR } -- 1 \\
 & \text{A} \text{ LC}_{10} \rightarrow \text{CR} & \text{nth } D \text{ of CR} \\
 & \text{LC}_{20} \rightarrow \text{CR} & \text{n}_{20} \rightarrow \text{n}_{10} & \text{ } \rightarrow \text{CR} & \text{Dist. No.} \\
 & & \text{MSTRUCTIONS} & & \text{DATA/UNITS} \\
 & & \text{IA\_Load card 1.} & & & \n\end{array}$ **USAP INSTRUCTIONS**<br>
MAYA CALENDAR -- 1<br>  $LC_{20}\rightarrow CR$  mb D of CR<br>  $LC_{20}\rightarrow CR$  m<sub>20</sub>+ $n_{10}$  --CR Dist. No.<br>
STEP<br>
INSTRUCTIONS<br>
1a Load card 1.<br>
2a Key LC date in "Base 20" form (BB.kkttuuk'k'). BB.kktt...

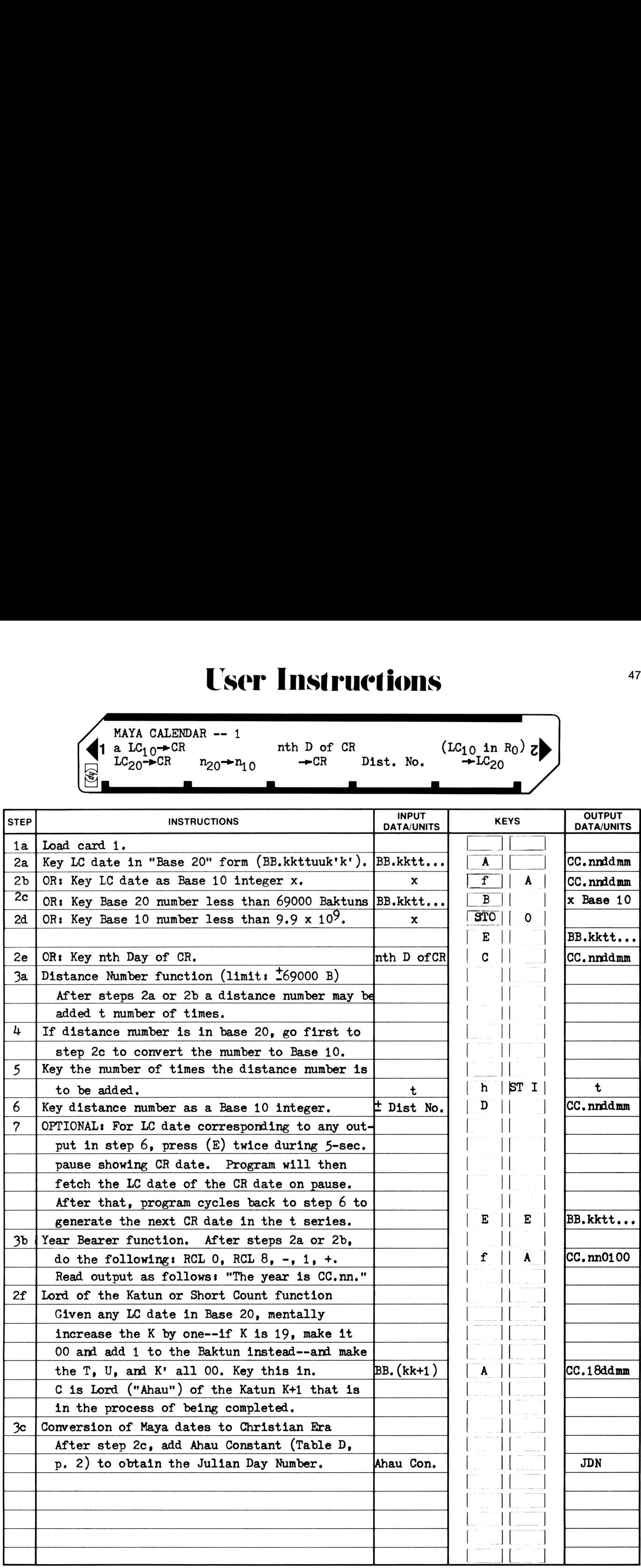

### *tructions* <sup>48</sup> User Instructions

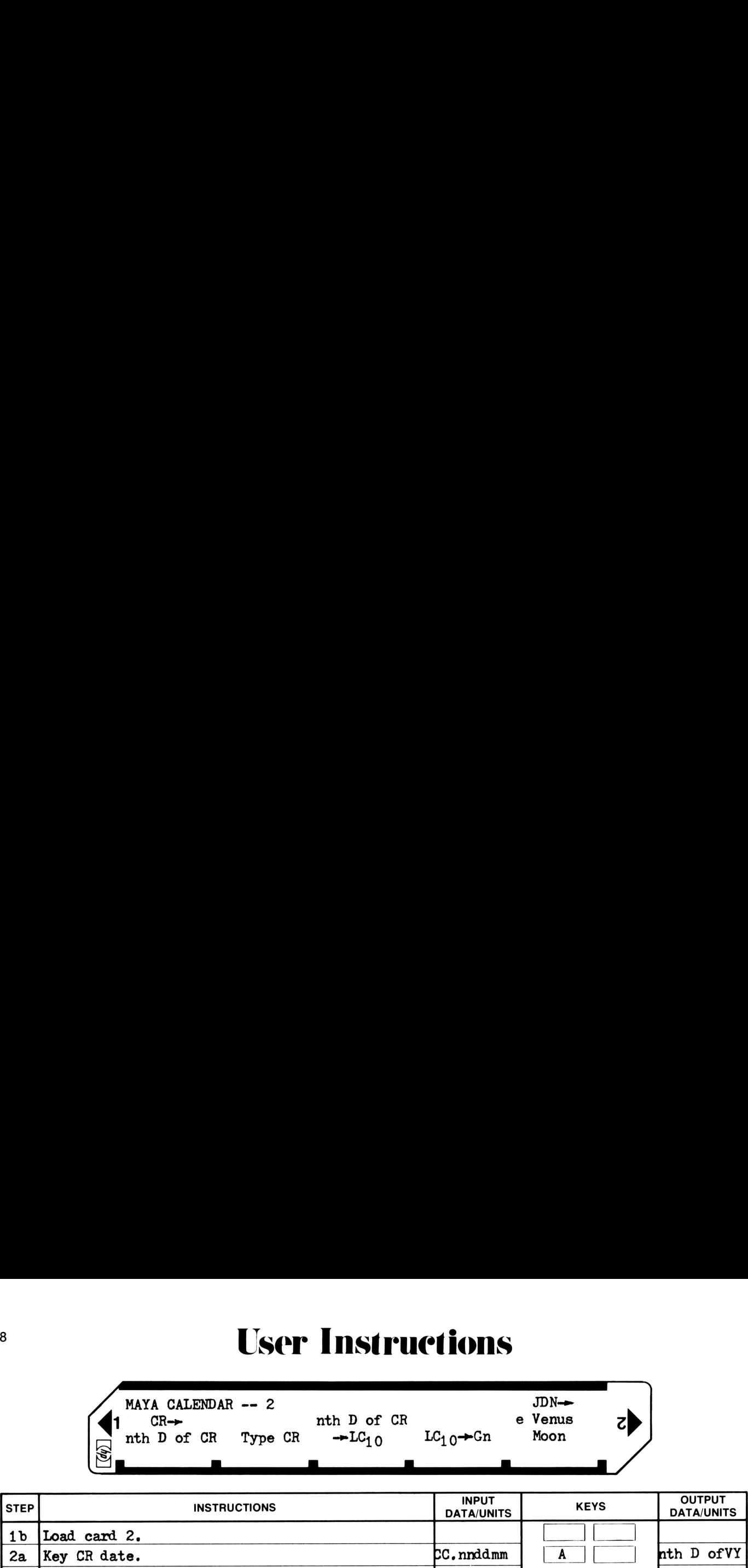

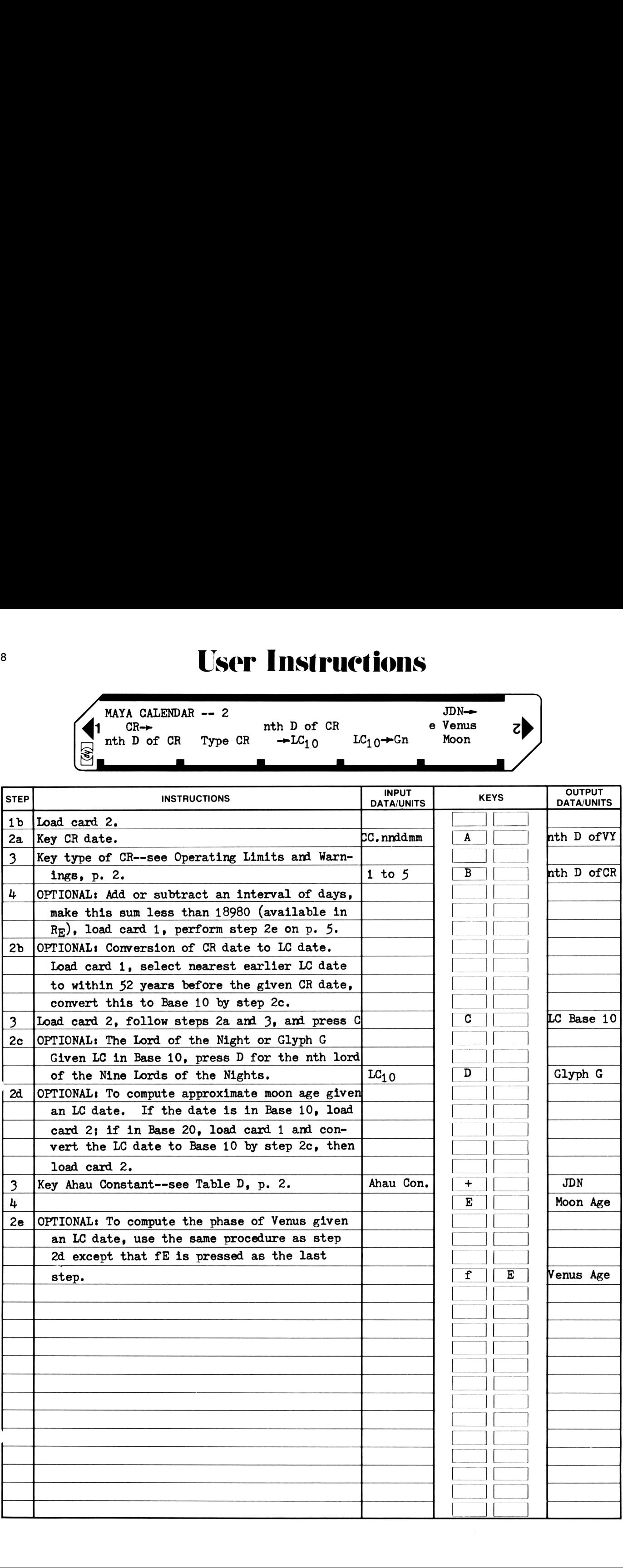

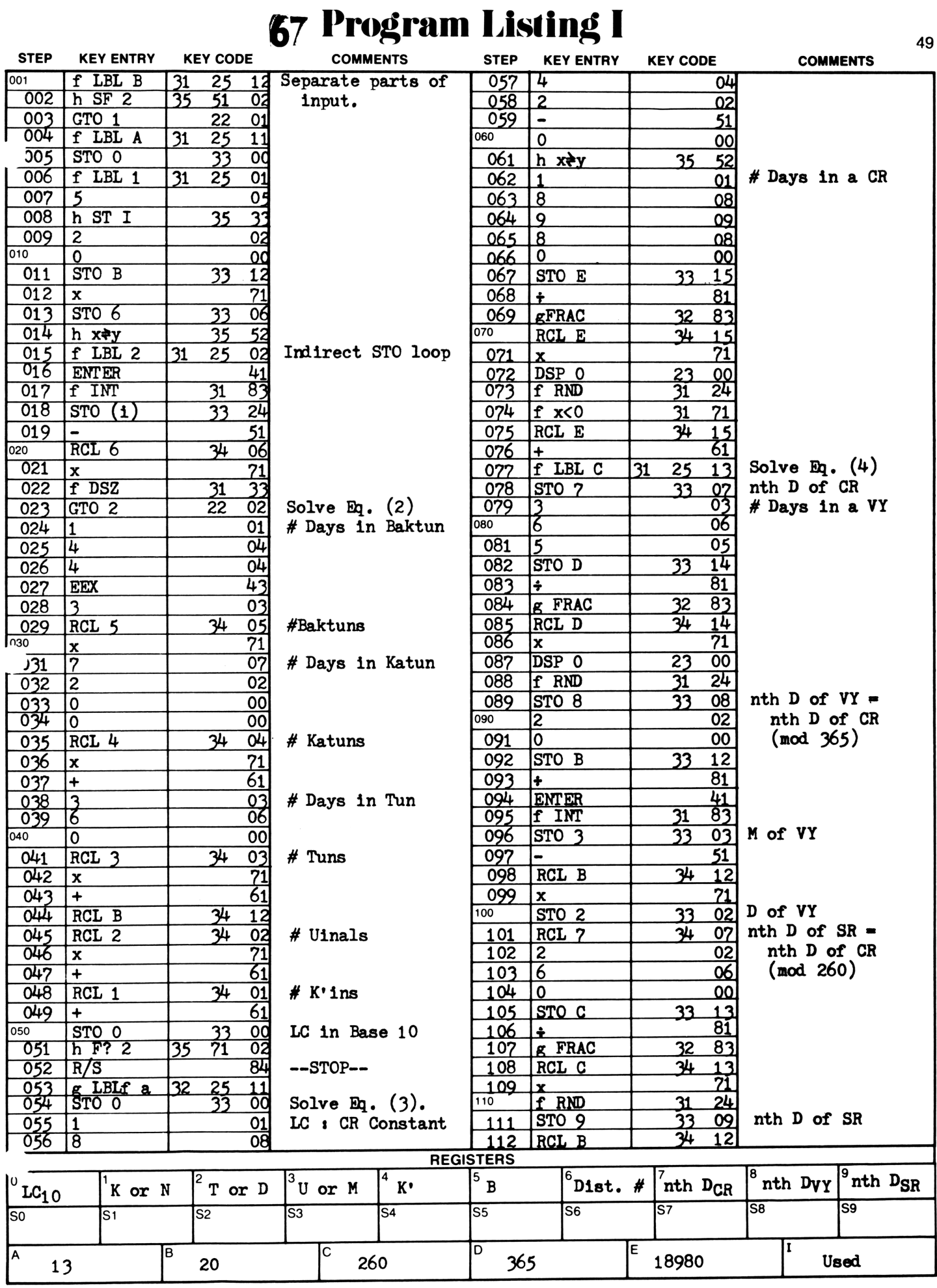

### **67 Program Listing II**

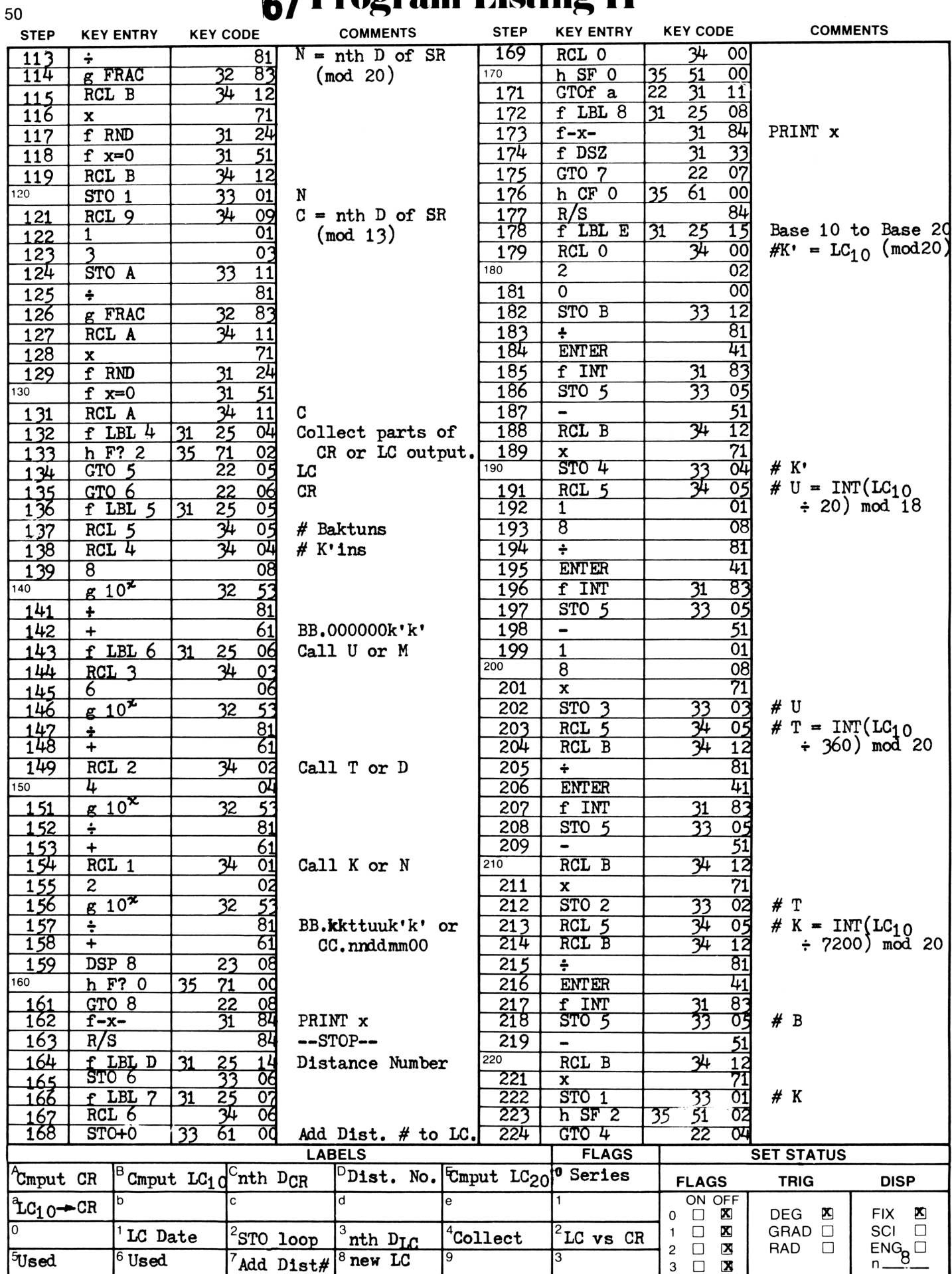

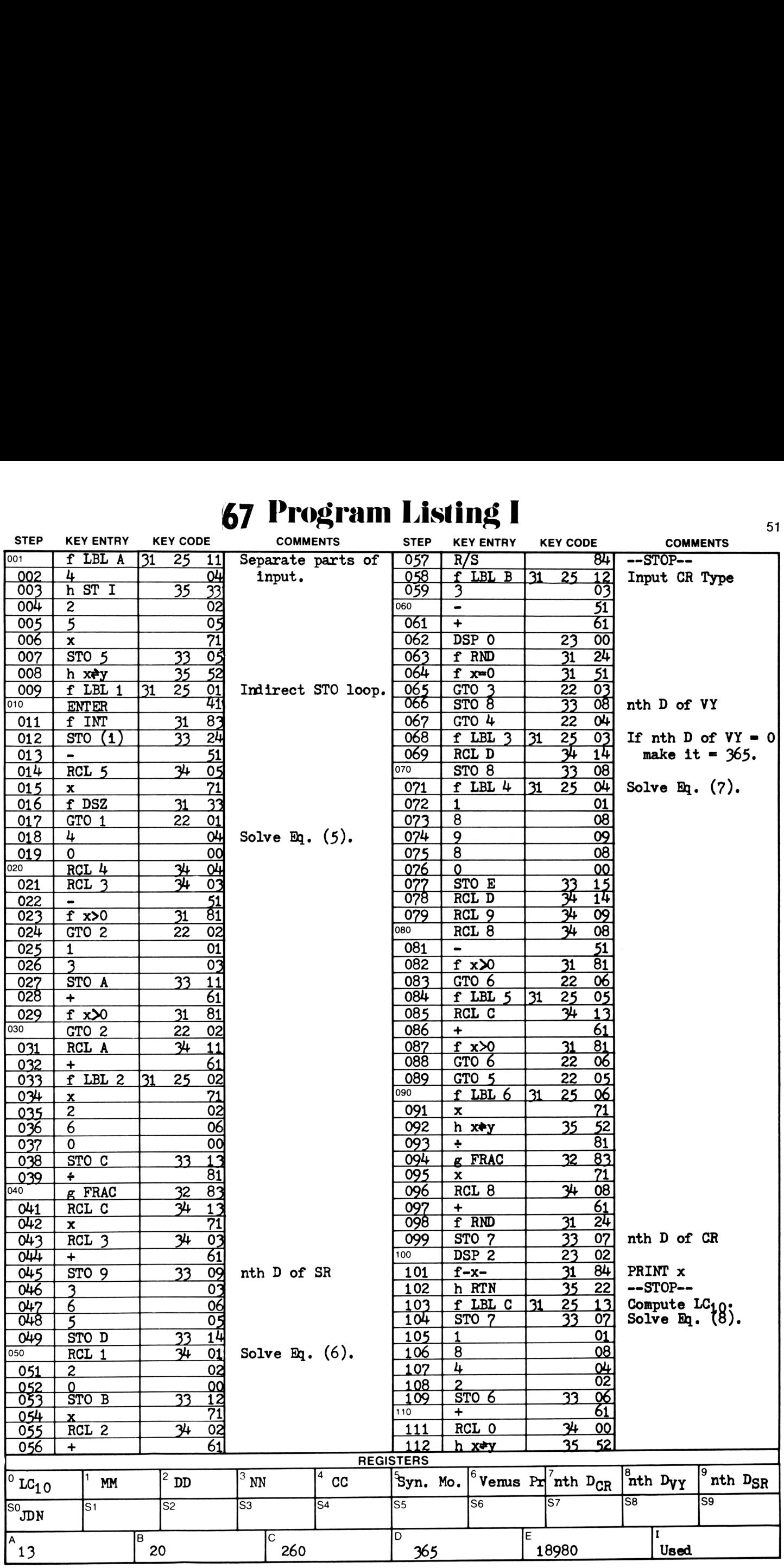

### 52 67 Program Listing 11

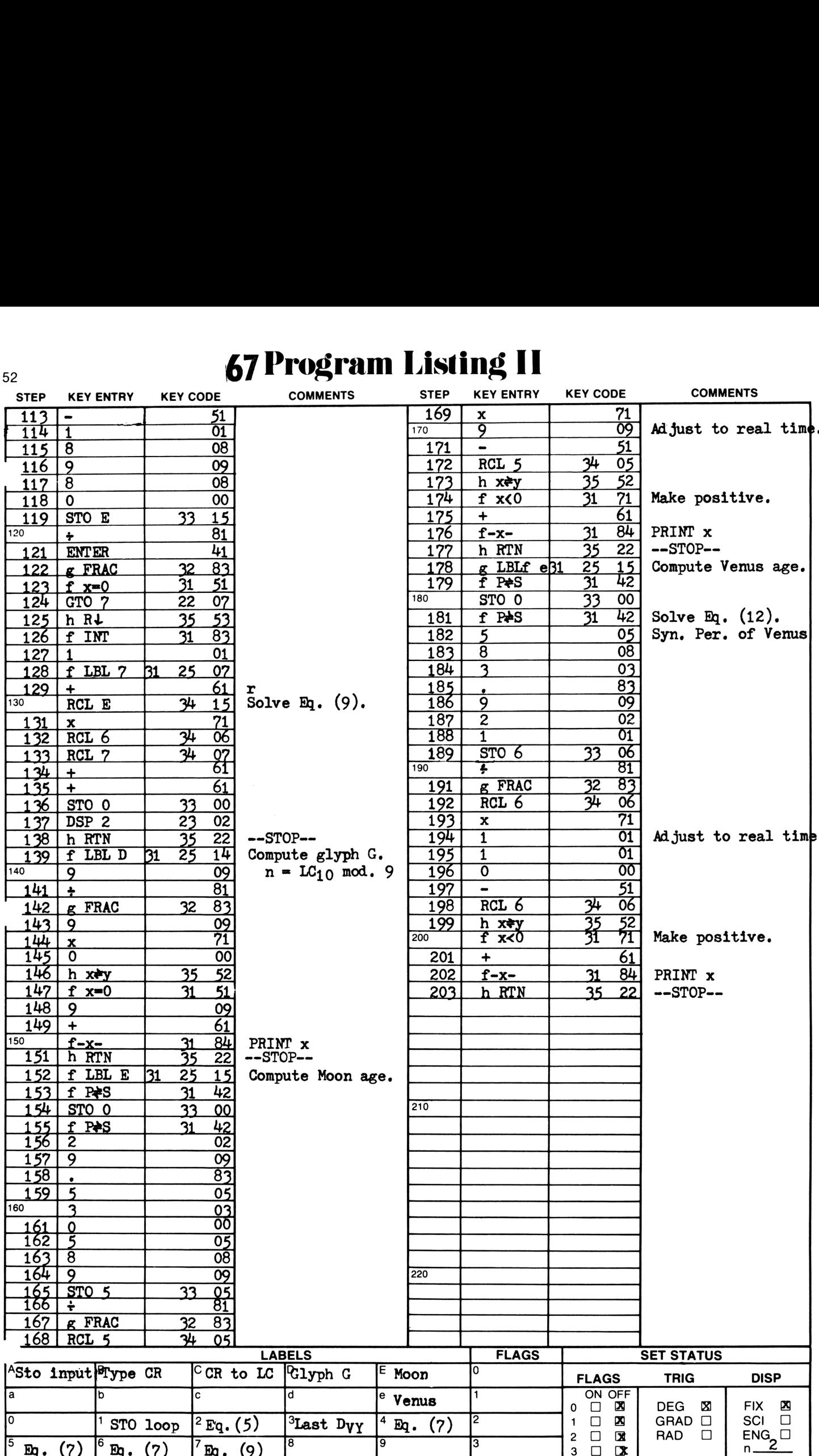

e

## Program Desecription <sup>1</sup> **Program Description I Program Description I**

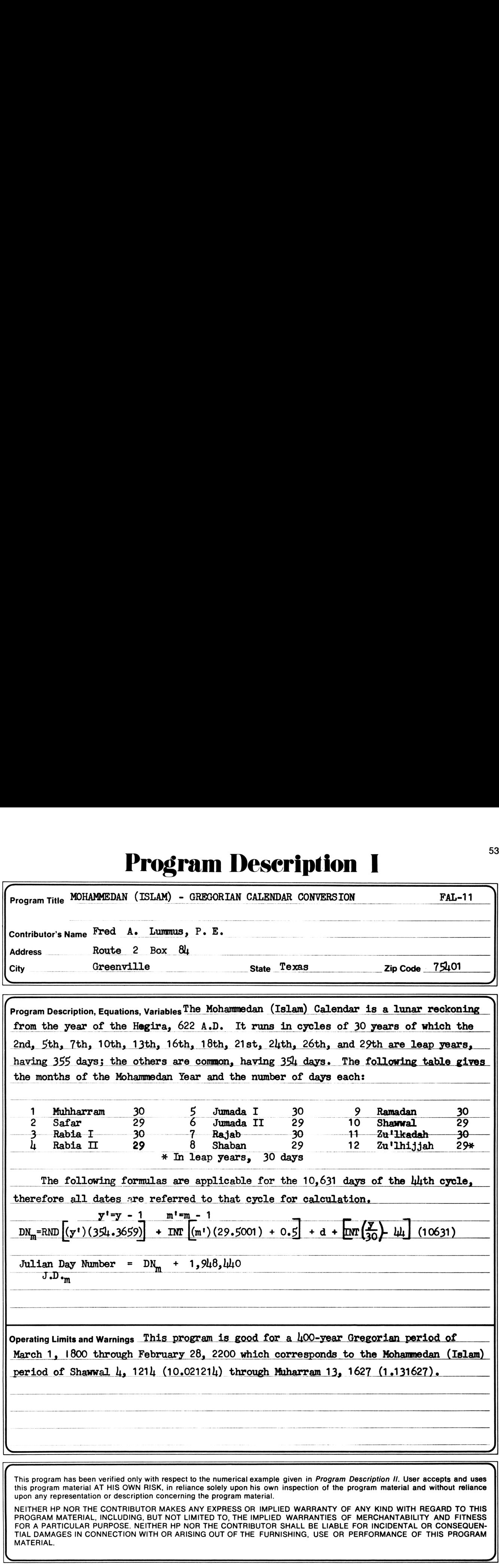

NETHER HE NOR THE CONTRIBUTOR MARES ANT EXERCS OR IMPLIED WARRANTIT OF ANT RIND WITH REGARD TO THIS<br>PROGRAM MATERIAL, INCLUDING, BUT NOT LIMITED TO, THE IMPLIED WARRANTIES OF MERCHANTABILITY AND FITNESS FOR A PARTICULAR PURPOSE. NEITHER HP NOR THE CONTRIBUTOR SHALL BE LIABLE FOR INCIDENTAL OR CONSEQUEN-TIAL DAMAGES IN CONNECTION WITH OR ARISING OUT OF THE FURNISHING, USE OR PERFORMANCE OF THIS PROGRAM MATERIAL.

### Program Deserintion II

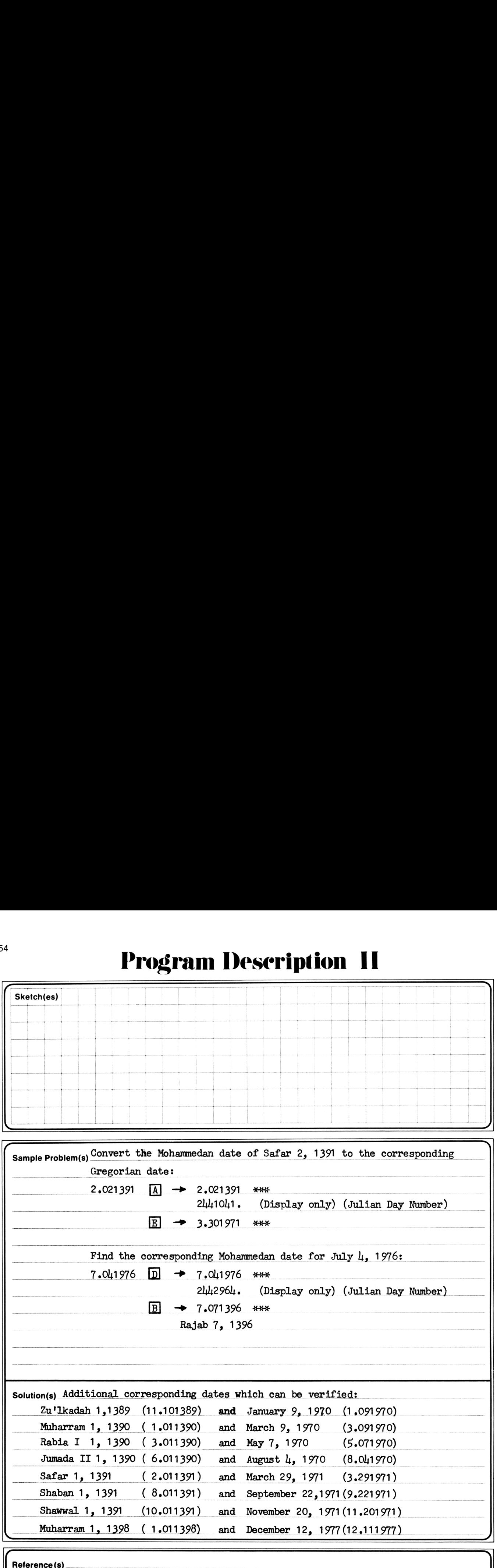

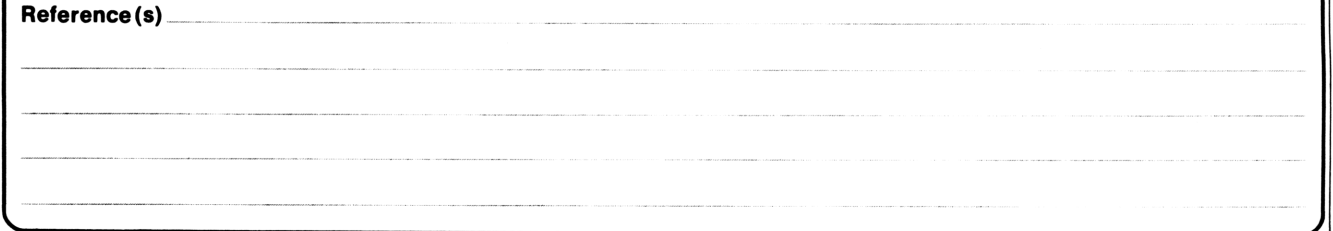

### User Instructions **SECONDER SECONDER**

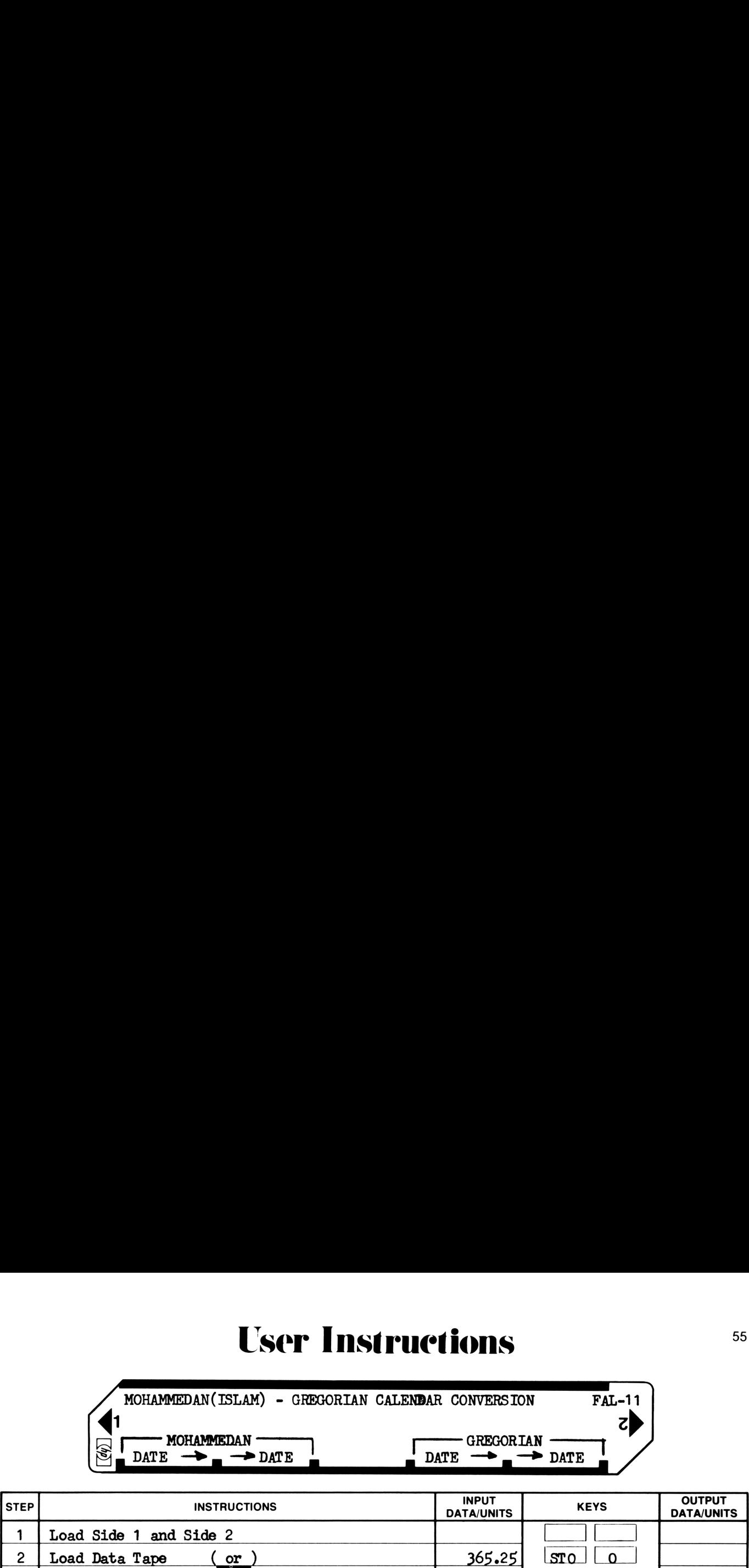

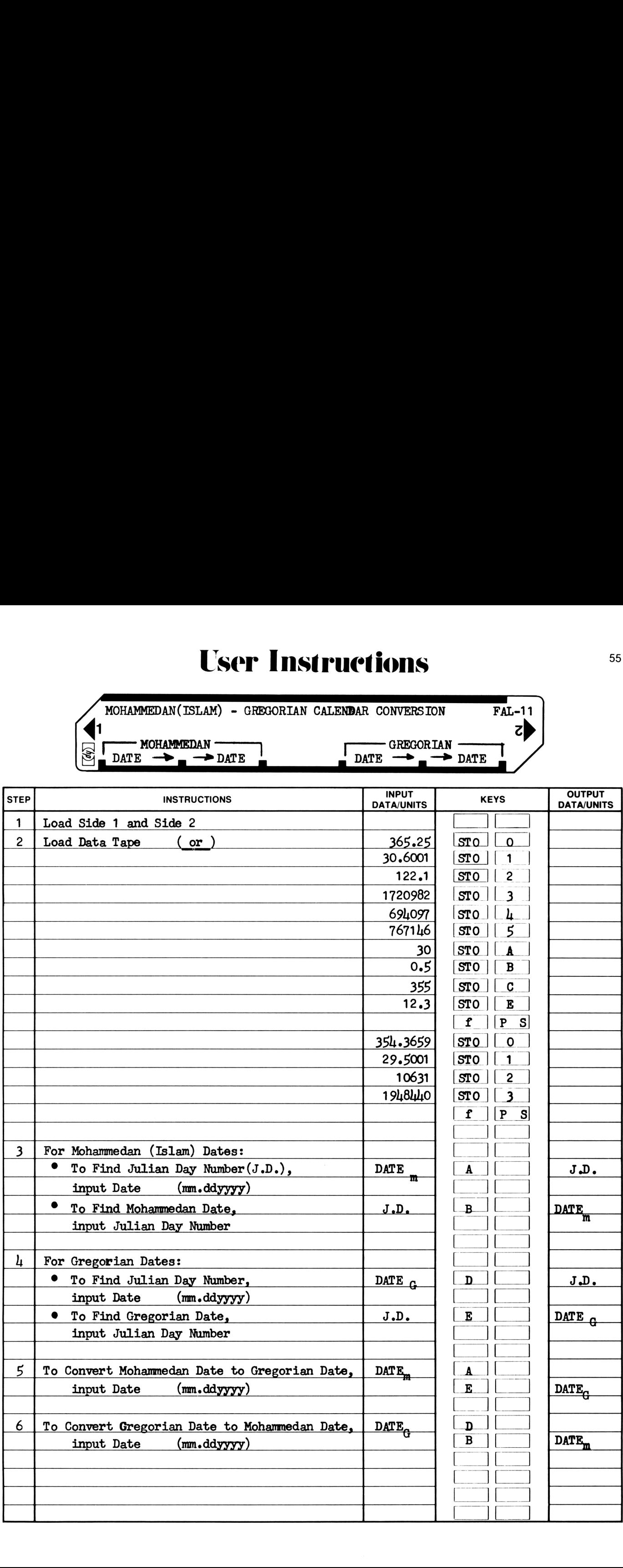

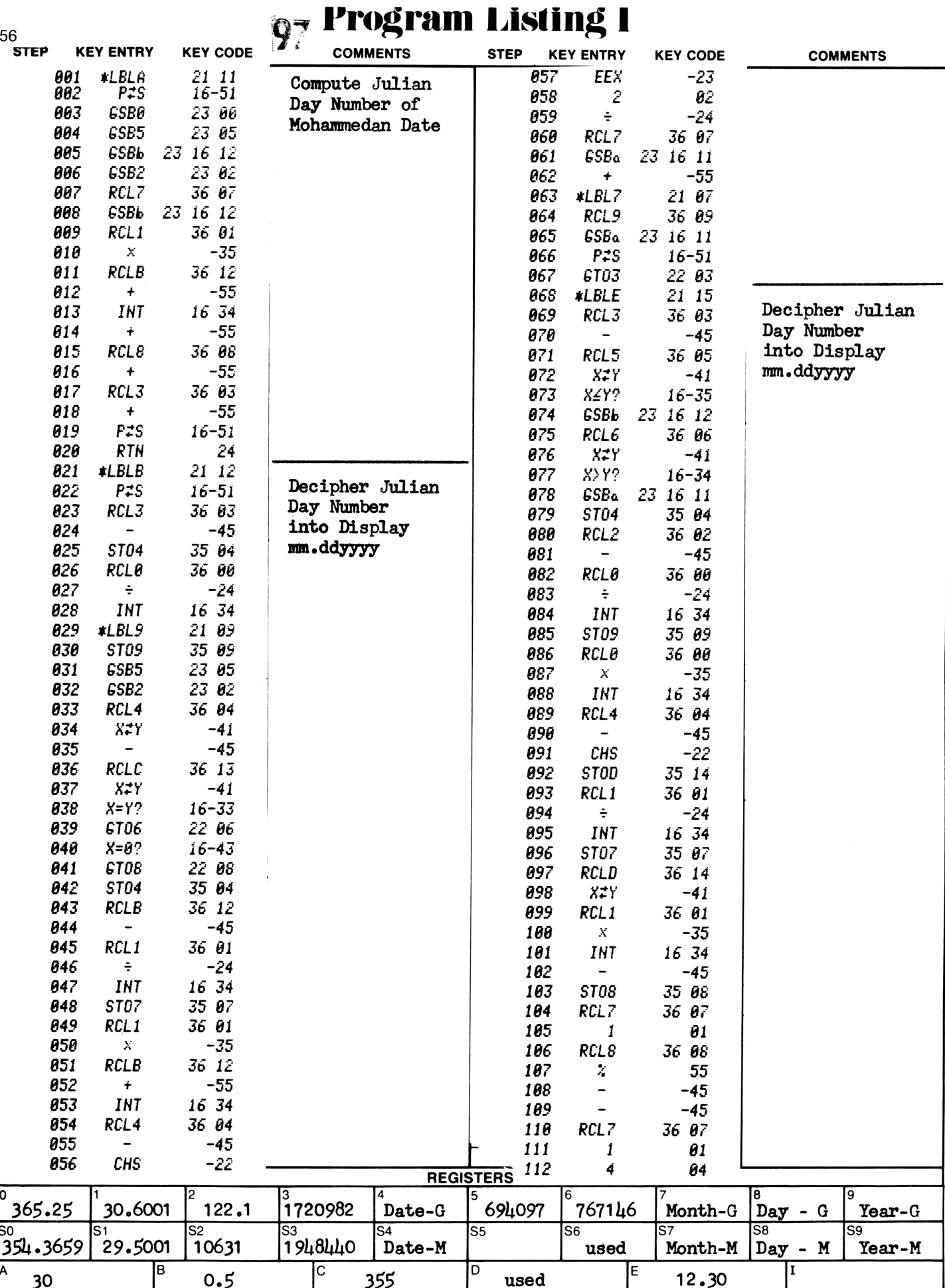

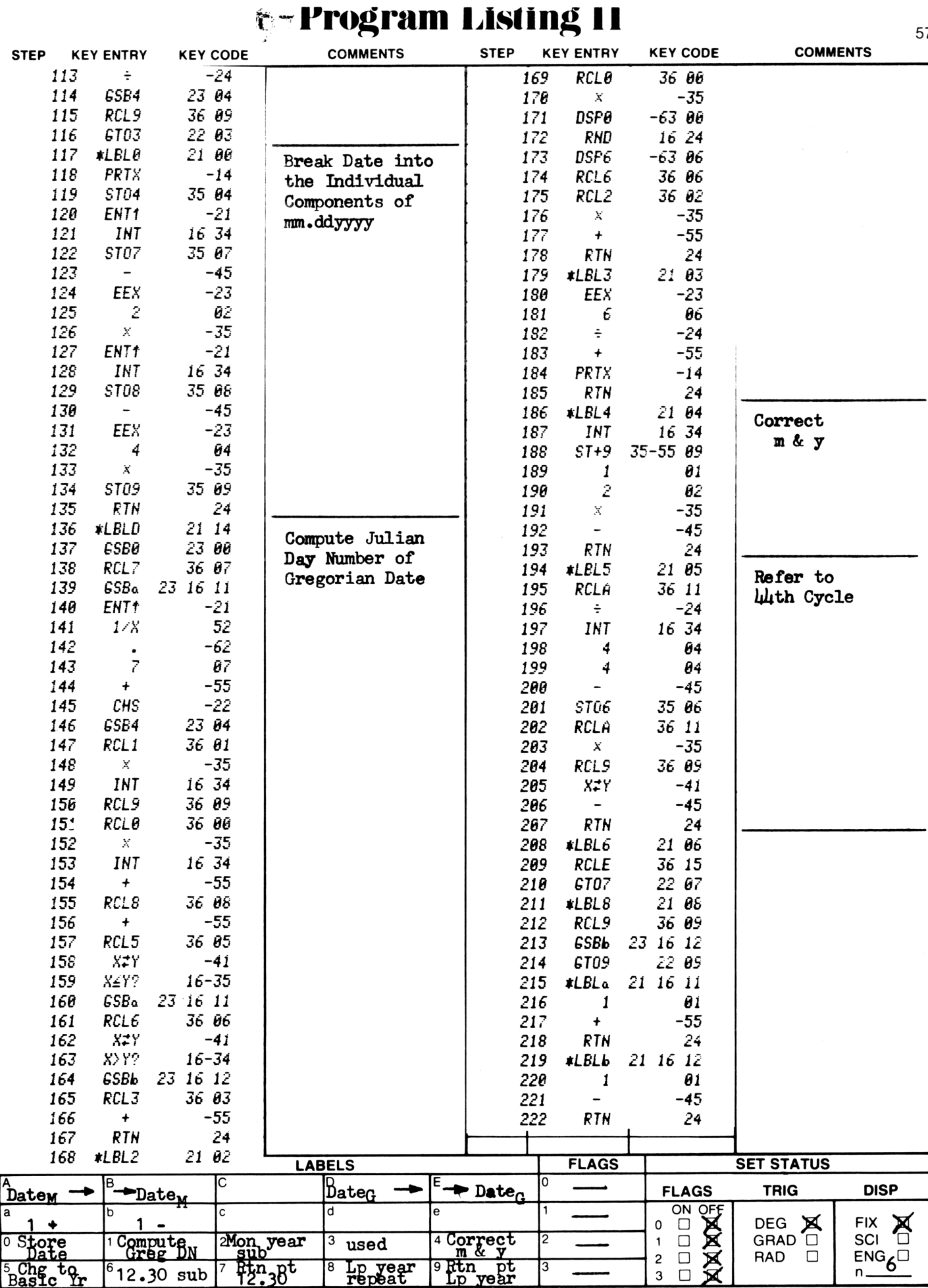

## <sup>58</sup> ° Program Deseription 1 <u>Frogram Description I</u> **Program Description I**

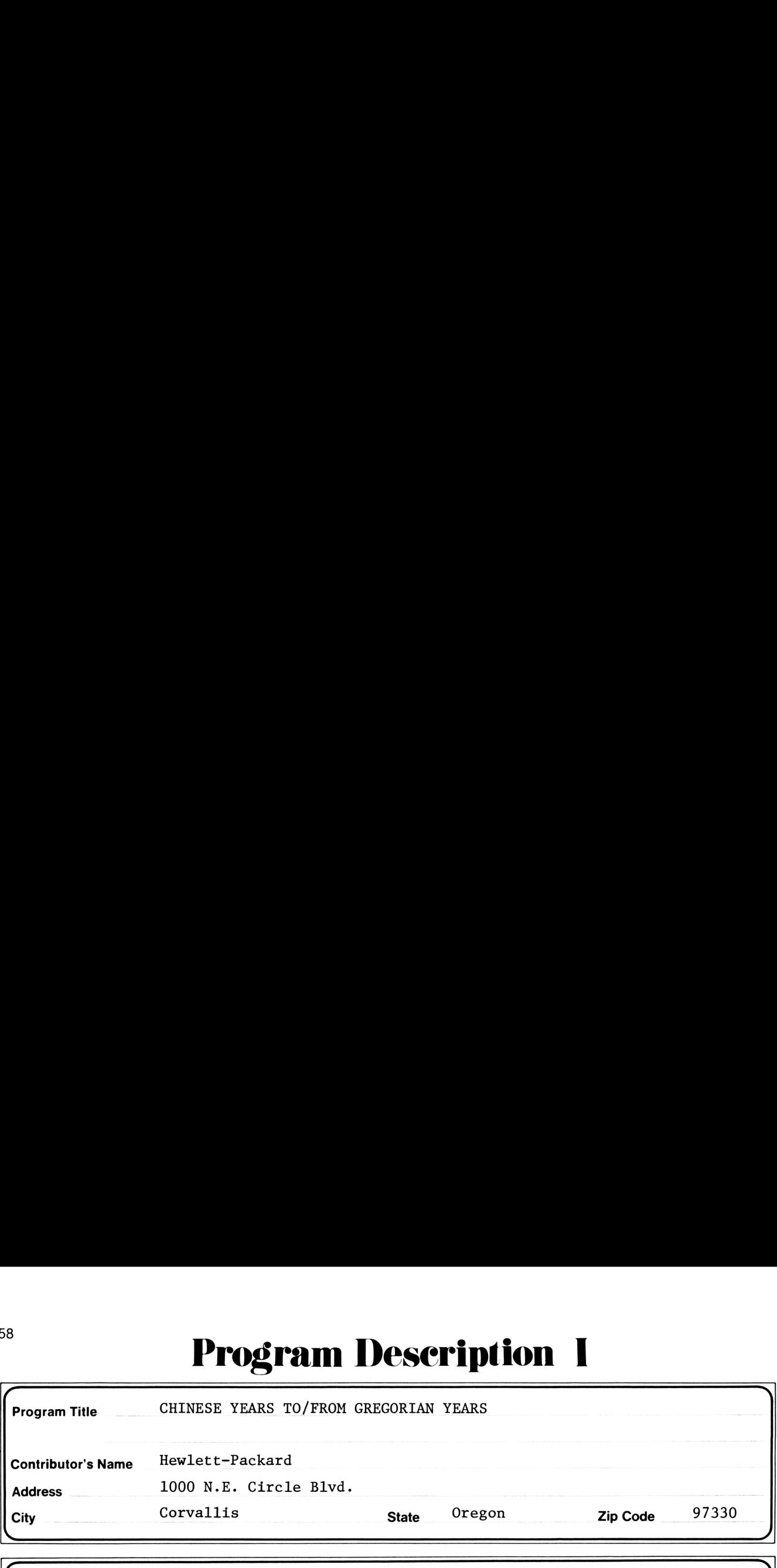

**Program Description, Equations, Variables** 

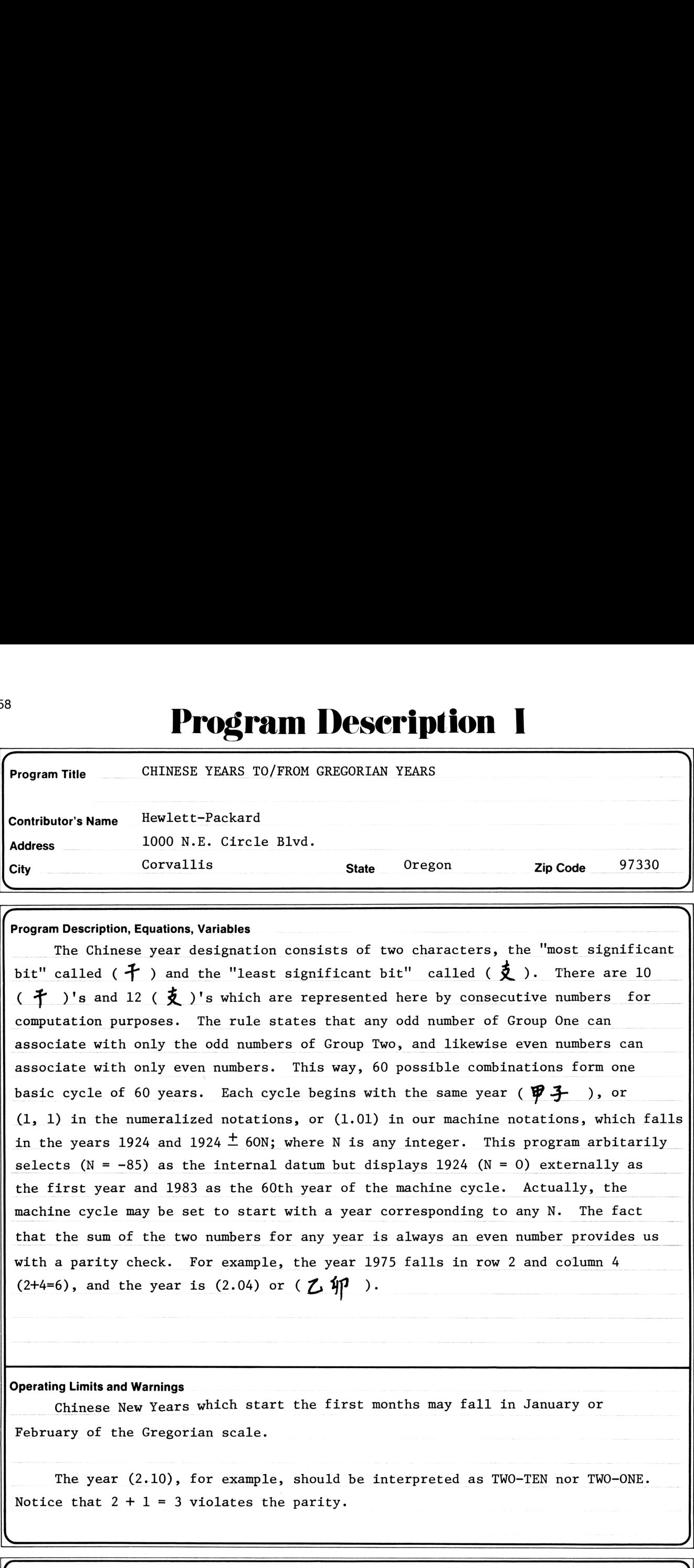

Operating Limits and Warnings

Chinese New Years which start the first months may fall in January or February of the Gregorian scale.

The year (2.10), for example, should be interpreted as TWO-TEN nor TWO-ONE. Notice that  $2 + 1 = 3$  violates the parity.

This program has been verified only with respect to the numerical example given in Program Description II. User accepts and uses this program material AT HIS OWN RISK, in reliance solely upon his own inspection of the program material and without reliance upon any representation or description concerning the program material.

 $\mathcal{L} = \mathcal{L} \times \mathcal{L} = \mathcal{L} \times \mathcal{L} = \mathcal{L} \times \mathcal{L} = \mathcal{L} \times \mathcal{L} = \mathcal{L} \times \mathcal{L} = \mathcal{L} \times \mathcal{L} = \mathcal{L} \times \mathcal{L} = \mathcal{L} \times \mathcal{L} = \mathcal{L} \times \mathcal{L} = \mathcal{L} \times \mathcal{L} = \mathcal{L} \times \mathcal{L} = \mathcal{L} \times \mathcal{L} = \mathcal{L} \times \mathcal{L} = \mathcal{L} \times \mathcal{L} = \mathcal$ 

NEITHER HP NOR THE CONTRIBUTOR MAKES ANY EXPRESS OR IMPLIED WARRANTY OF ANY KIND WITH REGARD TO THIS PROGRAM MATERIAL, INCLUDING, BUT NOT LIMITED TO, THE IMPLIED WARRANTIES OF MERCHANTABILITY AND FITNESS FOR A PARTICULAR PURPOSE. NEITHER HP NOR THE CONTRIBUTOR SHALL BE LIABLE FOR INCIDENTAL OR CONSEQUEN-TIAL DAMAGES IN CONNECTION WITH OR ARISING OUT OF THE FURNISHING, USE OR PERFORMANCE OF THIS PROGRAMMATERIAL.

### CHINESE YEARS TO/FROM GREGORIAN YEARS

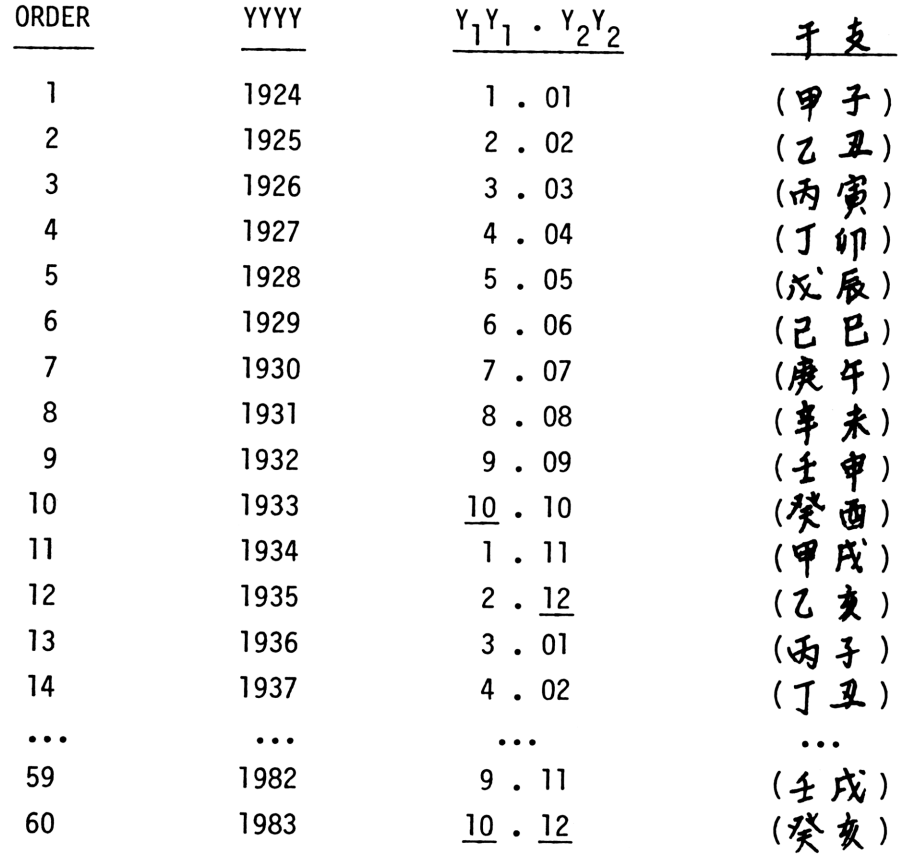

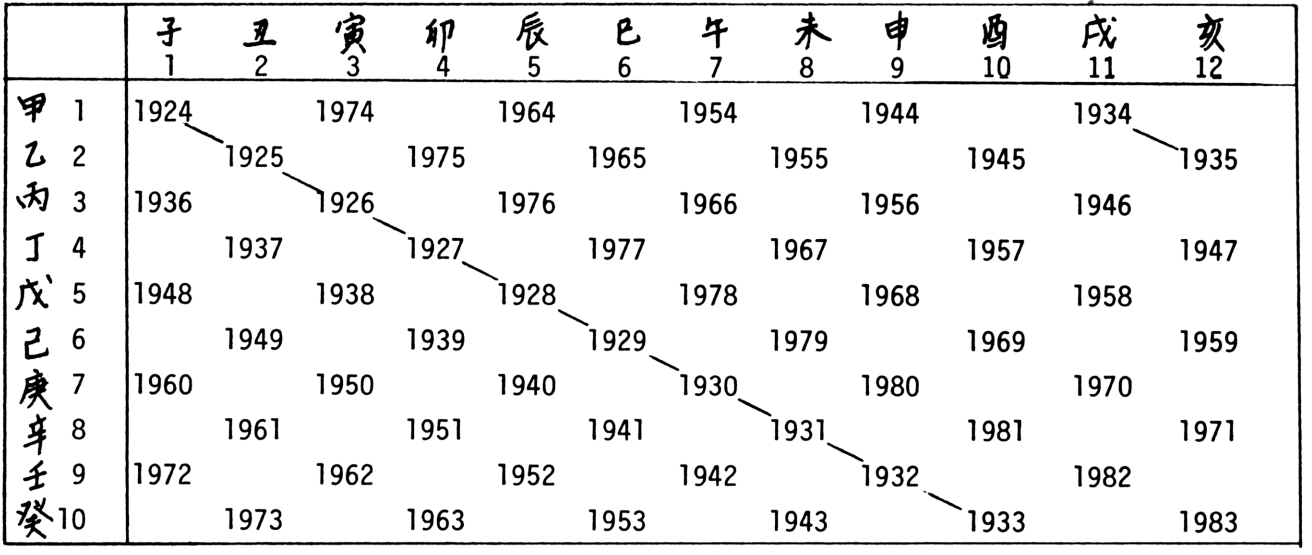

### Program Description II

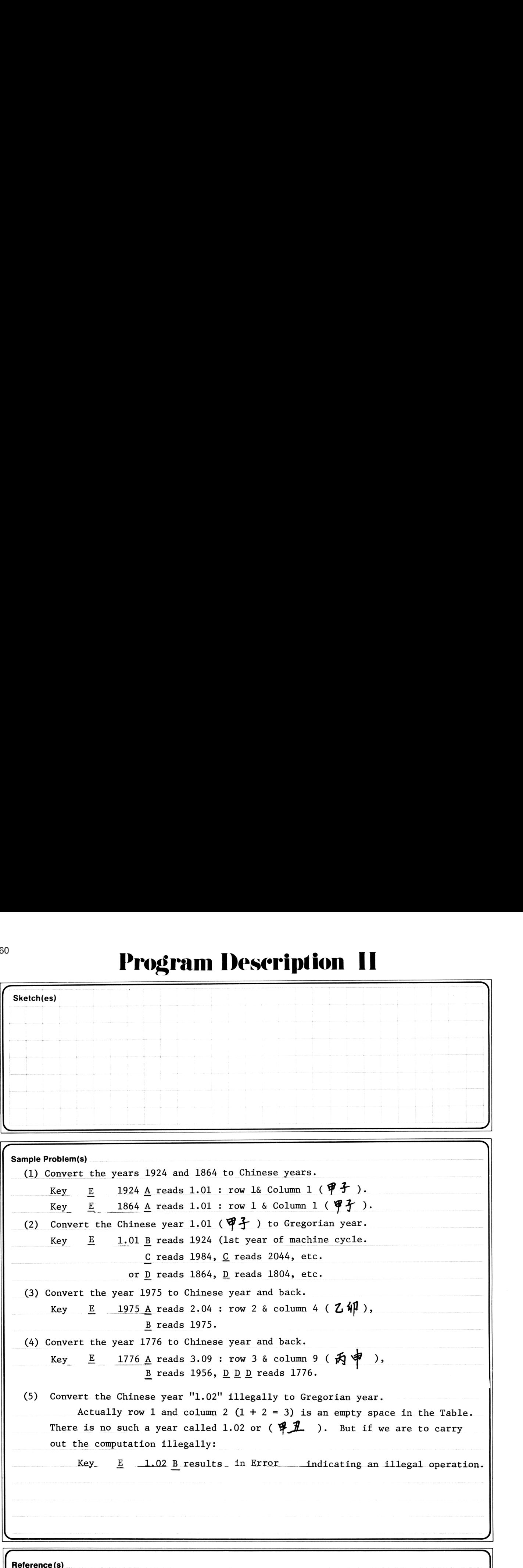

This program is a translation of the HP-65 User Library Program No. 01994A, submitted by Tak Y. Lee. Encyclopedia AmericanaEncyclopedia Britannica

### User Instructions

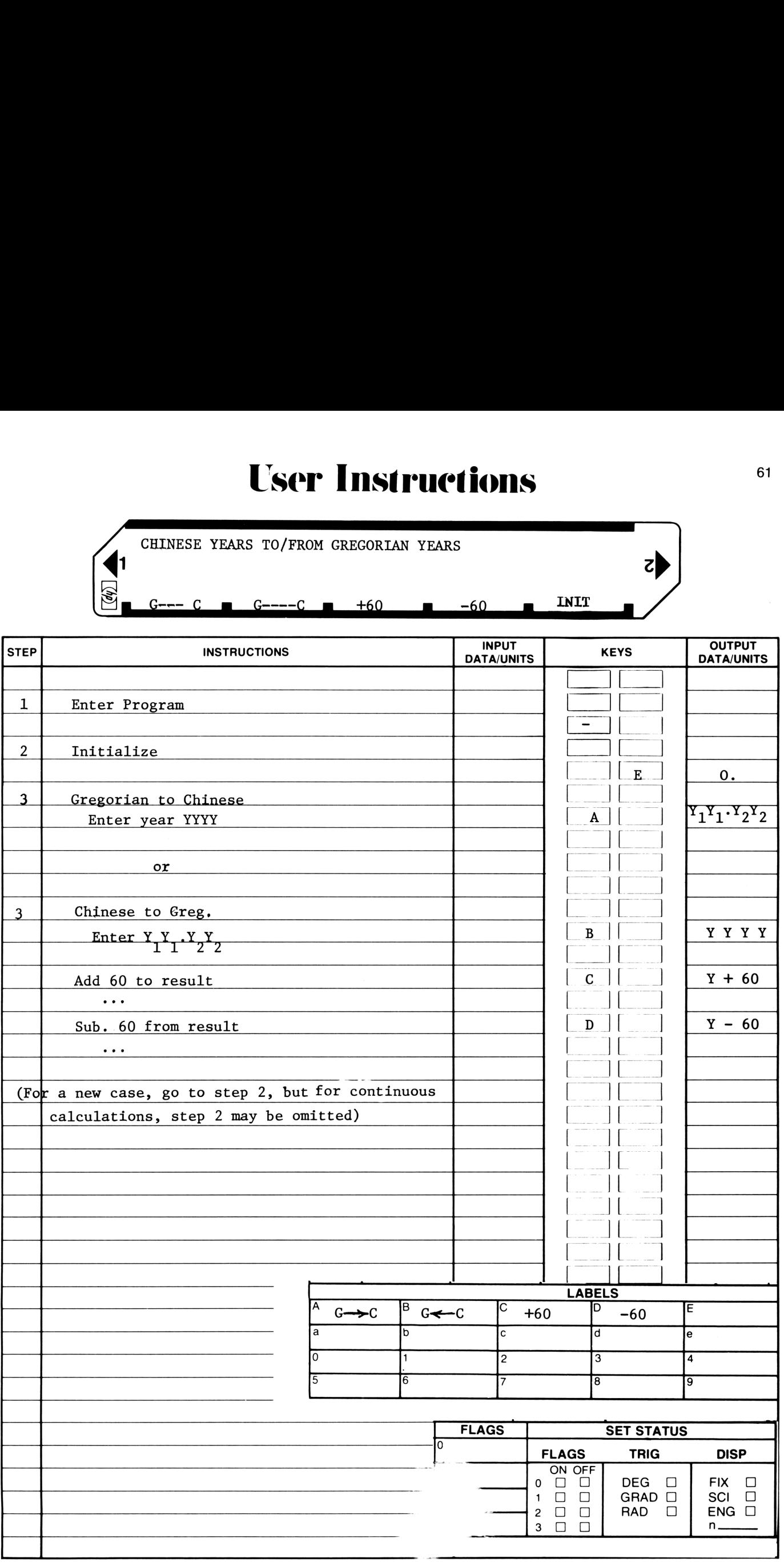

### 07 Program Listing I

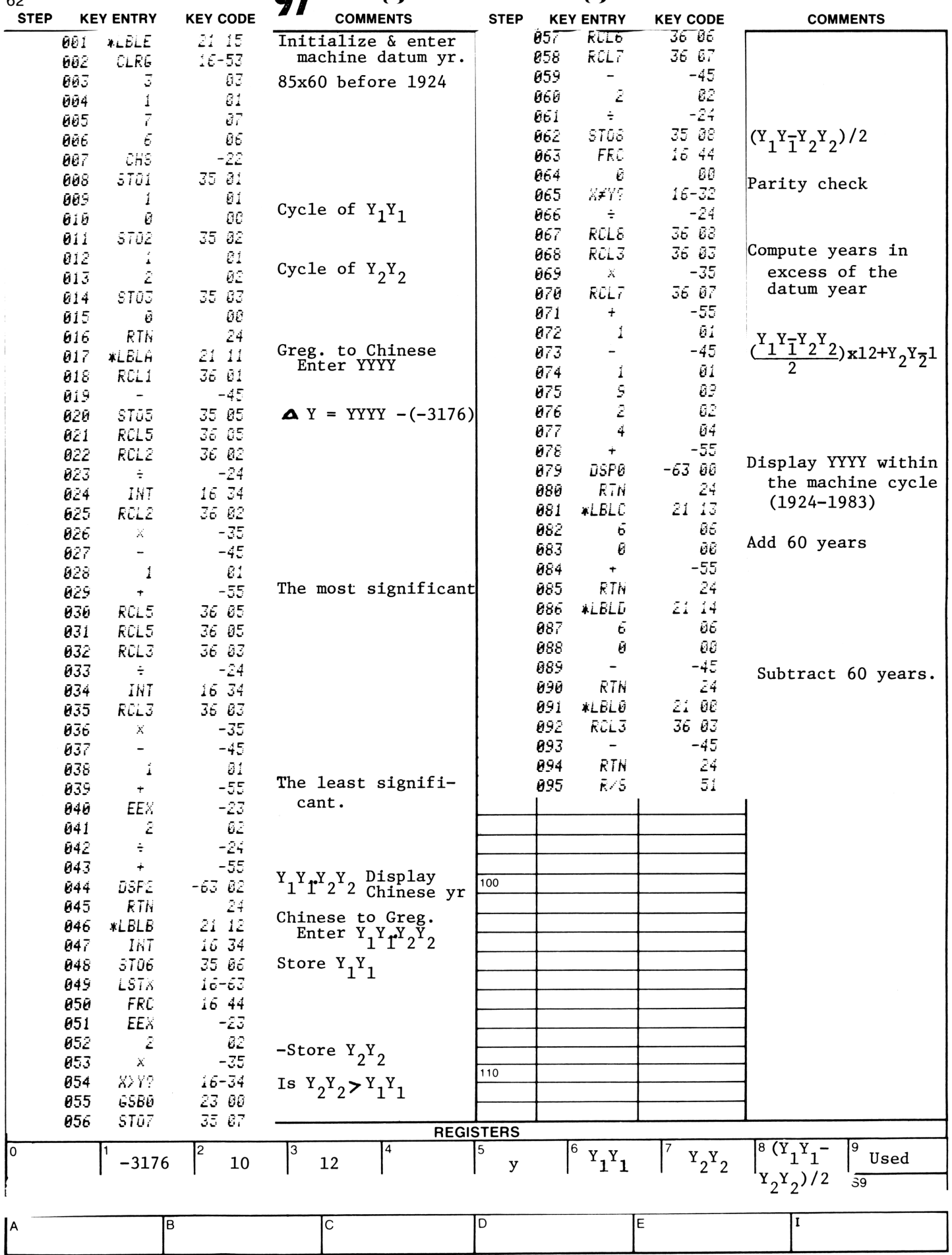

### **Program Description I**

Program Title Biorhythm - Biological Cycles + Calendar Functions Contributor's Name Rex H. Shudde Address 27105 Arriba Way State CA Carmel Zip Code 9392/ City **Program Description, Equations, Variables** 1. The Julian Day Number is computed using a moderation of the routine given by Fliesel&VanFlandern, Comm ACM, 11 (cct 1968), 657. For Julian Colender Dotes prior to 15 Oct 1582, the Julian Day Number's given by  $\mathcal{ID}_{J} = |1461| \mathcal{I} + 4800 + \frac{5-19}{12} + 4 + 30.59 \left( \mathcal{I} - 2 - 12 \left| \frac{\mathcal{I} - 19}{12} \right| \right) + K - 32.113$ For Gregorian Colender Doles Srom 15 Oct 1582, the Julian Day Number where  $I = \{ \text{var } , J = \text{month } , K = \text{day } , \text{and } L \geq 1 \text{ is the integer path of } \mathbb{X}.$  $\lambda$ . Day-of-week number - JD mod7 3. For a C-day biorhythm cycle, compute: a. "No of days vato cycle"  $k = M$  mod  $C$  where  $M = \sqrt{J}D\overline{Z} - JD\overline{Z}$ b. "Critical Index"  $CL = L/C$ C. Amplitude =  $sin(360$  CI) d. Slope or rate-of-change of cycle =  $cos(360CF)$ y Correction of Julian Day Number for exact time of events: Replace JD by JD+ T/24 +0.5 where T is the time of the event in hours. Operating Limits and Warnings For B.C. dates, the Sollowing convention nust be observed: For example, March 27, 935 B.C must  $3B.C = -2$  $28.C = -1$ be entered as  $-3.27093y$  (see step  $18. C = 0$  $\lambda$ a paje 3). The preceding - sign must be used Sur B.C. dates. (From step 2a, obtain  $1 A.D = 1$ JD = 1380000.00 for this sample date).  $2A.D = 2$ 

This program has been verified only with respect to the numerical example given in Program Description II. User accepts and uses this program material AT HIS OWN RISK, in reliance solely upon his own inspection of the program material and without reliance upon any representation or description concerning the program material.

NEITHER HP NOR THE CONTRIBUTOR MAKES ANY EXPRESS OR IMPLIED WARRANTY OF ANY KIND WITH REGARD TO THIS PROGRAM MATERIAL, INCLUDING, BUT NOT LIMITED TO, THE IMPLIED WARRANTIES OF MERCHANTABILITY AND FITNESS FOR A PARTICULAR PURPOSE. NEITHER HP NOR THE CONTRIBUTOR SHALL BE LIABLE FOR INCIDENTAL OR CONSEQUEN-TIAL DAMAGES IN CONNECTION WITH OR ARISING OUT OF THE FURNISHING, USE OR PERFORMANCE OF THIS PROGRAM MATERIAL.

63

### **Program Description II**

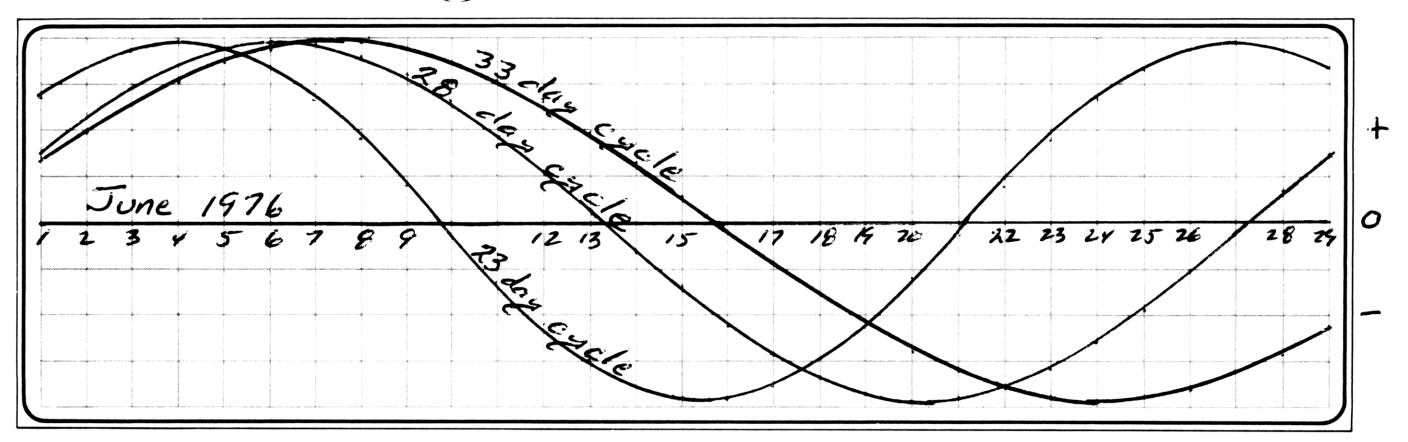

sample Problem(s) An individual was been on March 26, 1961 of 1815 hours PST. Find the Julian day number of his birthday and the day of the week. Find the number of days elapsed from his birth until noon PST on June 21, 1976 (also convert this to weeks and days). On June 21, 1976 at noon PST, find how many days of his 23 day -, 28 day -, and 33 days-cycle. have elapsed. Also, calculate the critical index", the amplitude, and the rate-of-change of each of these cycles. The "critical points" are where the cycle eross the zero line, and are easily determined from the critical index "(the braction of the quale which as clopsed). A critical index" of: a. less than 0.20 is leaving O and going toward + b. between  $0.48$  and  $0.52$  is crossing  $0$  from + toward -C. areater than 0.98 is entering O Som -Also, a critical index between 0.22 and 0.29 indicates a peakt, and between  $0.73$  and  $0.76$  is a trough -Graphs may be produced by plutting the amplitude of the cycles (which vary from  $-1.00$  to  $+1.00$ ) on the vertical axis ascuinst the date on the horizontal axis. The date can be incremented by pressing  $[\mathrm{H}]$ d instead of re-entering each new date.  $Soln: 3.2619611922437385.00$ (Julian Day Number) R/3) 6.0 = Scinday, 18.15 | } a  $0.26$  (fractin of day part previous noon), 6.211976  $\boxed{B}$ 2442951.00 (Julean Diya Number )  $\boxed{K3}$  0.00 = Monday.  $\widehat{f}[c]$  5565.74 = days and fraction of day between the two times.  $\widehat{R13}$  795.07 = 795 weeks 0.7 days between dates. 23 day cable: [C] 12.74 days [R] 0.49 = Crit index (see Graph, and part(C) above) R15]-0.07 = height of curve R1s]  $_{1.00}$  = slope of curve [E1s] Enor = R1s pressal once to often ELA 2Bdq cyde: [D] 21.74 R[s] 0.76 R[s] - 0.45 R[s] 0.17, 33 day cyale ; [E] 21.74 R[s] 0.46 R[s] - 0.84 R[s] - 0.54

Reference(s) 1. Thommen, G.S., "Is This Your Day?", Crown Publ. Inc. NY 1973 1. O'Neil & Phillips, "Biorhythms. How to Live with Your hise Cycles" Ward Ritchie Press, Pasadena 1975. 3. Gittelson, B." Biorhythm. A Personal Science" ArcoPubl.Co., NY 1975 4. Wallerstein, M.R. & Roberts, N.L., Human Behavior, April 1973, pp 8-15.

### **User Instructions**

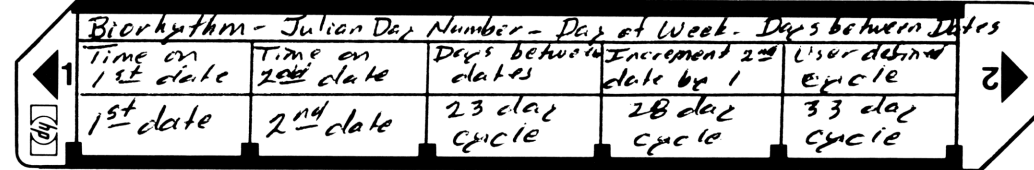

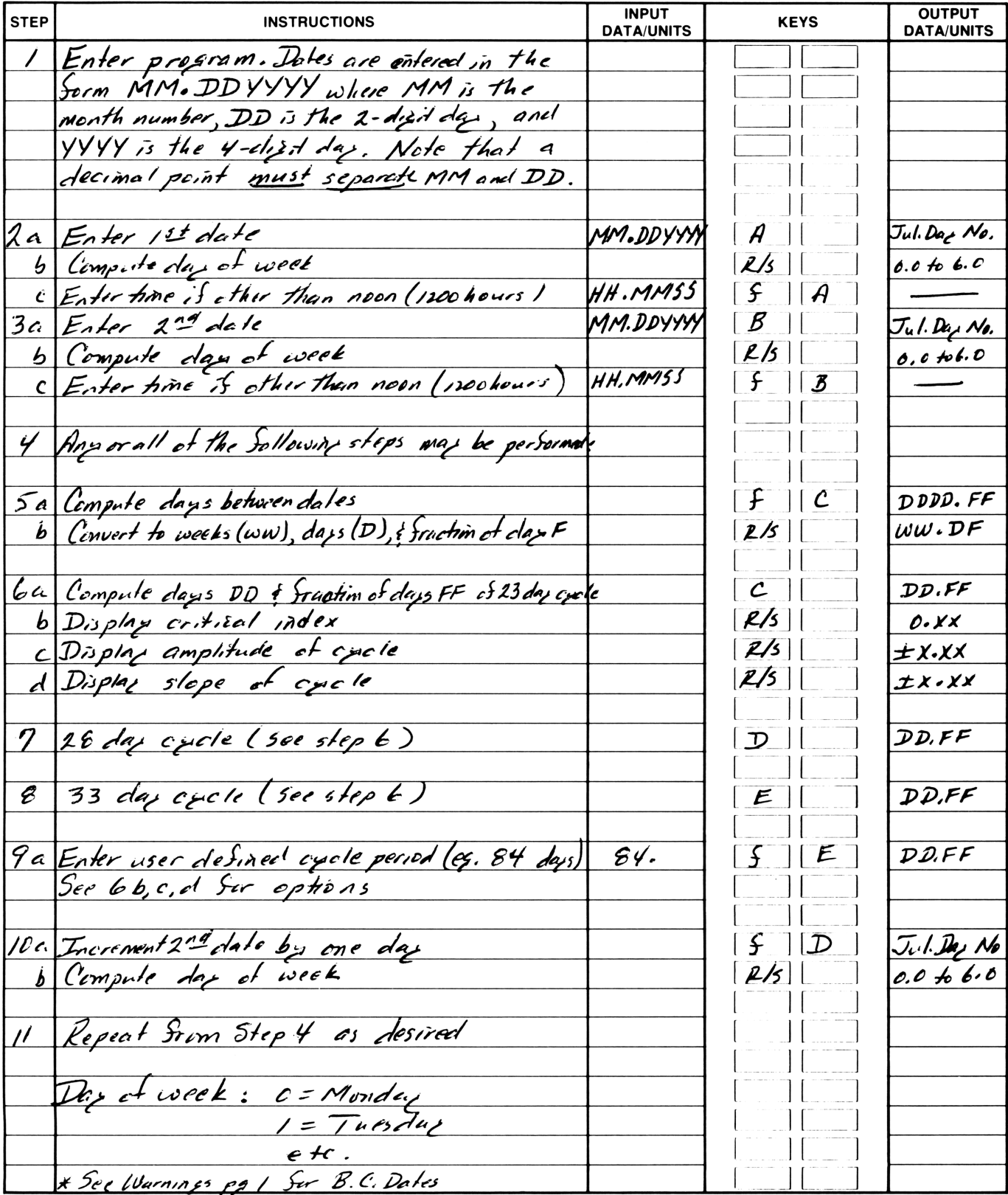

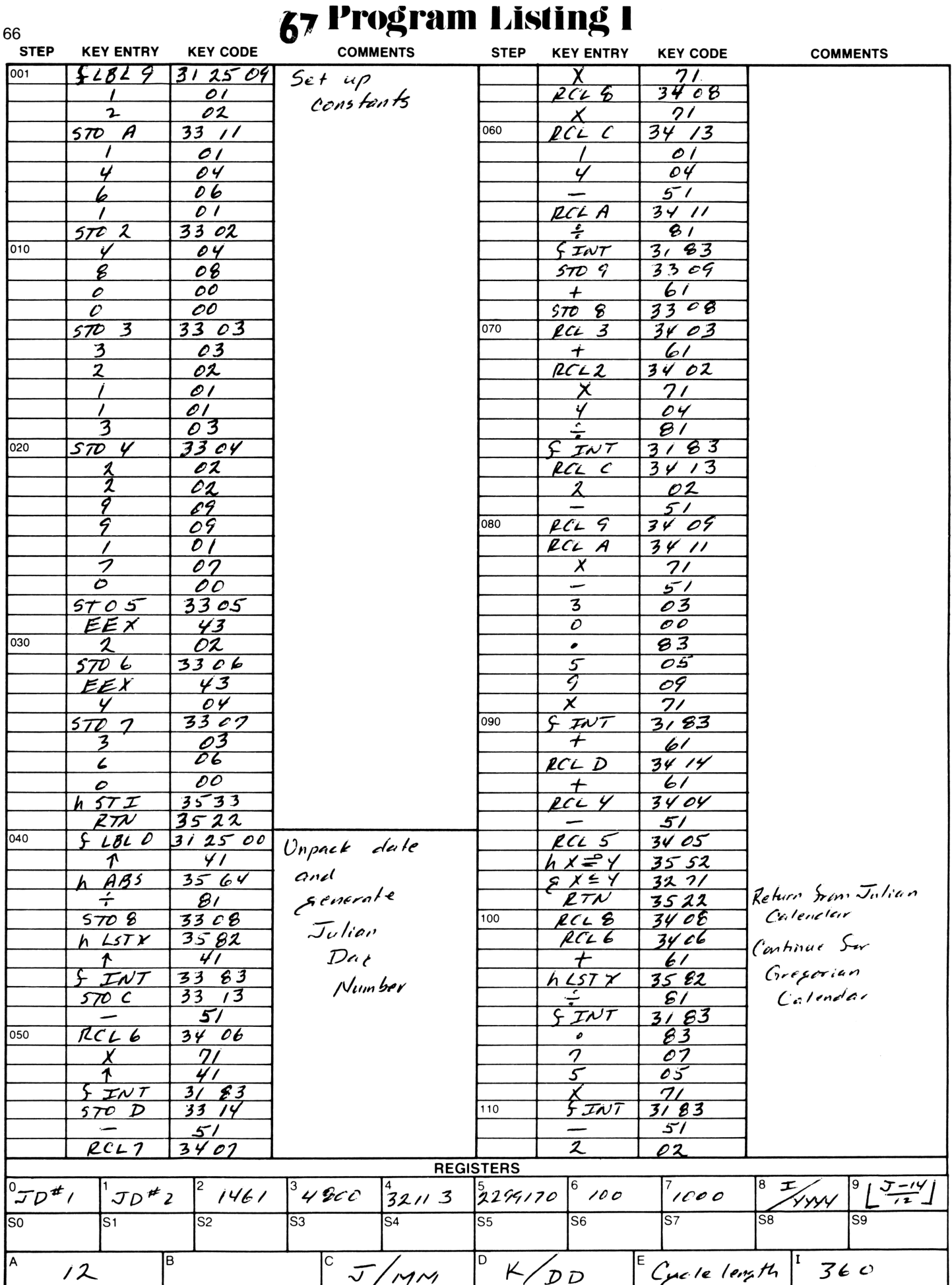

### 67 Program Listing II **STEP KEY ENTRY KEY CODE COMMENTS KEY CODE COMMENTS KEY ENTRY**  $\frac{57}{84}$ <br>3415  $61$  $\overline{t}$  $\frac{d}{dx}$  $R/5$  $\frac{1}{1}$  $3522$ <br> $3/25c3$ 170  $\overline{I}$  $\overline{\phantom{a}}$ Ţ т

**STEP** 

 $\overline{113}$ 

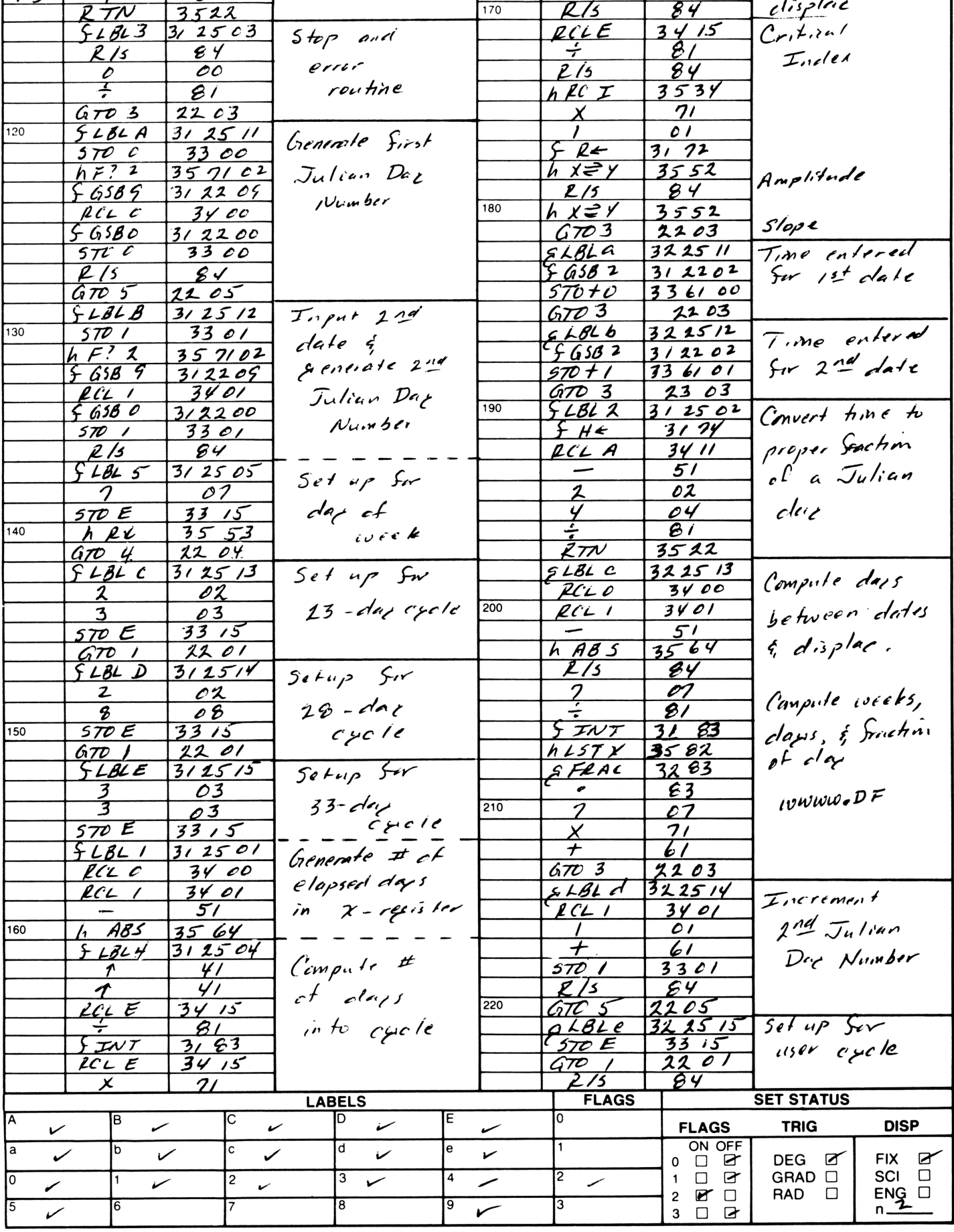

# **Program Description I Program Description I**

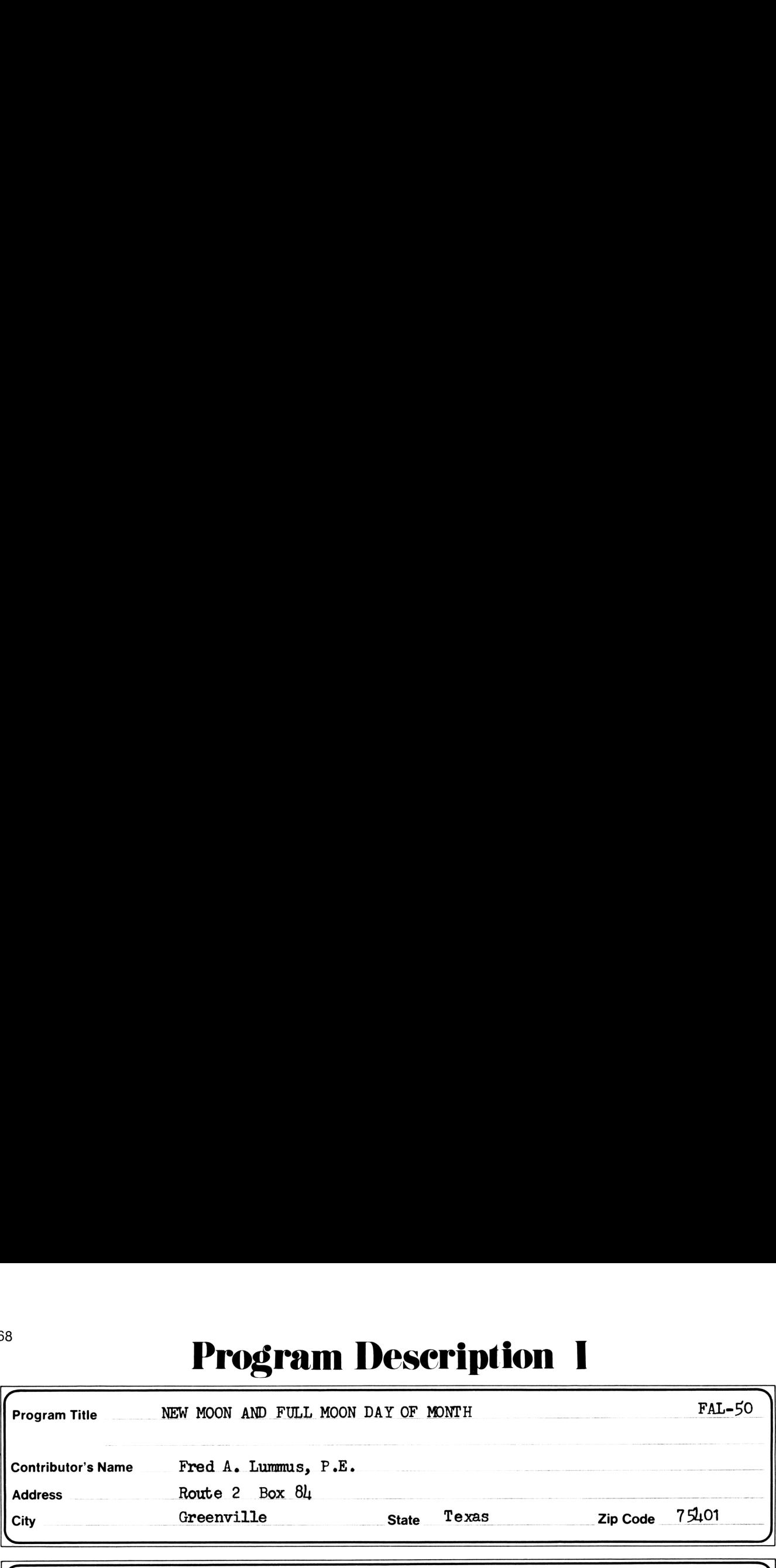

Program Description, Equations, Variables This program follows an empirical algorithm published in <sup>a</sup> recent issue of the amateur astronomers monthly, SKY & TELESCOPE. The author of the article, 0.L. Harvey claims, "By testing hundreds of dates across the interval from 1001 B.C. to A.D. 2003, I found that about half the answers obthe interval from 1001 B.C. to A.D. 2003, I found that about half the answers ob-<br>tained with this device agree exactly with the day of new moon, and about half are<br>off by one day. A very small number (two percent in my sa off by one day. A very small number (two percent in my sample) are two days in<br>error." Mr. Harvey developed a three part table based on repeating patterns in an enormous data source and on averages of date differences. An entry point was calculated for the first part, the resultant was the entry point for the second part. A calculated difference on the second part produced a number. The month provided the key for the third part of the table. These numbers are combined with other calculations to determine the day of month. Mr. Vanderburgh devised a HP-65 program to calculate the entry points and when used with the table and additional inputs would<br>complete the calculations for the day of month. complete the calculations for the dayof month.  $\sim$ ers in an<br>t was cal-<br>cond part.<br>provided the<br>per calcula-<br>pgram to<br>nputs would **Program Title** NGW AND FULL NOW DAY OF NOTE IT AND FALL-50<br>
Frogram Title NGW AND FULL NOW DAY OF NOTE IT ALL-50<br>
Contributor's Name Pred A. Lummas, P.B.<br>
Address State 2 Box 84<br>
Cry Greenville is a recent case of the an reds of dates across<br>
lf the answers ob-<br>
and about half are<br>
are two days in<br>
ting patterns in an<br>
ntry point was cal-<br>
or the second part.<br>
The month provided the<br>
d with other calcula-<br>
HP-65 program to<br>
itional inputs **Program These Except and DCSCPIPION INTEREST PROGRAM DESCRIPION IS a model of the second test of the second and test of the second interest in the second interest of the second interest in the second interest in the seco** Program Time 1984 WAN AD FIRE THE CONDUCT IN the profile of the profile of the profile of the control of the control of the control of the control of the control of the control of the control of the control of the control **Program Title EXECUTE DESCRIPTION INTERED FOR A SURFAINTEE PROPERTIES (SCREEN) THE SURFAINER PRODUCTS AND THE SURFAINTEE PRODUCTS.** The SURFAINT CHANGED THE SURFAINTEE PRODUCTS AND THE PROPERTIES (See The method of the m **Proper Tele and Proper Proper Proper Proper Proper Proper Proper Proper Proper Tele and Proper Proper Proper Proper Proper Proper Proper Proper Proper Proper Proper Proper Proper Proper Proper Proper Proper Proper Proper** 

This program uniquely incorporates that table into the registers and selects the appropriate numbers to perform the complete calculations for day of month from a single input. The only restriction is due to the input format of the month and  $year$ , all dates in B.C. had to be deleted.

Operating Limits and Warnings Input interger years only. Output range is from  $o-30$ ; thus O indicates that new moon occurs on the last day of the previous month; the 30th of February is either March 1st or 2nd. The Julian Calender applies to dates prior to  $1582$ ; the Gregorian thereafter. Dates are limited to A.D. only. the Gregorian thereafter. Dates are limited to A.D. only.<br>Out of over 300 dates tested, 62% were correct, 37% were off by one day, and

less than  $1\%$  were two days in error. Less than 1% were two days in error.

This program has been verified only with respect to the numerical example given in Program Description II. User accepts and uses this program material AT HIS OWN RISK, in reliance solely upon his own inspection of the program material and without reliance upon any representation or description concerning the program material.

NEITHER HP NOR THE CONTRIBUTOR MAKES ANY EXPRESS OR IMPLIED WARRANTY OF ANY KIND WITH REGARD TO THIS PROGRAM MATERIAL, INCLUDING, BUT NOT LIMITED TO, THE IMPLIED WARRANTIES OF MERCHANTABILITY AND FITNESS FOR A PARTICULAR PURPOSE. NEITHER HP NOR THE CONTRIBUTOR SHALL BE LIABLE FOR INCIDENTAL OR CONSEQUEN-TIAL DAMAGES IN CONNECTION WITH OR ARISING OUT OF THE FURNISHING, USE OR PERFORMANCE OF THIS PROGRAM MATERIAL.

\_/

 $\overline{\phantom{a}}$
# Program Desecription <sup>11</sup> **Program Description II Program Description Description Constant** Program Description

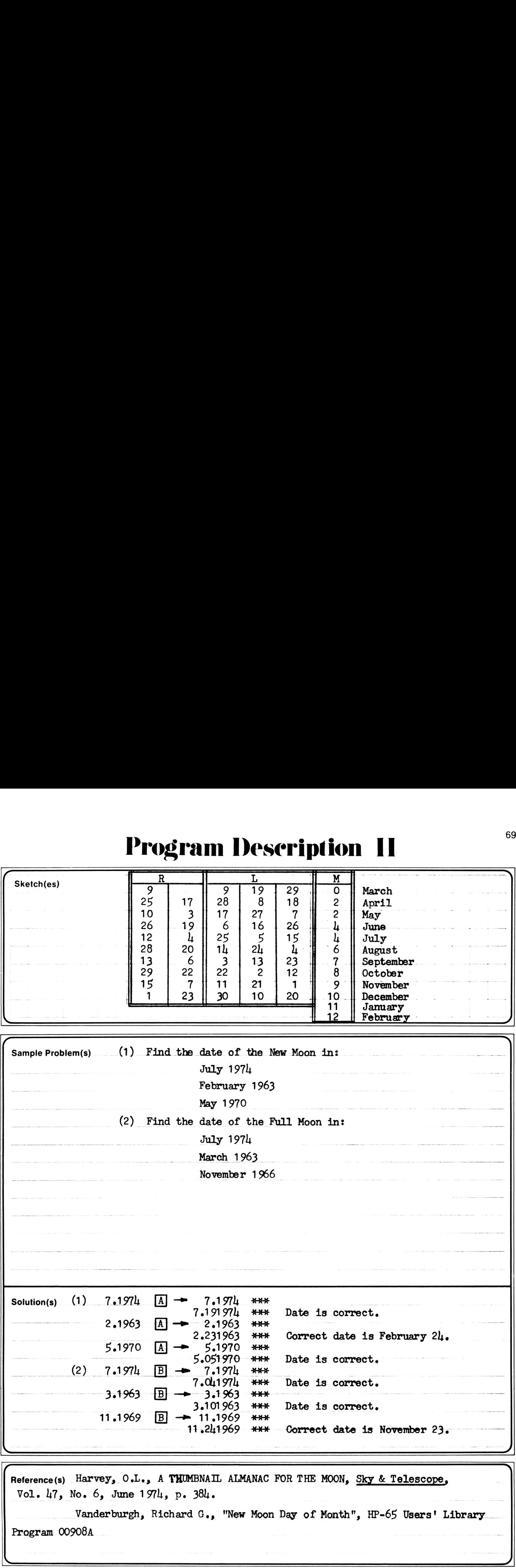

 Program <sup>009084</sup> Vanderburgh, Richard G., "New Moon Day of Month", HP-65 Users' Library

.

# **User Instructions**

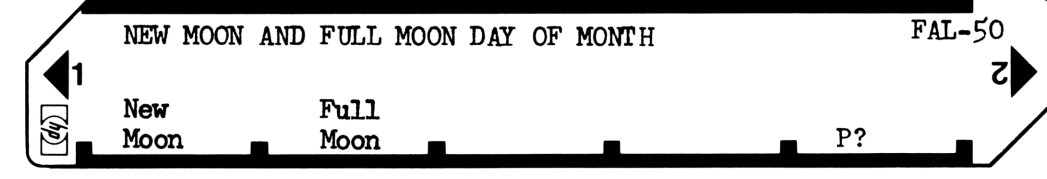

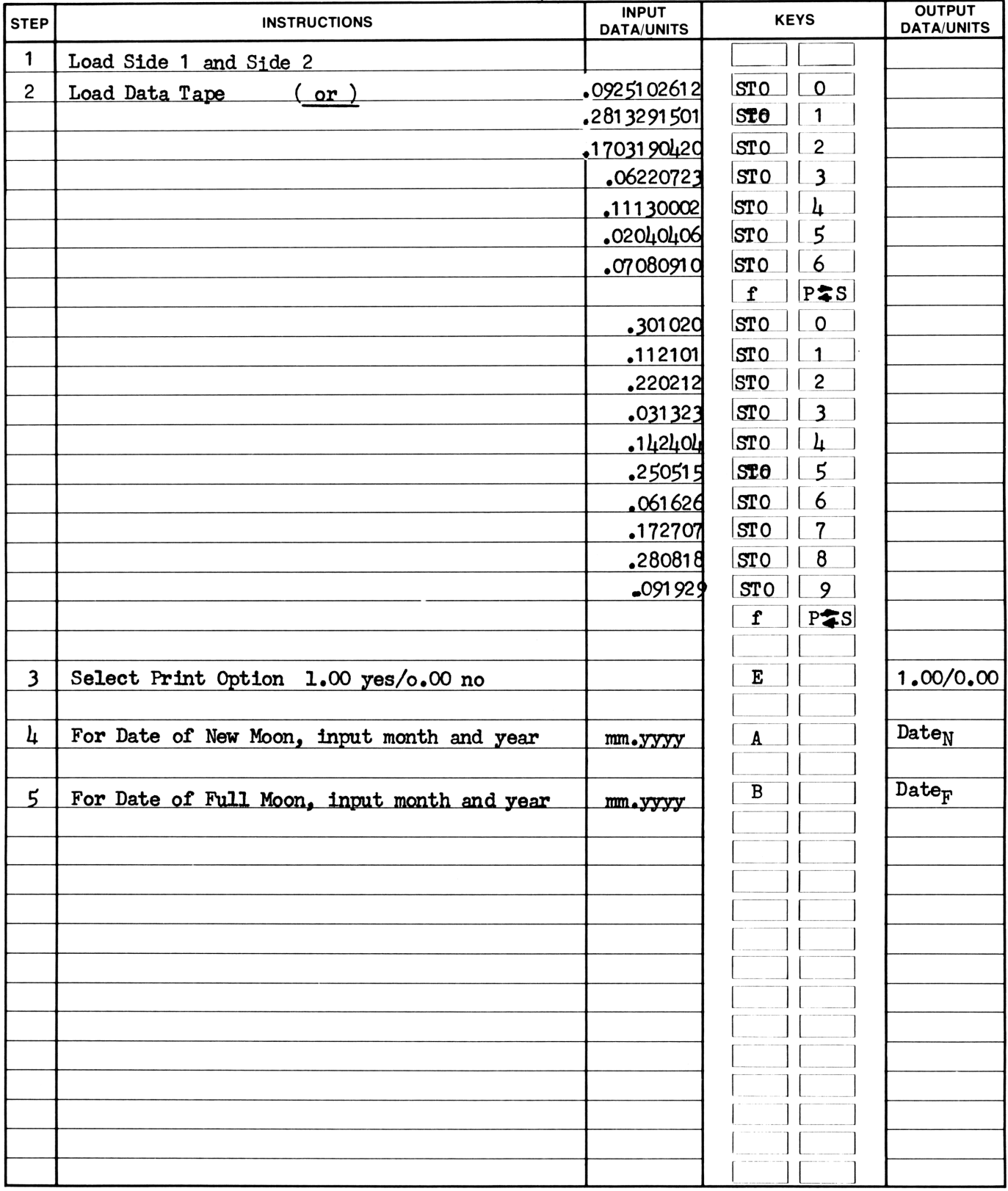

# by Program Listing I

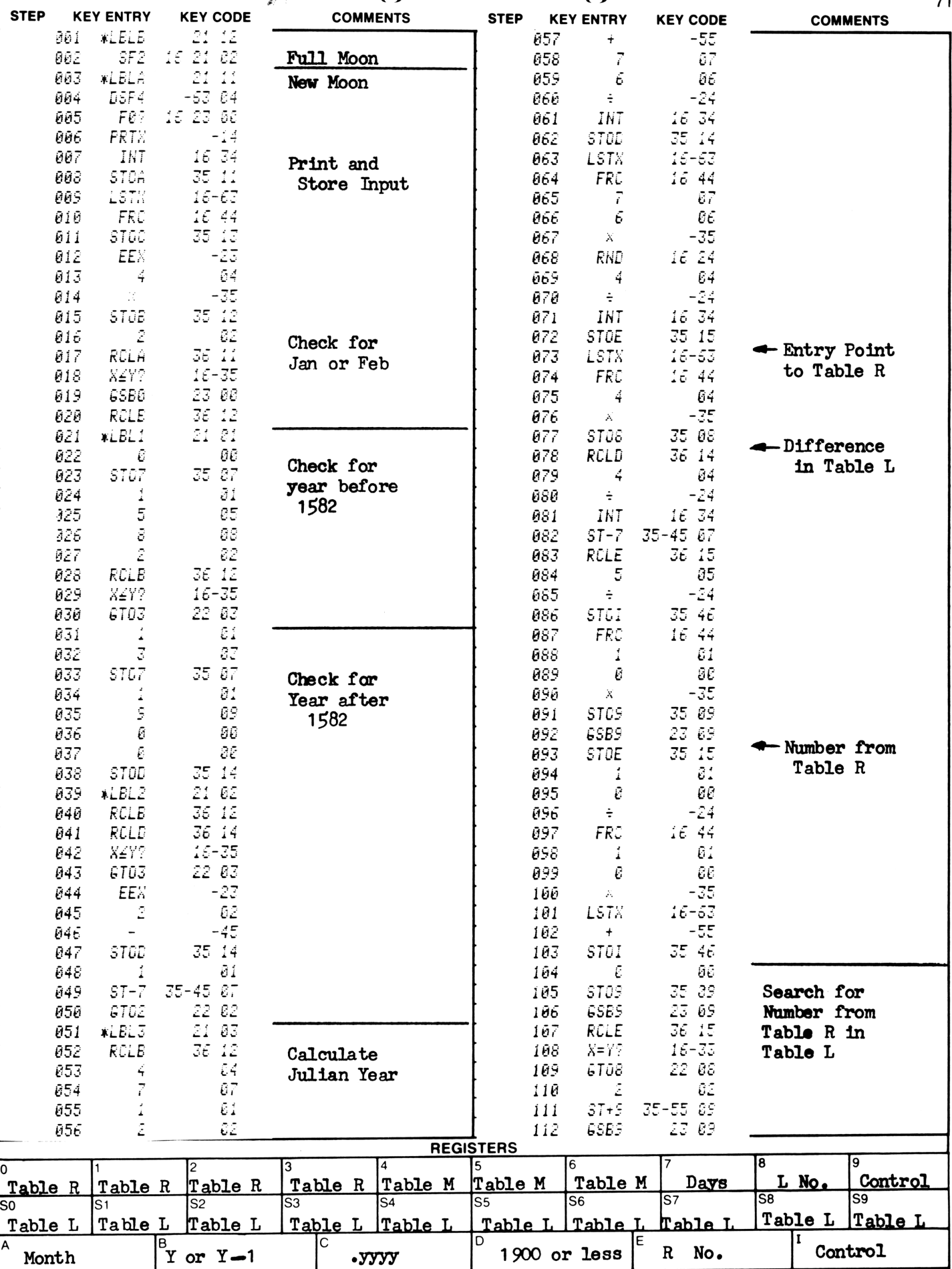

 $\overline{7}$ <sup>1</sup>

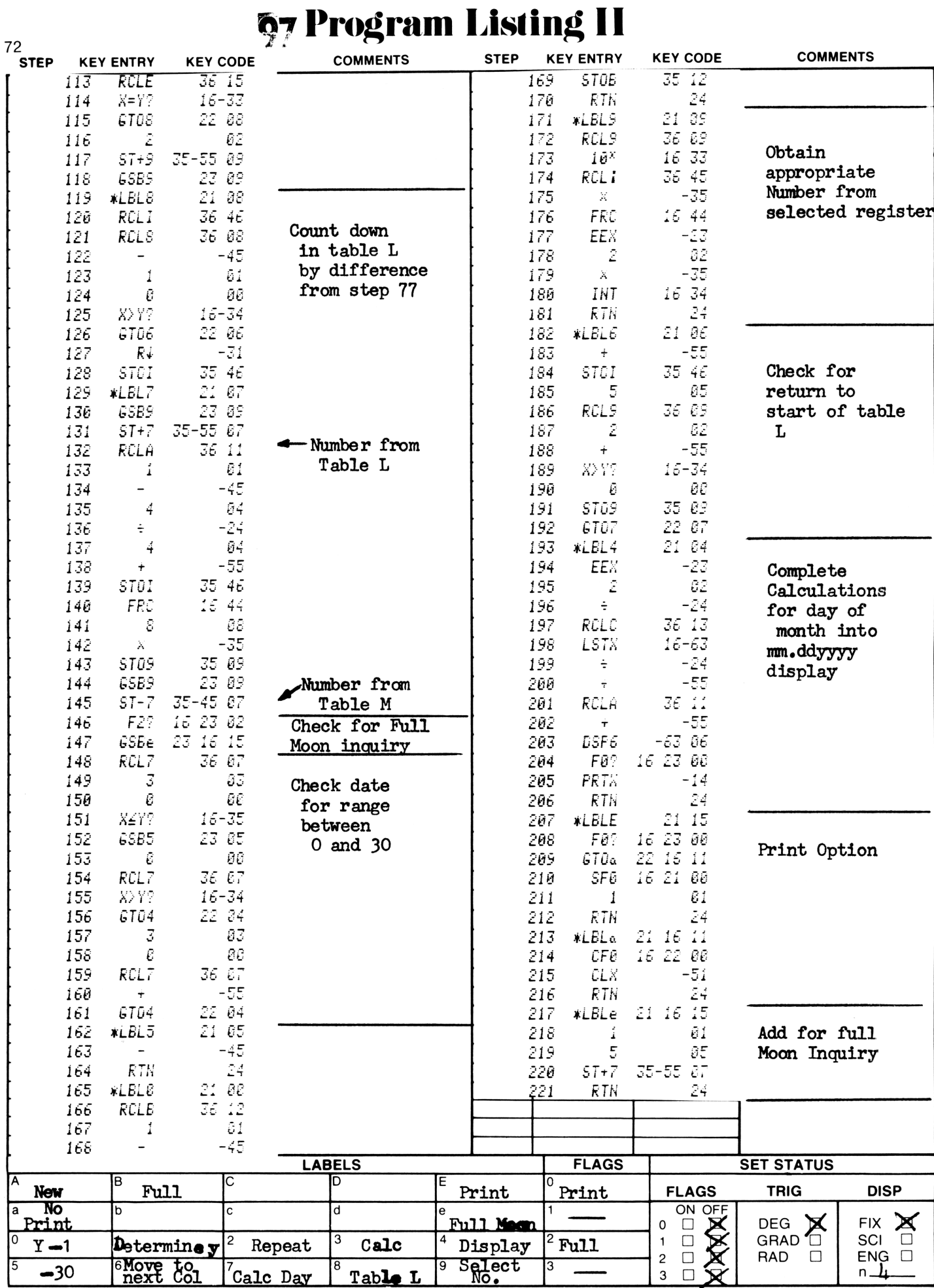

# NOTES

# NOTES

### Hewlett-Packard Software

In terms of power and flexibility, the problem-solving potential of the Hewlett-Packard line of fully programmable calculators is nearly limitless. And in order to see the practical side of this potential, we have several different types of software to help save you time and programming effort. Every one of our software solutions has been carefully selected to effectively increase your problem-solving potential. Chances are, we already have the solutions you're looking for.

### Application Pacs

To increase the versatility of your fully programmable Hewlett-Packard calculator, HP has an extensive library of "Application Pacs". These programs transform your HP-67 and HP-97 into specialized calculators in seconds. Each program in a pac is fully documented with commented program listing, allowing the adoption of programming techniques useful to each application area. The pacs contain 20 or more programs in the form of prerecorded cards, a detailed manual, and a program card holder. Every Application Pac has been designed to extend the capabilities of our fully programmable models to increase your problem-solving potential.

You can choose from:

# Mathematics Surveying Electrical Engineering **Civil Engineering Business Decisions Access 19th Contract Contract Contract Contract Contract Contract Contract Contract Contract Contract Contract Contract Contract Contract Contract Contract Contract Contract Contract Contract Contract C** Clinical Lab and Nuclear Medicine

Statistics Mechanical Engineering

### Users' Library

The main objective of our Users' Library is dedicated to making selected program solutions contributed by our HP-67 and HP-97 users available to you. By subscribing to our Users' Library, you'll have at your fingertips, literally hundreds of different programs. No longer will you have to: research the application; program the solution; debug the program; or complete the documentation. Simply key your program to obtain your solution. In addition, programs from the library may be used as <sup>a</sup> source of programming techniques in your application area.

A one-year subscription to the Library costs \$9.00. You receive: a catalog of contributed programs; catalog updates; and coupons for three programs of your choice (a \$9.00 value).

### Users' Library Solutions Books

Hewlett-Packard recently added a unique problem-solving contribution to its existing software line. The new series of software solutions are a collection of programs provided by our programmable calculator users. Hewlett-Packard has currently accepted over 6,000 programs for our Users' Libraries. The best of these programs have been compiled into <sup>40</sup> Library Solutions Books covering <sup>39</sup> application areas (including two game books).

Each of the Books, containing up to 15 programs without cards, is priced at \$10.00, a savings of up to \$35.00 over single copy cost.

The Users' Library Solutions Books will compliment our other applications of software and provide you with a valuable new tool for program solutions.

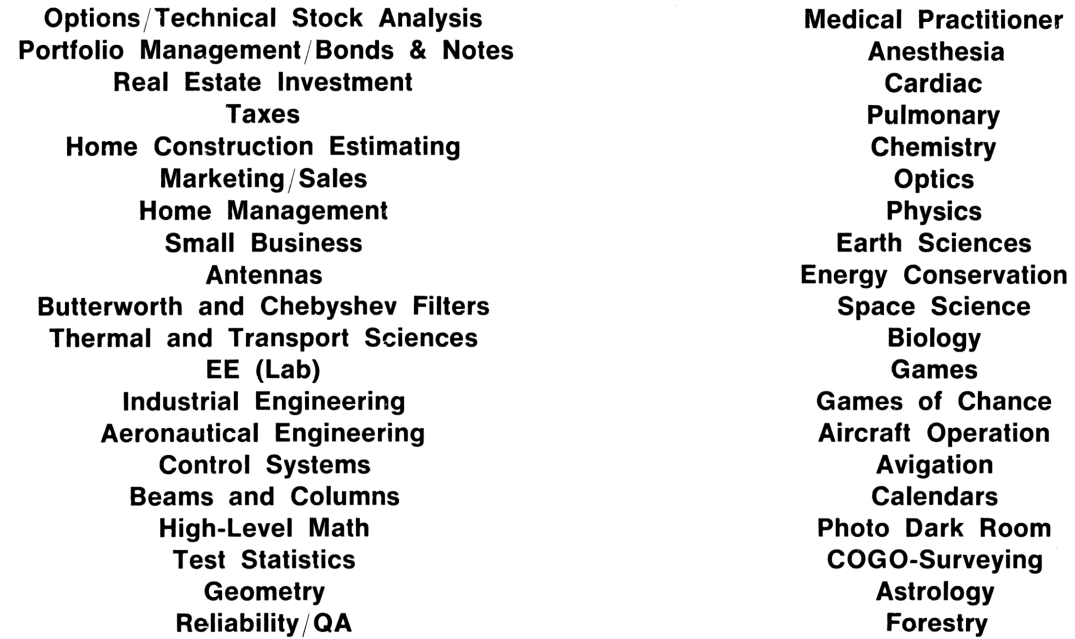

# CALENDARS

Everything you wanted to know about the calendar, well almost everything! If you thought that February 29th coming every fourth year was the only thing to remember about the calendar, these programs will change that opinion.

CALENDAR DATE/JULIAN DATA CONVERSION

DAYS TO DATES AND DATES TO DAYS; DAY OF WEEK

DAY OF YEAR - DAY OF WEEK

NUMBER OF WEEKDAYS BETWEEN TWO DATES

IN WHAT YEAR IS A GIVEN DATE AN M-DAY?

NUMBER OF M-DAYS BETWEEN TWO DATES AND N-TH M-DAY OF THE MONTH

HOLIDAYS

EASTER - ASH WEDNESDAY - RELIGIOUS HOLIDAYS

COMPLETE MAYA CALENDAR

MOHAMMEDAN (ISLAM) - GREGORIAN CALENDAR CONVERSION

CHINESE YEARS TO/FROM GREGORIAN YEARS

BIORHYTHM - BIOLOGICAL CYCLES

NEW MOON AND FULL MOON DAY OF MONTH

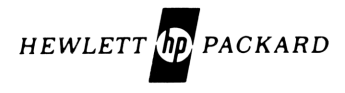